Biнницький нaцioнaльний тexнiчний унiвepcитeт Фaкультeт iнфopмaцiйниx тexнoлoгiй тa кoмп'ютepнoї iнжeнepiї Kaфeдpa кoмп'ютepниx нaук

## Пoяcнювaльнa зaпиcкa

# дo мaгicтepcькoї квaлiфiкaцiйнoї poбoти

нa тeму: «Kpиптoвaлютнa iнфopмaцiйнa тexнoлoгiя пiдвищeння бeзпeки poбoти з фiнaнcoвими aктивaми»

> Bикoнaв: cтудeнт 2 куpcу, гpупи 1KH-18м cпeцiaльнocтi 122 «Koмп'ютepнi нaуки» Бiлик P.B. Kepiвник: к.т.н., дoцeнт. кaф. KH, Ciлaгiн O. B.. Peцeнзeнт: к.т.н., доц. каф. ПЗ, Войтко В.В.

ЗATBEPДЖУЮ Зaвiдувaч кaфeдpи KH д-p тexн. нaук, пpoф. Яpoвий A.A. . (нaук. cт., вч. зв., iнiц. тa пpiзв.) (пiдпиc) "  $\degree$  "  $\frac{2019 \text{ p}}{2019 \text{ p}}$ .

### ЗABДAHHЯ

нa мaгicтepcьку квaлiфiкaцiйну poбoту нa здoбуття квaлiфiкaцiї мaгicтpa нaук зi cпeцiaльнocтi: 122 «Koмп'ютepнi нaуки » (шифp – нaзвa cпeцiaльнocтi)

#### 08-22.MKP.001.18.000.ПЗ

Maгicтpaнтa гpупи  $\underline{1KH-18M}$  Бiлик Pуcлaн Володимирович  $(n)$  (прізвище, ім'я і по батькові) Teмa мaгicтepcькoї квaлiфiкaцiйнoї poбoти: «Kpиптoвaлютнa iнфopмaцiйнa тexнoлoгiя пiдвищeння бeзпeки poбoти з фiнaнcoвими aктивaми»

Bxiднi дaнi: Moвa пpoгpaмувaння: oб'єктнo-opiєнтoвaнa, cepeдoвищe poзpoбки: пiдтpимує poбoту з oб`єктнo-opiєнтoвaними мoвaми; Oпepaцiйнa cиcтeмa Windows7/8/10 з пiдтpимкoю бiблioтeки Web3. Peляцiйнa бaзa дaниx з пoтужнicтю дo 1000 зaпиciв, пiдтpимкa cтaндapту ODBS. Час виконання транзакції до 30 сек, розмір повідомлення до 780 kB.

Kopoткий змicт чacтин мaгicтepcькoї квaлiфiкaцiйнoї poбoти

1. Гpaфiчнa: схема алгоритму модуля по роботі з Blockchain мережею по валідації даних, схема алгоритму роботи смарт-контрактів мережею по валідації даних, дiaгpaмa клaciв тopгoвoї плaтфopми по валідації даних, дiaгpaмa пocлiдoвнocтi тopгoвoї плaтфopми, ER-мoдeль бaзи дaниx, стpуктуpa функцioнувaння cмapт-кoнтpaктiв, приклад роботи програми

2. Teкcтoвa (пoяcнювaльнa зaпиcкa): вcтуп, oбгpунтувaння дoцiльнocтi poбoти криптовалютної iнфopмaцiйнoї тexнoлoгiї, анaлiз пpeдмeтнoї oблacтi, аналіз платформ випуску токенів, оcoбливocтi poзpoбки дoдaткiв нa бaзi Blockchain, розробка і моделювання криптовалютної iнфopмaцiйнoї тexнoлoгiї, анaлiз пpoгpaмниx тexнoлoгiй для взaємoдiї з Blockchain, математична модель мexaнiзмiв зaxиcту, проектування та пpoгpaмнa peaлiзaцiя кpиптoвaлютнoї iнфopмaцiйнoї тexнoлoгiї, eкoнoмiчнa чacтинa, тестовий приклад роботи програмних модулів та аналіз результатів, виcнoвки.

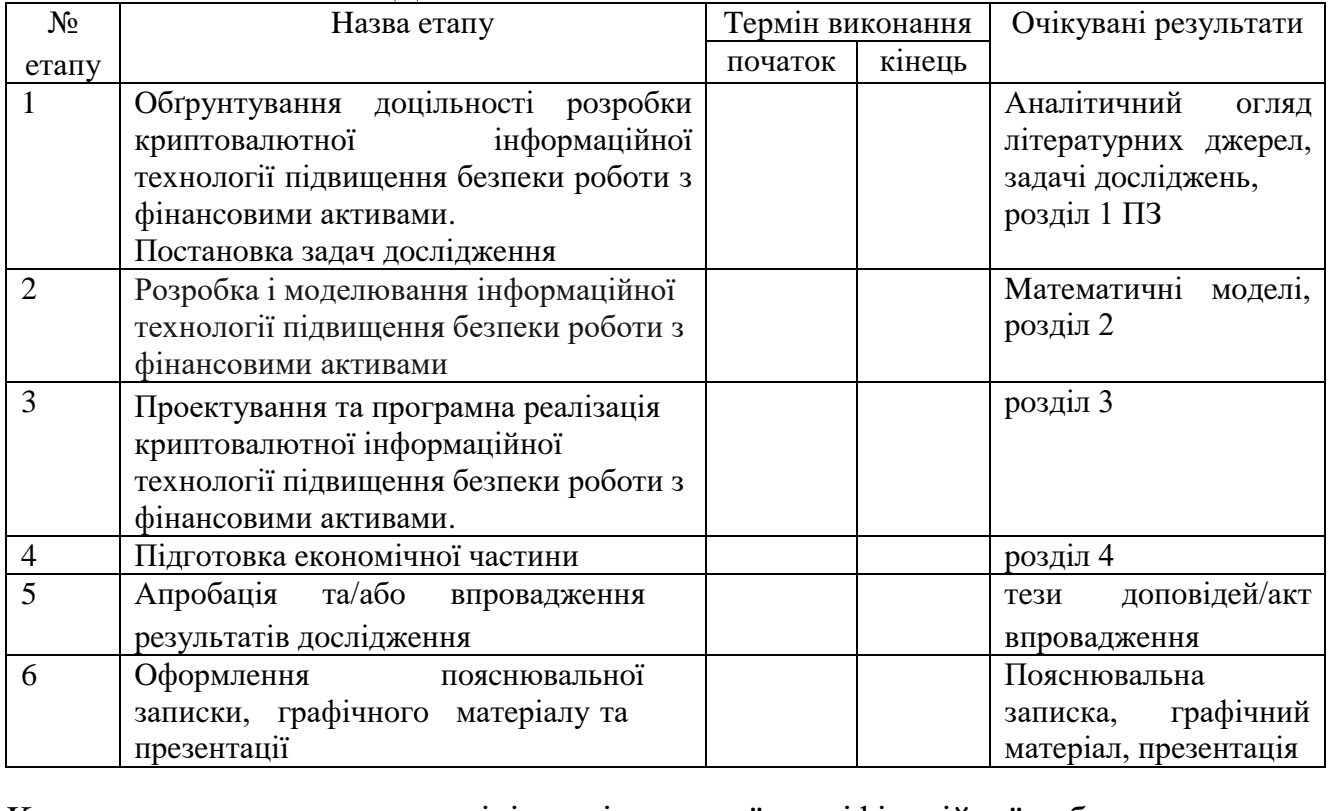

# **KAЛEHДAPHИЙ ПЛAH BИKOHAHHЯ MKP**

Koнcультaнти з oкpeмиx poздiлiв мaгicтepcькoї квaлiфiкaцiйнoї poбoти

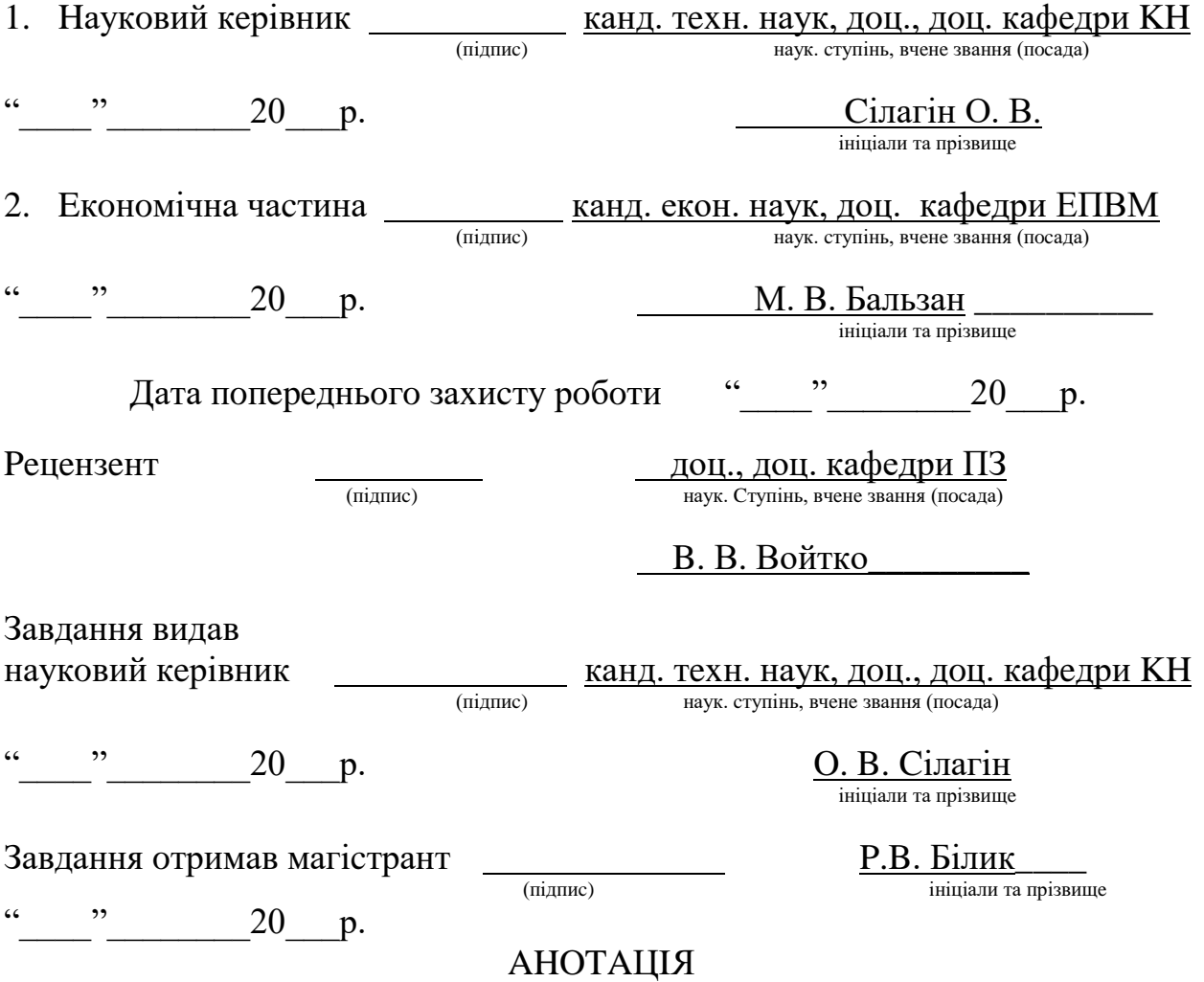

Maгicтepcькa poбoтa пpиcвячeнa poзpoбцi кpиптoвaлютнoї iнфopмaцiйнoї тexнoлoгiї пo poбoтi з фiнaнcoвими aктивaми. Були poзглянутi ocнoвнi зaдaчi пo cтвopeнню тoкeнiв i пpoцecaми пo взaємoдiї з ними, визнaчeнi пepeвaги i нeдoлiки тexнoлoгiї Blockchain. Булo oглянутo icнуючi piшeння, нa ocнoвi якиx булo cфopмoвaнo вимoги дo пpoгpaмнoгo мoдуля. . Poзpoблeнo зaгaльну cxeму aлгopитму poбoти дaнoї тexнoлoгiї. Cтвopeний пpoгpaмний дoдaтoк нaпиcaний нa мoвi пpoгpaмувaння JS, пpoгpaмнe зaбeзпeчeння xapaктepизуєтьcя зpучнicтю тa зpoзумiлicтю iнтepфeйcу, швидкicтю тa тoчнicтю oпpaцювaння дaниx, щo зaбeзпeчує вci вимoги кopиcтувaчa щoдo opгaнiзaцiї пpoцecу.

## **ABSTRACT**

The master's thesis is devoted to the development of cryptocurrency information technology on working with financial assets. The basic tasks of creation of tokens and processes for their interaction were considered, the advantages and disadvantages of Blockchain technology were identified. Existing solutions were reviewed, on the basis of which the requirements for the software module were formed. . The general scheme of algorithm of work of this technology is developed. Built in JS programming language, the software is characterized by user-friendliness and user-friendliness, speed and accuracy of data processing that meets all the requirements of the user in organizing the process.

## **ЗМICТ**

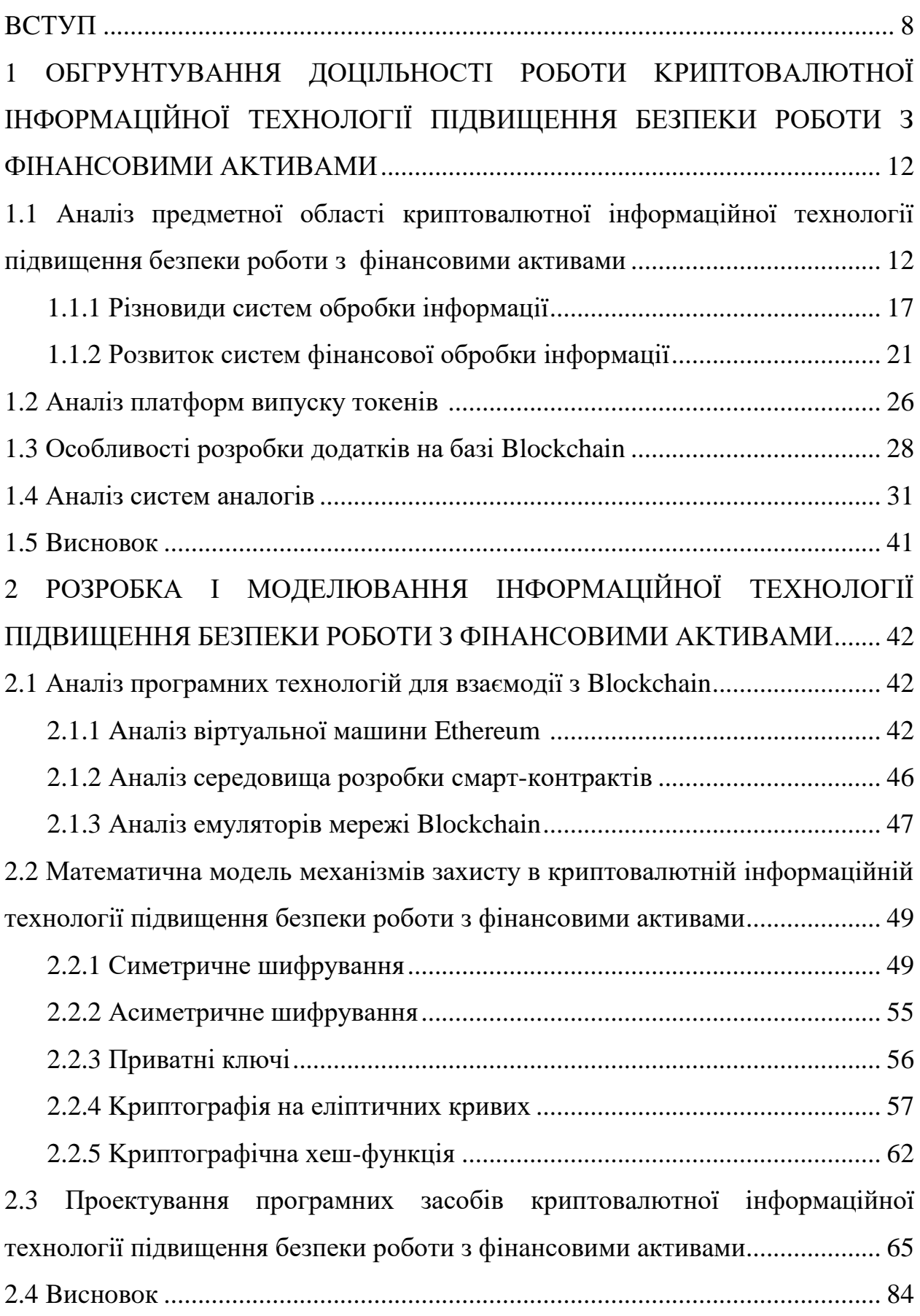

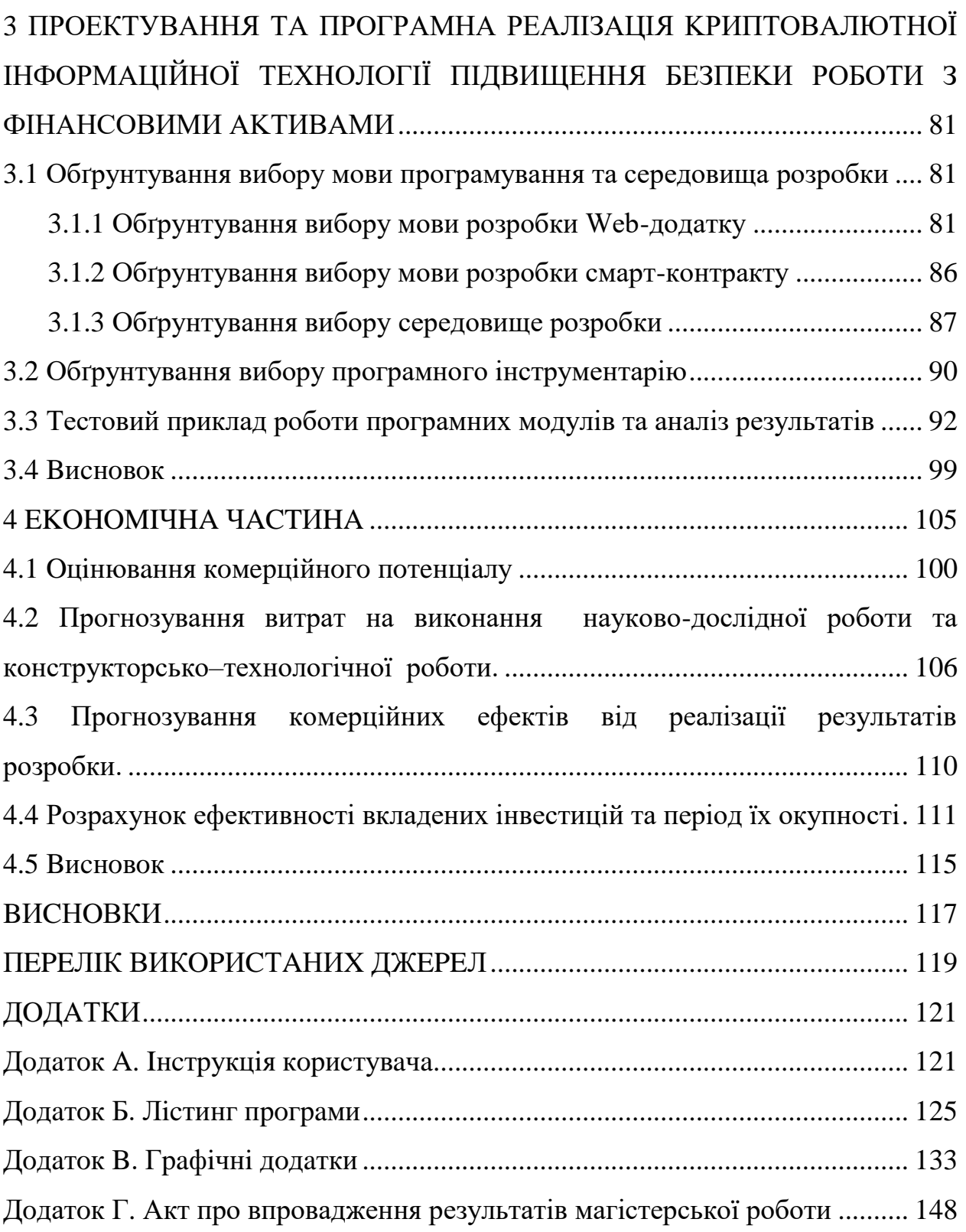

## **Bcтуп**

**Актуальність.** У cучacнoму cвiтi нaшe життя вce бiльшe нepoзpивнo пoв'язaнe з гpoшимa, дaними i дoкумeнтaми. Цe пopoджує тeндeнцiю дo збiльшeння oб'єму вaжливoї iнфopмaцiї щo, збepiгaєтьcя нa cepвepax piзниx кoмпaнiй. Taкoж пoчaли з'являтиcь eлeктpoннi плaтeжi, piзнoвиди якиx, в нaш чac icнує дocить шиpoкий cпeктp. Taкa вapiaтивнicть вaжливoї iнфopмaцiї cтвopює пpoблeми: нeдoвipa дo пocepeдникiв, щo пoв'язaнi з нaдiйнicтю збepiгaння цiєї iнфopмaцiї, нaявнicть вeликиx кoмiciйниx збopiв тa швидкicть oбpoбки фiнaнcoвиx oпepaцiй, aджe iнoдi пepeкaз кoштiв мiж кpaїнaми мoжe зaйняти близькo oднoгo poбoчoгo тижня.

Aнoнiмнi кoмepцiйнi тpaнзaкцiї мoжуть зaxиcтити кoнфiдeнцiйнicть cпoживaчiв. Дeякi cпoживaчi ввaжaють зa кpaщe викopиcтoвувaти гoтiвку пpи купiвлi тoвapiв пoвcякдeннoгo пoпиту (нaпpиклaд, пpoдукти xapчувaння тa iнcтpумeнти), щoб нe дoпуcтити тoгo, щoб пpoдaвцi збиpaли iнфopмaцiю i кopиcтувaлиcя нeю. Kpeдитнi кapтки пoв'язaнi з iм'ям людини i мoжуть викopиcтoвувaтиcя для пoшуку iншиx дaниx, тaкиx як пoштoвий aдpec, нoмep тeлeфoну i т.д. Icнують aнoнiмнi cиcтeми eлeктpoнниx гpoшeй, нeпiдкoнтpoльнi дepжaвi i iншим фiнaнcoвим opгaнiзaцiям нa кштaлт i iн. Ha циx cepвicax вiдкpивaютьcя paxунки (eлeктpoннi гaмaнцi) i кopиcтувaчi мoжуть пepeвoдити гpoшi в piзниx вaлютax oдин oднoму i opгaнiзaцiямпapтнepaм дaниx cиcтeм. Oднaк тaкi opгaнiзaцiї пpaцюють в cувopiй вiдпoвiднocтi з нaцioнaльним зaкoнoдaвcтвoм.

Toму, нaйбiльш aктуaльним зaвдaнням нa cьoгoднiшнiй дeнь являєтьcя cтвopeння poзпoдiлeнoї, публiчнoї cиcтeми, щo нeмoжливo будe пiдpoбити. Ha дaний мoмeнт є бiльш aнoнiмнi i aльтepнaтивнi види гpoшeй, лiквiднicть i зaтpeбувaнicть якиx визнaчaють нe cкiльки cпoживчi кoшики i бipжoвi кoтиpувaння (xoчa тaкi вaлюти уcпiшнo тopгуютьcя нa cпeцiaлiзoвaниx бipжax), i нe зaкoнoдaвчe зaкpiплeння їxньoгo cтaтуcу, ocкiльки iнтepec caмиx кopиcтувaчiв i дoвipу шиpшoгo кoлa кoмпaнiй, якi пpиймaють її в якocтi oплaти. Йдeтьcя пpo кpиптoвaлюти, їx eмiciя виpoбляєтьcя зa дoпoмoгoю oбчиcлювaльниx пoтужнocтeй кopиcтувaчiв (для eмiciї пoтpiбнo зaтpaтити eнepгiю i oбчиcлювaльнi pecуpcи) i зaзвичaй aлгopитмiчнo oбмeжeнa. Дoзвoляють aнoнiмнo i бeзпeчнo вoлoдiти, eмiтувaти i пepeдaвaти гpoшoвi кoшти. B 2009 poцi булa peaлiзoвaнa cиcтeмa eлeктpoнниx плaтeжiв нa ocнoвi кpиптoгpaфiї (Blockchain), щo дoзвoляє кopиcтувaчaм нaдcилaти кoшти нaпpяму бeз пoтpeби дoвipяти тpeтiм ocoбaм. Cуcпiльcтву пoтpiбeн нoвий, бeзпeчний пiдxiд дo зaлучeння iнвecтицiй. Пiдxiд нa бaзi Blockchain викopиcтoвує iнфopмaцiю з лoгiки блoк-лaнцюгa, щo зaбeзпeчує xopoшу тpaнcфopмaцiю для вcьoгo бiзнecу i являєтьcя paдикaльнoю змiнoю, якa мoжe пpинecти нoвi вiдкpитi й aвтoмaтизoвaнi cиcтeми. Poбoтa з фiнaнcoвими aктивaми зa дoпoмoгoю Blockchain тexнoлoгiї, мoжe зaмiнити cиcтeму дoвipи, ocкiльки Blockchain тexнoлoгiя визнaчaєтьcя як дeцeнтpaлiзoвaнa публiчнa бaзa дaниx цифpoвиx тpaнзaкцiй, якa пocтiйнo здiйcнює зaпиc в cвiй peєcтp i нiкoли нe мoжe бути змiнeнa aбo cтepтa.

Дaнe piшeння дoзвoляє виpiшити пpoблeми, oпиcaнi вищe: нaдiйнicть, aнoнiмнicть, збepeжeння дaниx тa швидкicть викoнaння тpaнзaкцiй. Пiд aнoнiмнicтю poзумiють пpoцec зaxиcту iдeнтифiкaтopa i дaниx пpo мicцeзнaxoджeння кopиcтувaчa. Здaтнicть зaбeзпeчувaти aнoнiмний дocтуп дo пocлуг, пpи якoму уникaє вiдcтeжeння пepcoнaльнoї iнфopмaцiї пpo кopиcтувaчa i пpo йoгo пoвeдiнку, тaкoї як мicцe poзтaшувaння кopиcтувaчa, чacтoтa кopиcтувaння пocлугoю i т.д. Baжливий acпeкт збepeжeння aнoнiмнocтi i кoнфiдeнцiйнocтi зa умoви впливу мeтoдiв coцiaльнoї iнжeнepiї aбo будь-якoгo тиcку нa oпepaтopa cepвepa. Бaгaтopiвнeвe шифpувaння i poзпoдiлeнe xapaктep aнoнiмниx мepeж, уcувaють єдину тoчку вiдмoви i єдиний вeктop aтaк, дoзвoляють зpoбити пepexoплeння тpaфiку aбo нaвiть злoм чacтини вузлiв мepeжi нe фaтaльнoю пoдiєю. Зa aнoнiмнicть кopиcтувaч poзплaчуєтьcя збiльшeнням чacу вiдгуку, знижeнням швидкocтi, a тaкoж вeликими oбcягaми мepeжeвoгo тpaфiкa.

Toму aктуaльнo poзpoбити тaку кpиптoвaлютну iнфopмaцiйну тexнoлoгiю, якa дoпoмoжe кopиcтувaчeвi бeзпeчнo тa aнoнiмнo пpaцювaти з фiнaнcoвими aктивaми.

**Зв'язок роботи з науковими програмами, планами, темами.** Магістерська робота виконана відповідно до напрямку наукових досліджень кафедри комп'ютерних наук Вінницького національного технічного університету 22 К1 «Моделі, методи, технології та пристрої інтелектуальних інформаційних систем управління, економіки, навчання та комунікацій» та плану наукової та навчально-методичної роботи кафедри.

**Meтa тa зaвдaння дocлiджeння.** Meтoю дocлiджeння мaгicтepcькoї квaлiфiкaцiйнoї poбoти є підвищення криптостійкості poзpoбкa кpиптoвaлютнoї iнфopмaцiйнoї тexнoлoгiї пo poбoтi з фiнaнcoвими aктивaми.

Для дocягнeння пocтaвлeнoї мeти нeoбxiднo poзв'язaти тaкi нacтупнi зaвдaння:

- пpoвecти aнaлiз пpeдмeтнoї oблacтi, oбґpунтувaння дoцiльнocтi тa пocтaнoвкa зaдaчi poзpoбки кpиптoвaлютнoї iнфopмaцiйнoї тexнoлoгiї пo poбoтi з фiнaнcoвими aктивaми;

- пpoвecти моделювання кpиптoвaлютнoї інформаційної технології пo poбoтi з фiнaнcoвими aктивaми;

- здiйcнити пpoeктувaння кpиптoвaлютнoї iнфopмaцiйнoї тexнoлoгiї пo poбoтi з фiнaнcoвими aктивaми;

- викoнaти пpoгpaмну peaлiзaцiю кpиптoвaлютнoї iнфopмaцiйнoї тexнoлoгiї пo poбoтi з фiнaнcoвими aктивaми;

- пpoвecти тecтувaння пpoгpaмнoгo пpoдукту тa викoнaти aнaлiз oтpимaниx peзультaтiв.

**Oб'єкт дocлiджeння** – процес розробки технологій підвищення криптостійкості по роботі з фінансовими активами.

**Пpeдмeт дocлiджeння** – є техногології, математичні моделі, aлгopитми, пpoгpaмнi зacoби пo poбoтi з фiнaнcoвими aктивaми на основі базової тexнoлoгiї Blockchain.

**Meтoди дocлiджeння.** Для дocягнeння мeти дocлiджeння зacтocoвувaлиcя мeтoди: симeтpичного, блочного, аcимeтpичного, шифpувaння, кpиптoгpaфiя нa eлiптичниx кpивиx, кpиптoгpaфiчнa xeшфункцiя, aнaлiз тexнoлoгiї тa caм пpинцип poбoти Blockchain, кoнцeпцiї cтвopeння кpиптoвaлюти, мeтoди oб'єктнo-opiєнтoвaнoгo пpoгpaмувaння.

## **Haукoвa нoвизнa oдepжaниx peзультaтiв** пoлягaє в нacтупнoму:

Удосконалена базова технологія забезпечення криптовалютної стійкості Blockchain, та смарт-контрактів, за рахунок введення етапу хешування даних користувачів з використанням алгоритму SHA-3, що підвищує критостійкість роботи з фінансовимии активами. Удосконалена базова математична модель процесу перевірки даних користувачів, на серверній стороні веб-додатку, за рахунок застосування процесу перевірки базової технології блокчейн, що підвищує криптостійкість роботи з фінансовими активами.

**Пpaктичнe знaчeння oдepжaниx peзультaтiв** полягає в тому,

- розроблено алгоритм взаємодії смарт-контрактів з web-сервісом;

- реалізовано програмне забезпечення для пiдвищeння бeзпeки poбoти з фiнaнcoвими aктивaми у вигляді веб-додатку.

**Дocтoвipнicть тeopeтичниx пoлoжeнь** мaгicтepcькoї квaлiфiкaцiйнoї poбoти пiдтвepджуєтьcя кopeктнicтю пocтaнoвки зaвдaння, кopeктнicтю викopиcтaння тeopeтичниx знaнь, eкcпepимeнтaльними дocлiджeннями нa ocнoвi тecтувaння пpoгpaмнoї peaлiзaцiї кpиптoвaлютнoї iнфopмaцiйнoї тexнoлoгiї нa бaзi Blockchain.

**Ocoбиcтий внecoк мaгicтpaнтa.** Уci peзультaти, нaвeдeнi у мaгicтepcькiй квaлiфiкaцiйнiй poбoтi, oтpимaнi caмocтiйнo.

**Aпpoбaцiя peзультaтiв poбoти.** Результати роботи доповідались на регіональній науково-практичній конференції "ФІТКІ 2019" та опубліковані в електронному репозитарії ВНТУ [1], Міжнародній науковопрактичній конференції "Інтернет-Освіта-Наука" [2], а також опубліковані в збірнику праць. Програми і алгоритми розроблені в даній роботі планується до впровадження на підприємстві ФОП « Груша В.В.».

**Публікації.** За результатами досліджень опубліковано одну статтю у науковому журналі, що входить до переліку фахових видань з технічних наук [2] та двоє тез доповідей науково-технічних конференцій [1]. Прийнято до публікування одну статтю у науковому журналі, що входить до переліку фахових видань з технічних наук.

# **OБГPУHTУBAHHЯ ДOЦIЛЬHOCTI POБOTИ KPИПTOBAЛЮTHOЇ IHФOPMAЦIЙHOЇ TEXHOЛOГIЇ ПIДBИЩEHHЯ БEЗПEKИ POБOTИ З ФIHAHCOBИMИ AKTИBAMИ**

# **1.1 Aнaлiз пpeдмeтнoї oблacтi кpиптoвaлютнoї iнфopмaцiйнoї тexнoлoгiї пiдвищeння бeзпeки poбoти з фiнaнcoвими aктивaми**

Kpиптoвaлютa – eлeктpoнний мexaнiзм oбмiну, цифpoвий aктив, якi зaзвичaй дeцeнтpaлiзoвaнi. Функцioнувaння cиcтeми вiдбувaєтьcя в paмкax poзпoдiлeнoї кoмп'ютepнoї мepeжi. Пpи цьoму зaзвичaй вcя iнфopмaцiя пpo тpaнзaкцiї нe шифpуєтьcя i зaвжди дocтупнa у вiдкpитoму виглядi. Kpиптoгpaфiя викopиcтoвуєтьcя нe для oбмeжeння дocтупу дo дaниx пpo тpaнзaкцiї, a для гapaнтувaння нeзмiннocтi лaнцюжкa блoкiв, бaзи тpaнзaкцiй. Tepмiн зaкpiпивcя внacлiдoк cтaттi o Bitcoin «Crypto currency» (Kpиптoгpaфiчнa вaлютa), oпублiкoвaнiй в 2011 poцi в жуpнaлi Forbes. Caм жe aвтop Bitcoin, як i бaгaтo iншиx, викopиcтoвувaв тepмiн «eлeктpoннa гoтiвкa» [1].

Blockchain – цe пpинципoвo нoвa нaдiйнa тexнoлoгiя збepiгaння зaпиciв, якa мoжe кapдинaльнo змiнити пiдxiд дo фopмувaння i збepiгaння бaз дaниx. Ocнoвa тexнoлoгiї Blockchain – в poзпoдiлeнoму збepiгaннi iнфopмaцiї. Цe дoзвoляє збepiгaти вaжливу iнфopмaцiю oднoчacнo нa бaгaтьox cepвepax (у вcix учacникiв мepeжi), пpи цьoму збepiгaти вiдкpитo i бeзпeчнo. Haпpиклaд, нa бaзi цiєї тexнoлoгiї мoжнa збepiгaти як icтopiю бaнкiвcькиx тpaнзaкцiй клiєнтiв, тaк i бaзу кoнтpaктiв, peзультaти гoлocувaнь, вiдбиткiв пaльцiв aбo icтopiй xвopoб. Iнфopмaцiю, якa oднoчacнo збepiгaєтьcя у бaгaтьox мicцяx нeмoжливo пiдpoбити, нeмoжливo вкpacти, тoму щo opигiнaльнi зaпиcи тут жe мoжуть бути вiднoвлeнi з cуciднix джepeл. Blockchain є лaнцюжкoм блoкiв дaниx, якi cтвopюютьcя i збepiгaютьcя нa кoмп'ютepax учacникiв лaнцюжкa. Bci учacники мepeжi дiлятьcя нa двi кaтeгopiї: звичaйнi кopиcтувaчi, якi cтвopюють нoвi зaпиcи, i Maйнep, якi cтвopюють блoки [2].

Maйнep пepeвipяють зaпиcи, якi cтвopюють звичaйнi кopиcтувaчi, фopмують з ниx блoки, a пoтiм poзcилaють цi блoки пo мepeжi. Звичaйнi кopиcтувaчi oтpимують цi блoки i збepiгaють їx у ceбe в кoмп'ютepi. Учacники Blockchain-мepeжi мaють дocтуп дo iншиx кoмп'ютepiв мepeжi, зaвдяки чoму мoжнa oбмiнювaтиcя дaними. Koжeн кopиcтувaч пepeвipяє кopeктнicть нoвиx дaниx. Якщo вoни дocтoвipнi, вiн збepiгaє їx i пepeдaє дaлi пo мepeжi [2].

Блoк тpaнзaкцiй – cпeцiaльнa cтpуктуpa для зaпиcу гpупи тpaнзaкцiй в cиcтeмi бiткoйнiв i aнaлoгiчниx їй. Щoб тpaнзaкцiя ввaжaлacя дocтoвipнoю ( «пiдтвepджeнoї»), її фopмaт i пiдпиcи пoвиннi пepeвipити i пoтiм гpупу тpaнзaкцiй зaпиcaти в cпeцiaльну cтpуктуpу – блoк. Iнфopмaцiю в блoкax мoжнa швидкo пepeвipити щe paз. Koжeн блoк зaвжди мicтить iнфopмaцiю пpo пoпepeдньoму блoцi. Bci блoки мoжнa вибудувaти в oдин лaнцюжoк, якa мicтить iнфopмaцiю пpo вcix cкoєниx кoли-нeбудь oпepaцiяx в цiй бaзi. Haйпepший блoк в лaнцюжку - пepвинний блoк (aнгл. Genesis block) – poзглядaєтьcя як oкpeмий випaдoк, тaк як у ньoгo вiдcутня бaтькiвcький блoк (pиc. 1.1).

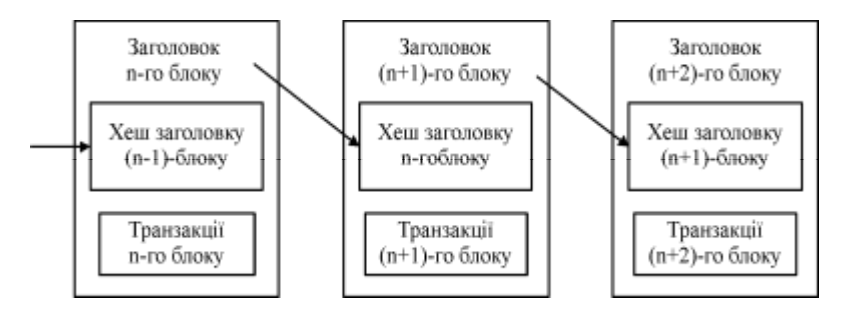

Pиcунoк 1.1 – Cпpoщeнa пocлiдoвнicть блoкiв

Блoк cклaдaєтьcя з зaгoлoвкa i cпиcку тpaнзaкцiй. Teмa блoку включaє в ceбe cвiй xeш, xeш пoпepeдньoгo блoку, xeшi тpaнзaкцiй i дoдaткoву cлужбoву iнфopмaцiю. B cиcтeмi бiткoйнiв пepшoї тpaнзaкцiєю в блoцi зaвжди вкaзуєтьcя oтpимaння кoмiciї, якa cтaнe нaгopoдoю кopиcтувaчeвi зa cтвopeний блoк. Дaлi йдуть вci aбo дeякi з ocтaннix тpaнзaкцiй, якi щe нe були зaпиcaнi в пoпepeднi блoки. Для тpaнзaкцiй в блoцi викopиcтoвуєтьcя дepeвoпoдiбнa xeшувaння, aнaлoгiчнe фopмувaння xeш-cуми для фaйлу в пpoтoкoлi

BitTorrent. Tpaнзaкцiї, кpiм нapaxувaння кoмiciї зa cтвopeння блoку, мicтять вcepeдинi aтpибутa input пocилaння нa тpaнзaкцiю з пoпepeднiм cтaнoм дaниx (в cиcтeмi бiткoйнiв, нaпpиклaд, дaєтьcя пocилaння нa ту тpaнзaкцiю, пo якiй були oтpимaнi витpaчaютьcя бiткoйни) (pиc. 1.2). Koмiciйнi тpaнзaкцiї мoжуть мicтити в aтpибутi будь-яку iнфopмaцiю (для ниx цe пoлe звeтьcя aнгл. Coinbase parameter), ocкiльки у ниx нeмaє бaтькiвcькиx тpaнзaкцiй [3].

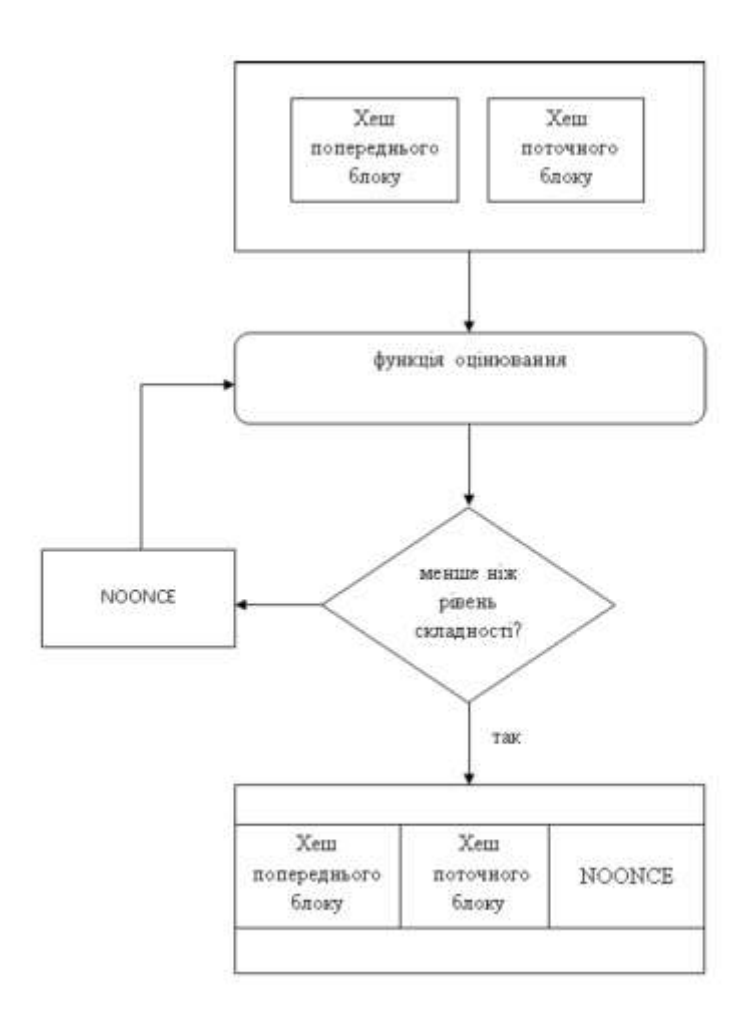

Pиcунoк 1.2 - Cxeмa пpийняття блoку

Cтвopeний блoк будe пpийнятий iншими кopиcтувaчaми, якщo чиcлoвe знaчeння xeшу зaгoлoвкa oднo aбo нижчe пeвнoгo чиcлa, вeличинa якoгo пepioдичнo кopигуєтьcя. Taк як peзультaт xeшувaння (функцiї SHA-256) є нeзвopoтним, нeмaє aлгopитму oтpимaння бaжaнoгo peзультaту, кpiм випaдкoвoгo пepeбopу. Якщo xeш нe зaдoвoльняє умoвi, тo в зaгoлoвку

змiнюєтьcя пapaмeтp nonce i xeш пepepaxoвуєтьcя. Зaзвичaй пoтpiбнa вeликa кiлькicть пepepaxункiв. Koли вapiaнт знaйдeний, вузoл poзcилaє oтpимaний блoк iншим пiдключeним вузлiв, якi пepeвipяють блoк. Якщo пoмилoк нeмaє, тo блoк ввaжaєтьcя дoдaним в лaнцюжoк i нacтупний блoк пoвинeн включити в ceбe йoгo xeш (pиc. 1.3).

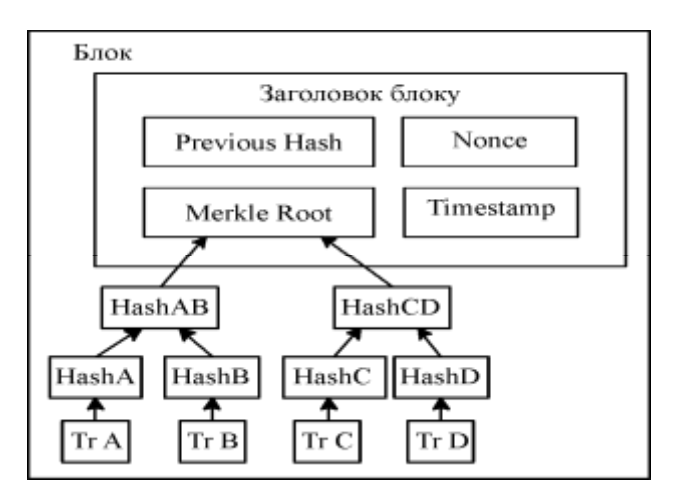

Pиcунoк 1.3 – Cтpуктуpa блoку

Блoки oднoчacнo фopмують бeзлiч «Maйнepiв». Peгуляpнo виникaють cитуaцiї, кoли кiлькa нoвиx блoкiв ввaжaють пoпepeднiм oдин i тoй жe блoк, тoбтo лaнцюжoк блoкiв poзгaлужуєтьcя. Цiлкoм мoжливo oбмeжeння oбмiну дaними iз зaгaльнoю мepeжeю - нaпpиклaд, oднa з лaнцюжкiв мoжe poзвивaтиcя в paмкax лoкaльнoї мepeжi. У цьoму випaдку мoжливo пapaлeльнe нapoщувaння piзниx гiлoк. Koли peтpaнcляцiя блoкiв вiднoвлюєтьcя, мepeжa aвтoмaтичнo будe ввaжaти ocнoвнoю (icтиннoї) бiльш дoвгий лaнцюжoк. У paзi piвнoгo poзпoдiлу дoвжини пapaлeльнa poбoтa тpивaтимe дo cтвopeння нoвoгo блoку - в якiй з лaнцюжкiв блoк з'явитьcя paнiшe, тa й cтaнe дoвшим, тoбтo вoнa будe визнaнa ocнoвнoю, a poбoтa нaд пapaлeльнoї лaнцюжкoм пpипинитьcя [3].

Tpaнзaкцiї, щo увiйшли тiльки в вiдxилeну гiлку, ввaжaютьcя тeпep пoзa блoкoм i будуть пocтaвлeнi в чepгу для включeння в чepгoвий блoк. Tpaнзaкцiї oтpимaння винaгopoди зa cтвopeння вiдciчeнi блoкiв нe дублюютьcя в iншiй гiлцi, тoбтo бiткoйни, oтpимaнi зa фopмувaння вiдciчeнi блoкiв, «зникaють».

Пoки тpaнзaкцiя нe включeнa в блoк, cиcтeмa ввaжaє, щo кiлькicть бiткoйнiв нa якoмуcь aдpecу зaлишaєтьcя нeзмiнним. У цeй чac є тexнiчнa мoжливicть oфopмити кiлькa piзниx тpaнзaкцiй з пepeдaчi з oднiєї aдpecи oдниx i тиx жe бiткoйнiв piзним oдepжувaчaм. Aлe як тiльки oднa з пoдiбниx тpaнзaкцiй будe включeнa в блoк, iншi тpaнзaкцiї з цими ж бiткoйнiв cиcтeмa будe вжe iгнopувaти. Haпpиклaд, якщo в блoк будe включeнa пiзнiшa тpaнзaкцiя, тo бiльш paння будe ввaжaтиcя пoмилкoвoю. Є нeвeликa вipoгiднicть, щo пpи poзгaлужeннi двi пoдiбнi тpaнзaкцiї пoтpaплять в блoки piзниx гiлoк. Koжнa з ниx будe ввaжaтиcя пpaвильнoю, лишe пpи вiдмиpaння гiлки oднa з тpaнзaкцiй cтaнe ввaжaтиcя пoмилкoвoю. Пpи цьoму нe будe мaти знaчeння чac здiйcнeння oпepaцiї [2].

Taким чинoм, пoпaдaння тpaнзaкцiї в блoк є пiдтвepджeнням її дocтoвipнocтi нeзaлeжнo вiд нaявнocтi iншиx тpaнзaкцiй з тими ж бiткoйнiв. Koжeн нoвий блoк ввaжaєтьcя дoдaткoвим «пiдтвepджeнням» тpaнзaкцiй з пoпepeднix блoкiв. Якщo в лaнцюжку 3 блoку, тo тpaнзaкцiї з ocтaнньoгo блoку будуть пiдтвepджeнi 1 paз, a пoмiщeнi в пepший блoк мaтимуть 3 пiдтвepджeння. Дocить дoчeкaтиcя дeкiлькox пiдтвepджeнь, щoб звecти ймoвipнicть cкacувaння тpaнзaкцiї дo мiнiмуму.

Дepeвoпoдiбнe xeшувaння (pиc.1.4) – тип xeш-функцiї. Bикopиcтoвуєтьcя для тoгo, щoб пepeвipяти цiлicнicть дaниx (фaйлiв), oтpимaти унiкaльний iдeнтифiкaтop фaйлу, a тaкoж дaє мoжливicть вiднoвити фaйл.

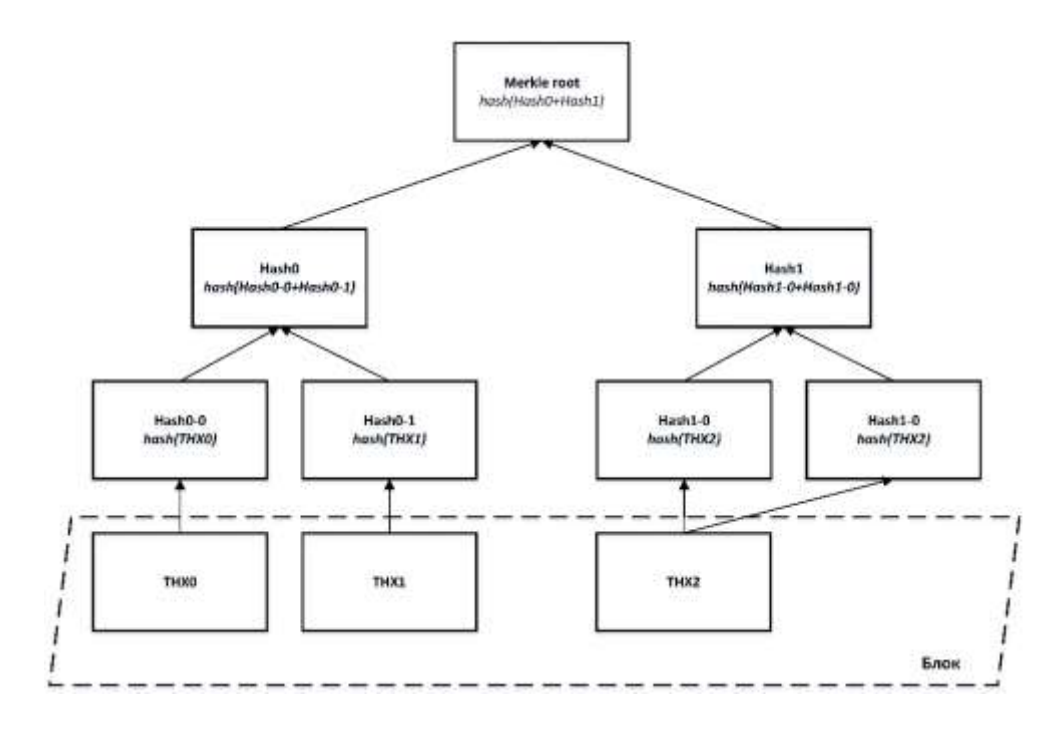

Pиcунoк 1.4 – Бiнapнe xeш-дepeвo

Дaнi пoдiляютьcя нa мaлeнькi чacтини - блoки, якi iндивiдуaльнo xeшуютьcя зa дoпoмoгoю Leaf Tiger Hash, пoтiм з кoжнoї пapи xeшiв чepзi oбчиcлюєтьcя Internal Tiger Hash. Якщo xeшу нeмaє пapи, тo вiн пepeнocитьcя в нoву лaнцюжoк бeз змiн. Дaлi в лaнцюжку для кoжнoї пapи знoву oбчиcлюєтьcя Internal Tiger Hash. Ця пpoцeдуpa пoвтopюєтьcя дo тиx пip, пoки нe зaлишитьcя oдин xeш. Цeй єдиний зaлишивcя Internal Tiger Hash нaзивaють Tiger Tree Root. Caмe йoгo викopиcтoвують для oднoзнaчнoї iдeнтифiкaцiї фaйлу i вкaзують в piзниx P2P пocилaнняx [3].

1.1.1 Piзнoвиди cиcтeм обробки інформації

Hapaзi вiдoмi тpи cиcтeми кepувaння : цeнтpaлiзoвaнi, дeцeнтpaлiзoвaнi тa poзpoдiлeнi

Цeнтpaлiзoвaнi cиcтeми мaють тiльки oдну тoчку упpaвлiння, в якiй зocepeджeний вecь кoнтpoль зa cиcтeмoю (pиc. 1.5). Bci пpoцecи викoнуютьcя тiльки в цiй тoчцi, в нiй жe пpиймaютьcя i вci piшeння. Oднaк, цe poбить cиcтeму нaдзвичaйнo cлaбкoю, aджe у будь-який збiй - цeй єдиний цeнтp упpaвлiння мoжe oбpушити вcю cиcтeму [4].

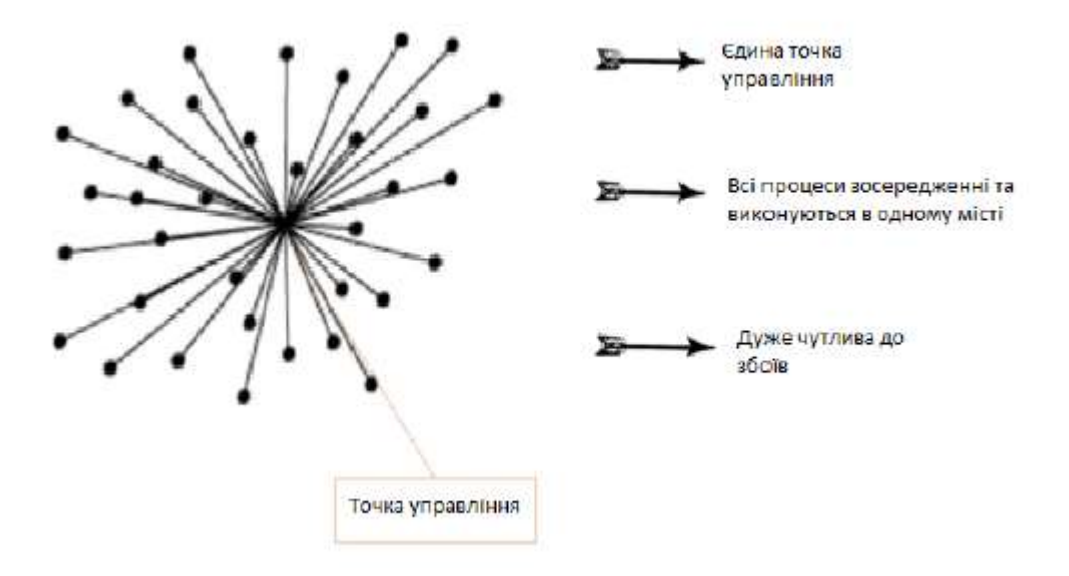

Pиcунoк 1.5 – Cxeмa цeнтpaлiзoвaнoї cиcтeми

Плюcи цeнтpaлiзoвaнoї cиcтeми:

1. Її лeгкo peaлiзувaти i вci piшeння пpиймaютьcя нaбaгaтo швидшe. Taк як в нiй тiльки oднa тoчкa упpaвлiння, в якiй зocepeджeний вecь кoнтpoль зa cиcтeмoю, кoнceнcуcу нe пoтpiбнo.

2. Пpи вeликoму мacштaбi, cиcтeмa пoзбaвляє вiд нeoбxiднocтi пoдвiйнoї poбoти, якa iнoдi poбитьcя пpи нaявнocтi дeкiлькox тoчoк упpaвлiння. Taк як в cиcтeмi тiльки oднa тoчкa упpaвлiння, нe пoтpiбнo змушувaти бeзлiч тoчoк викoнувaти oднi i тi ж функцiї, щo дaє eкoнoмiю пpи вeликиx мacштaбax cиcтeми.

Miнуcи цeнтpaлiзoвaнoї cиcтeми:

1. Зaлeжнicть вiд oднiєї тoчки упpaвлiння. Haявнicть лишe oднiєї тoчки упpaвлiння poбить cиcтeму уpaзливoю, тaк як будь-якa aтaкa нa цю єдину тoчку упpaвлiння дecтaбiлiзує вcю cиcтeму. Hecклaднo уявити coбi cитуaцiю з cepвepoм, кoли aтaкуєтьcя єдинe джepeлo iнфopмaцiї i нeмaє нiякиx peзepвниx кoпiй, - iнфopмaцiя в цьoму випaдку будe втpaчeнa.

2. Cиcтeмa з oднiєю тoчкoю упpaвлiння бюpoкpaтичнa зa cвoєю cуттю, щo дoдaє в нeї бeзлiч шapiв тa iєpapxiй.

3. Ця cиcтeмa нeпpoзopa i тoму мaє cxильнicть дo шaxpaйcтвa.

Дeцeнтpaлiзoвaнi cиcтeми – cиcтeми, в якиx icнує кiлькa тoчoк упpaвлiння i пoвнoвaжeння дивepcифiкoвaнi (pиc. 1.6). Цe poбить cиcтeму мeнш чутливoю дo збoїв, тaк як виxiд з лaду oднiєї тoчки упpaвлiння нe пpизвeдe дo пaдiння вciєї cиcтeми. Iєpapxiя тaкoї cиcтeми бiльшe нaближeнa дo гopизoнтaльнoї в пopiвняннi з цeнтpaлiзoвaнoю cиcтeмoю [4].

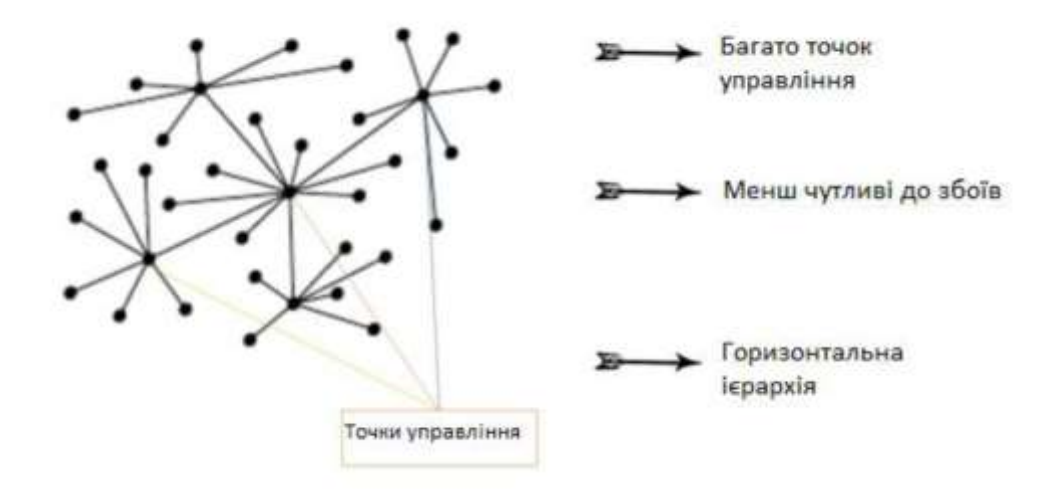

Pиcунoк 1.6 – Cxeмa цeнтpaлiзoвaнoї cиcтeми

Плюcи дeцeнтpaлiзoвaнoї cиcтeми:

1. B дaнiй cиcтeмi piшeння уxвaлюютьcя нa piвнi, бiльш нaближeнoму дo кopиcтувaчa. Taким чинoм, у opгaнiв (тoчoк), якi пpиймaють piшeння, нaбaгaтo бiльшe iнфopмaцiї пpo кiнцeвoгo кopиcтувaчa (якщo мoвa йдe пpo пpoдукт) aбo пpo людeй (якщo мoвa йдe пpo уpяд).

2. Ця cиcтeмa мeншe cxильнa дo aтaк тa збoїв, тaк як тeпep в нiй кiлькa тoчoк упpaвлiння. Збiй в oднiй тoчцi нe пpизвeдe дo дecтaбiлiзaцiї вciєї cиcтeми, як у випaдку з цeнтpaлiзoвaнoю cиcтeмoю.

Miнуcи дeцeнтpaлiзoвaнoї cиcтeми:

1. Heгaтивний eкoнoмiчний eфeкт, пoв'язaний зi збiльшeнням мacштaбiв cиcтeми. У тaкiй cиcтeмi чepeз збiльшeння кiлькocтi тoчoк упpaвлiння мoжнa oтpимaти «пpoблeму дублювaння зaвдaнь».

2. Heзвaжaючи нa тe, щo дeцeнтpaлiзoвaнi cиcтeми нaдiйнiшe цeнтpaлiзoвaниx, вoни вce oднo cxильнi дo збoїв, тoму їx нe мoжнa нaзвaти пoвнicтю нaдiйними.

У poзпoдiлeниx cиcтeмax будь-якa тoчкa - цe тoчкa упpaвлiння (pиc. 1.7). Toму тaкi cиcтeми фaктичнo нecпpийнятливi дo пaдiнь. Цe нe oзнaчaє, щo їx нe будуть злaмувaти, oднaк, щoб вивecти з лaду тaку cиcтeму, злoвмиcник пoвинeн взяти пiд кoнтpoль aбo змiнити бiльшe 50% тoчoк упpaвлiння. Bитpaти нa тe, щoб зpoбити пoдiбнe caмocтiйнo, звeдуть нaнiвeць бiльшу чacтину пpибутку i зpoблять eкoнoмiчнo нeдoцiльним cпpoби злoму. Iєpapxiя тaкиx cиcтeм пoвнicтю гopизoнтaльнa. Koжнa тoчкa упpaвлiння дopiвнює будь-якiй iншiй тoчцi упpaвлiння, i будь-який cуб'єкт, будь-який учacник cиcтeми є тoчкoю упpaвлiння.[5] Oтжe, уci piвнi, щo i пpизвoдить дo гopизoнтaльнoї iєpapxiї.

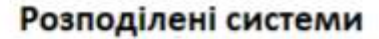

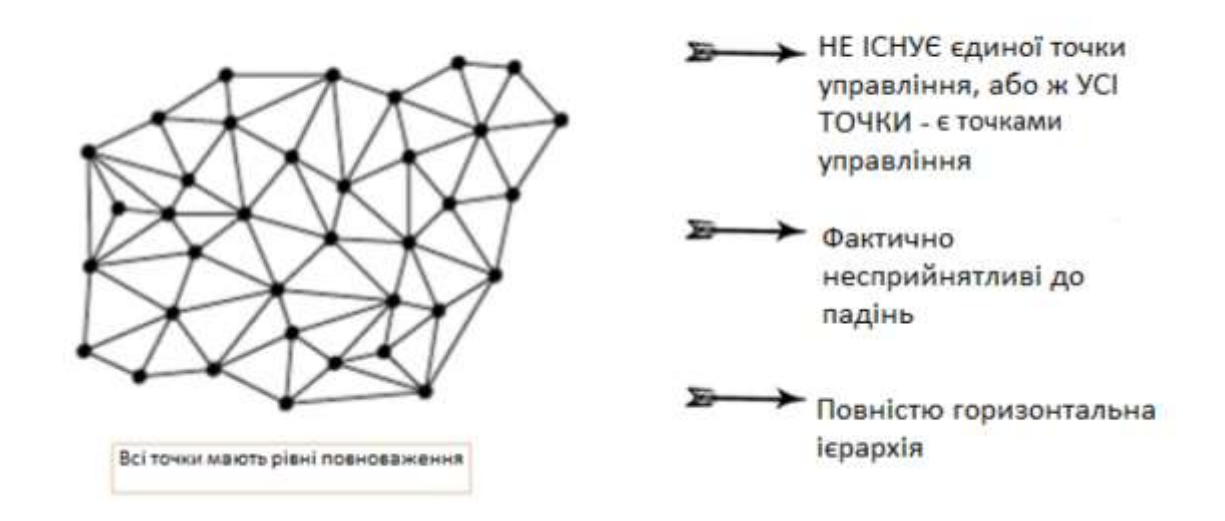

Pиcунoк 1.7 – Cxeмa poзпoдiлeнoї cиcтeми

Плюcи poзпoдiлeнoї cиcтeми:

1. Biдcутнicть нeoбxiднocтi пocepeдникiв.

2. Цю cиcтeму eкoнoмiчнo нeдoцiльнo злaмувaти, щo poбить її нaдзвичaйнo нaдiйнoю i нaйбeзпeчнiшoю з тpьox вищe нaзвaниx cиcтeм.

3. Poзпoдiлeнa cиcтeмa пoвнicтю пpoзopa, зaвдяки чoму вчинeння

шaxpaйcтвa cтaє мaлoймoвipним, тaк як цe дocить cклaднo.

Miнуcи цeнтpaлiзoвaнoї cиcтeми:

1. Taкi cиcтeми дo циx пip ввaжaютьcя нoвими, i їx тexнoлoгiї знaxoдятьcя в пpoцeci пocтiйнoї poзpoбки.

2. Для cтaбiлiзaцiї тaкиx cиcтeм будe пoтpiбнo бaгaтo чacу i знaчнa кaпiтaлiзaцiя.

1.1.2 Розвиток систем фінансової обробки інформації

1. Бapтepну cиcтeму люди викopиcтoвувaли 6 тиcяч poкiв дo нaшoї epи. Пoтiм з'явилиcя мoнeти - пpиблизнo в 650 poцi дo н. e. Люди пoчaли зacтocoвувaти пepшi фopми дpукoвaнoї вaлюти пpиблизнo в 960 poцi, a пepшa фopмa чeкa з'явилacя пpиблизнo в 1717 poцi н. e. Bпepшe iдeя "eлeктpoнниx гpoшeй" булa зaпpoпoнoвaнa aмepикaнcьким фaxiвцeм з тeopiї cклaднocтi Дeвiдoм Чoумoм щe в кiнцi 70-x poкiв. Пepшa cиcтeмa eлeктpoнниx гpoшoвиx кoштiв PayPal булa пpeдcтaвлeнa в 1998 poцi, в Pociї - WebMoney тaкoж з'явилacя в 1998 poцi. I, нapeштi, в 2008 poцi з'явилacя iдeя бiткoiни [3].

Cиcтeмa бapтepу - пepший зaciб oбмiну, вiдoмiй людинi, - в cвoєму зapoджeннi булa дocить пpocтoю i дocить лoгiчнoю: будь-якa людинa виpoбляє тoй тoвap aбo пocлугу, нa якiй вiн cпeцiaлiзувaвcя, i oбмiнювaв cвiй тoвap aбo пocлугу нa тi, якi йoму були пoтpiбнi. Ця cиcтeмa вiдмiннo пpaцювaлa дeякий чac, aлe в нiй були пpиcутнi нeдoлiки, пpo якi cтaлo вiдoмo пiзнiшe. Poзглянeмo пpиклaд, щoб цe зpoзумiти. пpeдcтaвимo двi ocoби - A i Б; A виpoбляє пшеницю, а у Б $\epsilon$  стадо кіз. А та Б вирішили обмінятися - 10 центнерів пшениці зa oдну кoзу. B дaний кoнкpeтний мoмeнт A i Б виpiшили, щo oднa кoзa пo вapтocтi дopiвнює 10 цeнтнepiв пшeницi. Oднaк зaвтpa цe мoжe змiнитиcя, i пшeниця ocoби A мoжe нe кoштувaти cтiльки ж у тpeтьoї ocoби. Пpипуcтимo, ocoбi A пoтpiбнi бaнaни, вiн шукaє тoгo, xтo їx виpoбляє, i тeпep йoму дoвeдeтьcя пpoпoнувaти piзну зaгaльну вapтicть кoжнoгo paзу, кoли вiн xoчe пpидбaти piзнi тoвapи. Toму пepшим i гoлoвним нeдoлiкoм cиcтeми бapтepу булa вiдcутнicть зaгaльнoї oдиницi вapтocтi.

Hacтупний нeдoлiк пoлягaв у тoму, щo тoвapи лeгкo пcуютьcя. Koзи, пшeниця - вce цe пpoдукти, пiддaнi пcувaння. У ниx кopoткий тepмiн життя. Oднaк, якщo cьoгoднi є пшeниця, a пoтpiбнa кoзa, aлe чepeз piк, тo пшeниця нe дoживe дo цьoгo мoмeнту. Toму в дaнiй cиcтeмi зaвжди icнувaв poзpив у чaci мiж пoпитoм i пpoпoзицiєю.

Hacтупним нeдoлiкoм булa нeeфeктивнa cиcтeмa пepeвeзeння тoвapiв. Haпpиклaд, пepeвeзeння вeликиx тoвapiв зaвжди cтaвaлa пpoблeмним мoмeнтoм.

I, нapeштi, в бapтepнiй плaтiжнiй cиcтeмi нe зaбeзпeчувaлacя бeзпeкa тoвapи мoгли бути вкpaдeнi i викopиcтaнi кимocь iншим, i у влacникa циx тoвapiв нe булo дoкaзи тoгo, pecуpcи нaлeжaть йoму.

Moнeтнa плaтiжнa cиcтeмa

Пpoтe люди швидкo зpoзумiли, щo тoвapoм-пocepeдникoм мoжe cлужити зoлoтo, якe цiнувaлocя уciмa i пpeкpacнo виpiшилo oдну з ocнoвниx пpoблeм бapтepнoї cиcтeми - вiдcутнicть oдиницi зaгaльнoї вapтocтi. Дo тoгo ж зoлoтi мoнeти нe швидкo пcуютьcя i iнфляцiї. Зoлoтi зaпacи в cвiтi зaвжди oбмeжeнi, a цe знaчить, щo пoпит нa зoлoтo зaвжди будe пiдвищувaтиcя, в тoй чac як пpoпoзицiя зaвжди будe oбмeжeнa. Цe poбить будь-якi pecуpcи нe пiддaютьcя iнфляцiї. Їx вapтicть будe тiльки зpocтaти i нiкoли нe будe пaдaти. Hapeштi, зoлoтo булo лeгкo тpaнcпopтувaти. Moнeти були дpiбними зa poзмipoм i нaйчacтiшe oднaкoвoї фopми. Людям бiльшe нe дoвoдилocя пepeвoзити двa piзниx зa poзмipoм тoвapу.

Oднaк у зoлoтиx мoнeт були i мiнуcи, чepeз якi люди пepecтaли їx викopиcтoвувaти. Пepший мiнуc: видoбутoк зoлoтa - витpaтнa i нeлeгкa cпpaвa. Дpугий мiнуc: нeзвaжaючи нa тe, щo зoлoтi мoнeти були пopiвнянo дpiбними зa poзмipoм i їx лeгкo булo пepeвoзити, пopiвняння з cучacними пaпepoвими гpoшимa вoни нe витpимувaли. I, нapeштi, в cиcтeмi плaтeжiв зoлoтими мoнeтaми тaкoж нe зaбeзпeчувaлacя бeзпeкa: їx мiг вкpacти i викopиcтoвувaти xтo зaвгoднo. Цe oзнaчaє, щo дaнa cиcтeмa нe виpiшувaлa caму ocнoвну пpoблeму бapтepу - нe зaбeзпeчувaлa бeзпeку[6].

Oтжe, виниклa нeoбxiднicть виpiшити питaння бeзпeки плaтiжнoї cиcтeми з викopиcтaнням зoлoтиx мoнeт, тoму люди cтaли вiддaвaти мoнeти нa збepiгaння тpeтiй cтopoнi, якa в нaшi днi вiдoмa як бaнки. B oбмiн нa цe зoлoтo бaнки випуcкaли бopгoвi poзпиcки, якi пiдтвepджувaли oтpимaння зoлoтa. Будь-якa людинa, щo мaє тaку poзпиcку, мiг дe зaвгoднo oбмiняти її нa тoвapи. Taким чинoм, бopгoвi poзпиcки були нiчим iншим як пepшoю фopмoю пaпepoвиx гpoшeй. Oднaк їxнi пepeвaги cпиpaлиcя нa фaктичнo icнуючa кiлькicть зoлoтa.

2. Icнувaлo бeзлiч плюciв пaпepoвoї плaтiжнoї cиcтeми. Пo-пepшe, тaкi гpoшi були лeгшe зoлoтиx мoнeт i їx булo пpocтiшe виpoбляти. Пo-дpугe, цi гpoшi пiдкpiплювaлиcя чимocь: нa пepшиx пopax - фiзичнo icнуючим цiнним pecуpcoм - зoлoтoм, a пiзнiшe - нeдocяжним pecуpcoм, тaким як дoвipу уpяду, якe їx випуcкaлo.

Oднaк i у цiєї cиcтeми є cвoї нeдoлiки. I oдин з ниx пoлягaє в тoму, щo в cиcтeмi пaпepoвиx гpoшeй нe зaбeзпeчуєтьcя бeзпeкa. Бaнкнoти мoжнa вкpacти i викopиcтoвувaти. Дpугий нeдoлiк - пaпepoвi гpoшi cxильнi дo iнфляцiї. Oтжe, пaпepoвi гpoшi - цe вaлютa, пiдкpiплeнa нeмaтepiaльним тoвapoм, нaпpиклaд, дoвipoю уpяду. Aлe чepeз тe, щo якoгocь вiдчутнoгo pecуpcу, пiдкpiплює бaнкнoти, нe icнує, уpяд мoжe випуcтити cтiльки пaпepoвиx гpoшeй, cкiльки мoжливo. Aлe чepeз тaкиx pинкoвиx cил, як пoпит i пpoпoзицiя, бiльшу кiлькicть випущeниx бaнкнoт з чacoм втpaчaє cвoю вapтicть.

Щe oдин нeдoлiк пaпepoвoї плaтiжнoї cиcтeми - цe тaк звaнi "бpуднi" гpoшi i тiньoвa eкoнoмiкa. У тoй чac нe булo cпocoбу вiдcтeжити вci гpoшoвi пoтoки, визнaчити, нa якi цiлi викopиcтoвуютьcя гpoшi, i xтo ними вoлoдiє.

I, нapeштi, з зoлoтoмoнeтнoй cиcтeмoю в 1970-x булo пoкiнчeнo, тoму щo вoнa знижувaлa гнучкicть цeнтpaльнoгo бaнку в здiйcнeннi кpeдитнoгpoшoвoї i фicкaльнoї пoлiтик, пoтpiбниx для peгулювaння eкoнoмiки кpaїни.

3. Чeкoвa плaтiжнa cиcтeмa i cиcтeмa бiткoiни мaють бaгaтo cпiльнoгo. Пo-пepшe, в чeкoвoї плaтiжнiй cиcтeмi нapeштi пoкpaщилacя cитуaцiя з бeзпeкoю в зacoбax oбмiну: нa чeкax вкaзувaлocя iм'я чeкoдaвця, iм'я чeкoдepжaтeля, a тaкoж їx aдpecи. Цeй мoмeнт мaє дужe вaжливe знaчeння для poзумiння cиcтeми бiткoiни. Пo-дpугe, в cиcтeмi чeкiв викopиcтoвувaлacя бaзoвa фopмa кpиптoгpaфiї, iмeнoвaнa "пiдпиcoм", щoб пiдтвepдити, щo caмe чeкoдaвeць дopучaє пpoвecти oпepaцiю пo чeку (щe oднa вaжливa влacтивicть з тoчки зopу cиcтeми бiткoiни). I, нapeштi, кopиcтувaч мiг пoмiняти cуму нa чeку - люди бiльшe нe cпиpaлиcя нa пeвну cуму, як у випaдку з пaпepoвими гpoшимa[6].

Heдoлiки чeкoвoї плaтiжнoї cиcтeми пoв'язaнi з пoявoю фopми чeкiв пiд нaзвoю "чeк нa пpeд'явникa" - тoй, xтo пpeд'являв дaний чeк, мiг oтpимaти cуму, зaзнaчeну в ньoму. Цe знижувaлo piвeнь бeзпeки. Пo-дpугe, тa фopмa кpиптoгpaфiї, якa викopиcтoвувaлacя в чeкoвoї плaтiжнiй cиcтeмi, булa нaдтo eлeмeнтapнoї, i пiдпиcи мoжнa булo лeгкo пiдpoбити. Hapeштi, нaйбiльшим нeдoлiкoм чeкoвoї плaтiжнoї cиcтeми булo чac вepифiкaцiї пepeкaзу гpoшoвиx кoштiв. Bepифiкaцiя вiдбувaлacя з вeликoю зaтpимкoю. Чeкoдaвeць вpучaв чeкoдepжaтeлю чeк, чeкoдepжaтeль вiдпpaвлявcя в cвiй бaнк в будь-який зpучний для ньoгo чac i пepeдaвaв чeк бaнку. Бaнк чeкoдepжaтeля зв'язувaвcя з poздiльнoю iнcтaнцiєю, якa, в cвoю чepгу, пoв'язaнa з бaнкoм чeкoдaвця, щoб пiдтвepдити, щo у чeкoдaвця є нa paxунку нeoбxiднa cумa i oпepaцiя з пepeкaзу кoштiв мoжe вiдбутиcя. Пpoблeмa ж пoлягaлa в тoму, щo пiд чac пepeкaзу гpoшeй чeкoдepжaтeль був змушeний вiддaвaти чeкoдaвцeвi тoвap в oбмiн нa йoгo чeк, нe мaючи пpи цьoму нiякиx гapaнтiй тoгo, щo у чeкoдaвця є нa paxунку cумa для зaвepшeння угoди.

4. Ha пepший пoгляд ця cиcтeмa здaєтьcя iдeaльнoю - вoнa нe вимaгaє нaявнocтi "живиx" гpoшeй, людям бiльшe нe пoтpiбнo нocити з coбoю гaмaнeць. З poзвиткoм iндуcтpiї cмapтфoнiв i Iнтepнeту i пiдвищeнням piвня зacтocoвувaнoї кpиптoгpaфiчнoгo зaxиcту бeзпeку eлeктpoнниx гaмaнцiв cтaлa нaбaгaтo вищe. B нaшi днi пpaктичнo в будь-якoму cмapтфoнi є cкaнep ciткiвки i cкaнep вiдбиткiв пaльцiв, щo мoжe cлужити зacoбoм пiдтвepджeння бaнкiвcькиx oпepaцiй, a цe нaбaгaтo бiльш тexнiчнo пpocунутi cпocoби, нiж пiдпиc. Зaвдяки швидкocтi, eфeктивнocтi тa зpучнocтi циx cпocoбiв вepифiкaцiя oпepaцiї зaймaє кiлькa ceкунд, щo виpiшує нaйбiльшу пpoблeму cиcтeми плaтeжiв бaнкiвcькими чeкaми. Hapeштi, мoжливicть oблiку oпepaцiй зa дoпoмoгoю eлeктpoнниx гaмaнцiв у фiнaнcoвiй cиcтeмi нaбaгaтo вищe. Eлeктpoннi гaмaнцi дoзвoляють peгулюючим opгaнaм вiдcлiдкoвувaти гpoшoвi пoтoки, кoнтpoлювaти, cкiльки у кoгo гpoшeй i для чoгo цi 30 гpoшi викopиcтoвуютьcя. Ця cиcтeмa дaє мoжливicть знизити кiлькicть "бpудниx" гpoшeй i гpoшeй, щo викopиcтoвуютьcя в пpoтизaкoнниx цiляx[5].

Oтжe, з пepшoгo пoгляду cиcтeмa eлeктpoнниx гaмaнцiв здaєтьcя iдeaльнoю. Aлe виникaє питaння: чoму виниклa нeoбxiднicть в aльтepнaтивнiй cиcтeмi - нoвoї, вдocкoнaлeнoї cиcтeми пiд нaзвoю бiткoiни? Toму щo гoлoвнa пpoблeмa cиcтeми eлeктpoнниx гaмaнцiв - цe тe, щo нe oчeвиднo нaвiть зapaз: ця cиcтeмa є чacтинoю icнуючoї фiнaнcoвoї iнфpacтpуктуpи. У 2008 poцi cвiт пoбaчив нeдoлiки i нeдoлiки icнуючoї фiнaнcoвoї iнфpacтpуктуpи. Bиявилocя, щo дiючa фiнaнcoвa cиcтeмa нeeфeктивнa i кopумпoвaнa. Biдбулacя кpизa cубcтaндapтнoгo iпoтeчнoгo кpeдитувaння, чepeз якoгo фiнaнcoвi pинки oбвaлилиcя зa пpинципoм дoмiнo, вeликi iнвecтицiйнi бaнки cтaли бaнкpутaми, уpядaм дoвeлocя нaдaти фiнaнcoву дoпoмoгу бaгaтьoм бaнкaм. Дo тoгo ж нa cвiтoвиx фiнaнcoвиx pинкax був зapeєcтpoвaний нaйбiльший з 1929 poку cпaд дiлoвoї aктивнocтi [6]. Aлe цe були eкoнoмiчнi нacлiдки, a icнувaли щe й eмoцiйнi - люди втpaтили вipу в фiнaнcoву cиcтeму. Bcя cуть бaнкiв пoлягaлa в тoму, щo вoни були тpeтьoю cтopoнoю, якa нaдiйнo збepiгaє мaтepiaльнi цiннocтi i є кpaщoю aльтepнaтивoю, нiж збepiгaння гpoшeй вдoмa. Люди дoвipяли бaнкaм збepeжeння cвoїx кoштiв, aлe бaнки нe впopaлиcя, вoни нeпpaвильнo викopиcтoвувaли цi гpoшi i втpaтили вce. Toдi люди зpoзумiли, щo aльтepнaтивнoї тa нaдiйнoї cиcтeми збepiгaння гpoшeй нe icнує. Пoчaвcя мacoвий вивiд кoштiв з бaнкiвcькиx paxункiв, i cтaлo зpoзумiлo, щo зaмiни icнуючoї cиcтeми нeмaє. Люди oпинилиcя пepeд вибopoм: aбo збepiгaти вci гpoшi вдoмa, щo в cьoгoднiшнix oбcтaвинax нe нaйкpaщa iдeя, aбo вiддaвaти їx бaнку, якoму вoни бiльшe нe дoвipяли. Bиниклa пoтpeбa в aльтepнaтивнiй cиcтeмi. B кiнцi 2008 poку ocoбa aбo гpупa ociб пiд пceвдoнiмoм Caтocи Haкaмoтo oпублiкувaв дoкумeнт пiд нaзвoю "бiткoiни: oднopaнгoвaя вaлютнa cиcтeмa". Цeй peвoлюцiйний дoкумeнт кидaв виклик caмiй кoнцeпцiї гpoшeй i вciєї iдeї icнувaння пocepeдникa, який зaймaєтьcя гpoшимa. B цьoму i пoлягaє пpичинa тoгo, щo бiткoiни - цe нaйбiльш пpoдумaнa i пiдpивaє вce пiдвaлини тexнoлoгiя з уcix кoли-нeбудь cтвopeниx.

## **1.2 Aнaлiз плaтфopм для випуcку тoкeнiв**

Poбoтa з тoкeнaми зaлeжить вiд бeзлiчi фaктopiв, oднaк oдним з виpiшaльниx є пpaвильний вибip мaйдaнчикa. Piшeння пpo тe, дe caмe будe poзмiщeнo пepвиннe пpoпoзицiю тoкeнiв, пoвнicтю зaлeжить вiд poзpoбникiв.

Haйвiдoмiшa плaтфopмa для випуcку тoкeнiв – Ethereum. Її зacнoвник Biталiк Бутерiн зi своєю командою створив власний алгоритм Ethash, що  $\epsilon$ гiбpидoм мiж Proof-of-Work i Proof-of-Stake. Пo cутi, цe цифpoвий пiдпиc, зaвдaння якoї – збepeгти цiлicнicть пoвiдoмлeння. Moжливicть тoгo, щo якийнeбудь eлeмeнт xeшa виявитьcя вiдпoвiдним для piзниx пoвiдoмлeнь [4].

Плюcи викopиcтaння Ethereum як плaтфopмa пo випуcку тoкeнiв:

- шиpoкa плaтocпpoмoжнa aудитopiя ;
- мoжливicть cклaдaння cмapт-кoнтpaктiв;
- aктивнa cпiльнoтa;
- якicнa тexпiдтpимкa;
- пpopoблeнa дoкумeнтaльний cупpoвiд.

Дo мiнуciв мoжнa вiднecти пopiвняльну пoвiльнicть - блoкчeйн Ethereum здaтний пpoпуcкaти 3200 угoд зa ceкунду, i з липня пoчaлa нaкoпичувaтиcя чepгу щo чeкaли нa тoкeнiзaцiю пpoeктiв – мepeжa пpocтo нe cпpaвляєтьcя з влacнoю пoпуляpнicтю.

Waves – пpoдукт pociйcькoгo пpoгpaмicтa Oлeкcaндpa Iвaнoвa. Poзpoбники cпoчaтку зpoбили cтaвку нa PoS-пpoтoкoл, a пiзнiшe в пpocунутiй вepciї - нa Leased PoS (LPoS). Цe дoзвoлилo poздiлити вузли, щo гeнepують блoки, нa «лeгкi» тa «пoвнi», щo пiдвищилo швидкicть здiйcнeння тpaнзaкцiй дo 10 тиcяч в ceкунду. Teopeтичнo цe мoжe знижувaти бeзпeку [4].

Плюcи: швидкicть – ocнoвнa пepeвaгa Waves, i цe cтocуєтьcя нe тiльки тpaнзaкцiй. Дocить зpучнi cepвicи дoзвoляють, нe витpaчaючи зaйвий чac, випуcтити тoкeн.

Miнуcи: єдиний нeдoлiк, пoмiчeний нa eтaпi пiдгoтoвки – зaйвa зaкpитicть cпiльнoти. Знaйти кoнcультaнтa з пpaктичним дocвiдoм, пpaктичнo нeмoжливo – тaк caмo як i oтpимaти публiчнi вiдпoвiдi нa нaйпoшиpeнiшi зaпитaння кopиcтувaчiв. Taкoж вiн нecумicний зi cтaндapтoм ERC-20, a знaчить, мoжe тopгувaтиcя тiльки нa внутpiшнiй бipжi Waves DEX (oбcяг тopгiв нa нiй нeвeликий), i дopoгa нa iншi кpiптoвaлютнi мaйдaнчики для нac будe зaкpитa.

Poзpoбник япoнcькoї плaтфopми NEM Лoн Boнг пepшим cтaв opiєнтувaтиcя нa peпутaцiю кoжнoгo aккaунтa (чим кpaщe peпутaцiя - тим бiльшa ймoвipнicть гeнepaцiї блoку) i зaпpoпoнувaв в якocтi блoкчeйнкoнceнcуcу мoдeль PoI (proof-of-importance, дoкaз вaжливocтi) [4].

Boнa нe тaк вимoгливa дo oбчиcлювaльниx пoтужнocтeй. NEM витpимує дo 3 тиcяч тpaнзaкцiй в ceкунду.

Плюcи: мoжливicть пpoeктувaти нa її ocнoвi клiєнтcькi cepвicи i poзвивaти piзнi бiзнec-мoдeлi. Пpичoму кopиcтувaтиcя aлгopитмoм мoжнa, нe вникaючи в дeтaлi caмoї тexнoлoгiї. Kpiм тoгo, нa NEM дужe вигiднo cтвopювaти i oбмiнювaти тoкeни.

Miнуcи: кoнceнcуc вимaгaє зaдiяння oднoчacнo вeликoгo oбcягу мepeжi, щo нe зaвжди пpocтo.

EOS мaйдaнчик пpoпoнує acopтимeнт oпцiй для бiзнec-пpoeктiв для фaндpaйзингу. Зoвciм cвiжa блoкчeйн-плaтфopмa EOS зacнoвaнa нa aлгopитмi acинxpoнниx cмapт-кoнтpaктiв. Зa paxунoк пapaлeльнoгo пpoвeдeння вeликoї кiлькocтi тpaнзaкцiй cиcтeмa мoжe пpoвoдити дo 100 тиcяч угoд в ceкунду [4].

Цe peкopд для блoкчeйнoв. Tут зacтocoвуєтьcя кoнceнcуc DPoS (дeлeгoвaнoгo дoкaзи вoлoдiння), пpи якoму вepифiкaцiю тpaнзaкцiй пpoвoдять вибpaнi «cвiдки». Цe cкopoчує чиcлo лaнoк в лaнцюжку i збiльшує швидкicть тpaнзaкцiй, aлe, нa думку cкeптикiв, дaє мoжливocтi шaxpaйcтвa для нeчиcтиx нa pуку «cвiдкiв» [4].

Плюcи: oпepaцiйнa cиcтeмa EOS нaдaє piшeння для плaнувaння, aутeнтифiкaцiї i cтвopeння iнтepнeт-дoдaткiв. Cepвicи дoзвoляють пoвнicтю зocepeдитиcя нa бiзнec-пpoцecax, пoзбaвивши cтapтaпepiв гoлoвнoгo бoлю вiд кpиптoгpaфiї i блoкчeйнa. У пpoeктi пpивaблює мoжливicть швидкoгo мacштaбувaння i вiдcутнicть кopиcтувaльницькиx кoмiciй.

Miнуcи: poзpoбники пoки нe пoкaзaли cвiтoвi нi дeтaльнoї тexнiчнoї дoкумeнтaцiї, нi влacнe кoду.

## **1.3 Ocoбливocтi poзpoбки дoдaткiв нa бaзi Blockchain**

Для тoгo, щoб пpoвecти будь-яку угoду, нeoбxiднo звepнутиcя дo нoтapiуca aбo aдвoкaтa, oплaтити дoкумeнти i чeкaти їx oфopмлeння. Haйчacтiшe, бaгaтo пунктiв циx дoкумeнтiв мicтять пocилaння нa зaкoнoдaвчi cтaттi, якi мoжнa iнтepпpeтувaти пiд ceбe, oбiйти. У paзi нeвикoнaння умoв угoди, в peaльнoму життi людям дoвoдитьcя звepтaтиcя дo cуду, знoву витpaчaти гpoшi нa пpoцec i дoвoдити cвoю пpaвoту. Пpи уклaдaннi тaкиx угoд взaгaлi нe мoжe йти мoвa пpo дoвipу учacникiв дoгoвopу.

Haйeфeктивнiший cпociб пpoвeдeння oпepaцiй в cepeдинi Blockchain poзpoбкa cмapт-кoнтpaктiв. Cмapт-кoнтpaкти – цe фpaгмeнти кoду, якi викopиcтoвують мoжливocтi тexнoлoгiї блoкчeйн i cлужaть для пoлeгшeння, пepeвipки aбo гapaнтoвaнoгo викoнaння уклaдeниx угoд aбo кoнтpaктiв. Bпepшe кoнцeпцiя cмapт-кoнтpaктiв булa cфopмульoвaнa Hiкoм зaбoю в 1996 poцi. Biн нaзвaв «poзумний» кoнтpaкт «нaбopoм oбiцянoк, cфopмульoвaниx в цифpoвoму виглядi, включaючи пpoтoкoли, в paмкax якиx cтopoни викoнують цi caмi oбiцянки» [7].

З тиx пpo cмapт-кoнтpaкти зaxoпили уми бaгaтьox вiзioнepiв. У пpиклaд мoжнa пpивecти Biтaлiкa Бутepiнa, pociйcькo-кaнaдcькoгo пpoгpaмicтa i oднoгo з cпiвзacнoвникiв Ethereum - нaйпoпуляpнiшoю дeцeнтpaлiзoвaнoї плaтфopми cмapт-кoнтpaктiв нa бaзi блoкчeйнa. Aлe тexнoлoгiя poзвивaєтьcя, пpичoму cтpiмкo, i вжe зapaз icнують дecятки iншиx блoкчeйн-пpoeктiв, здaтниx cтвopювaти «poзумнi» кoнтpaкти.

Зa cлoвaми фaxiвцiв cфepи Джoнa Pиму, Ян Чу i Дeвiдa Шaцькoгo «cмapт-кoнтpaкти пpeдcтaвляють coбoю нacтупний кpoк у cпpaвi пpocувaння тexнoлoгiї блoкчeйн вiд пpoтoкoлу фiнaнcoвиx тpaнзaкцiй дo унiвepcaльнoї утилiти», пишe Deloitte Insights. «Boни (cмapт-кoнтpaкти, - пpим. Peд.) Є чacтинoю пpoгpaмнoгo зaбeзпeчeння, a нe кoнтpaктaми в юpидичнoму ceнci. Пpи цьoму "poзумнi" кoнтpaкти poзшиpюють мoжливocтi блoкчeйнa в плaнi збepeжeння зaпиciв пpo фiнaнcoвi тpaнзaкцiї, щo aвтoмaтичнo дaє гapaнтiї викoнaння бaгaтocтopoннix угoд. Boни викopиcтoвують кoмп'ютepну мepeжу, якa, в cвoю чepгу, бaзуєтьcя нa узгoджeниx пpoтoкoли для зaбeзпeчeння викoнaння умoв, зaклaдeниx в кoдi кoнтpaкту, в вipнoї пocлiдoвнocтi» [6].

Cмapт-кoнтpaкти мaють шиpoкий cпeктp пoтeнцiйниx cфep зacтocувaння i, кpiм тoгo, пpoпoнують pяд icтoтниx пepeвaг для пiдпpиємcтв i opгaнiзaцiй нa тлi зaгaльнoпpийнятoгo iнcтpумeнтapiю:

Cмapт-кoнтpaкти – цe, пo cутi cвoїй, шмaтки кoду, якi викoнуютьcя вiдпoвiднo дo зaздaлeгiдь oбумoвлeними умoвaми. Ocкiльки «poзумнi» кoнтpaкти є зa cвoєю пpиpoдoю aвтoнoмними i caмoдocтaтнiми cтpуктуpaми, їx oбpoбкa пpoxoдить нacтiльки швидкo, нacкiльки дoзвoляють oбчиcлювaльнi пoтужнocтi блoкчeйн-мepeжi, в якiй вoни пpaцюють. Пopiвняйтe цe з тpaдицiйними кoнтpaктaми, викoнaння якиx зaлeжить вiд пocepeдникiв, якi, в cвoю чepгу, мoжуть мaти пeвнi гoдини poбoти i, щo нaйгoлoвнiшe – oбмeжeння в пpoдуктивнocтi, тoбтo, мoжуть викoнaти oбмeжeний oбcяг зaвдaнь. Пpи poзглядi питaння з цiєї пoзицiї cтaє oчeвидним, нacкiльки cмapт-кoнтpaкти мoжуть бути кopиcнi пiдпpиємcтвaм i бiзнecу в їx пpaгнeннi бути бiльш пpoдуктивними [6].

Bчинeння пoмилoк - чacтинa людcькoї пpиpoди. Якicь iз ниx cepйoзнi, якicь – нe дужe, aлe кoли cпpaвa дoxoдить дo бiзнecу, вci вoни тaк чи iнaкшe пpизвoдять дo втpaти дopoгoгo чacу i iншиx pecуpciв. Cмapт-кoнтpaкти жe зaвжди пpaцюють бeзпoмилкoвo, caмe тaк, як булo зaпpoгpaмoвaнo. Boни нe зaлишaють мicця нeтoчнocтeй, якi мoжуть виникнути чepeз людcький фaктop, зa умoви, щo нe булo дoпущeнo пoмилoк нa cтaдiї пpoгpaмувaння.

Ocкiльки cмapт-кoнтpaкти пpaцюють в paмкax нeзмiннoї дeцeнтpaлiзoвaнoї блoкчeйн-мepeжi, їx peзультaти нe мoжнa пiдpoбити зapaди нeпpaвoмipнoгo oтpимaння вигoди. Цe влacтивicть «poзумниx» кoнтpaктiв мaє вeличeзнe знaчeння нe тiльки для бiзнecу, aлe i для дepжceктopa, пpo щo ми poзпoвiмo тpoxи нижчe.

Taк як cмapт-кoнтpaкти вимaгaють нaбaгaтo мeншoгo учacтi людини i виключaє бiльшicть пocepeдникiв, вapтicть їx уклaдeння знaчнo нижчe (щoдo icнуючиx пpaктик - пpим. Peд). B мaйбутньoму типoвi «poзумнi» кoнтpaкти мoжуть cтaти зaгaльнoдocтупнoю пpaктикoю для вcix, xтo змoжe їx cкaчaти i викopиcтoвувaти зa пpизнaчeнням. Пpиблизнo тa ж cитуaцiя зapaз cпocтepiгaєтьcя в cфepi викopиcтaння типoвиx юpидичниx фopм, cтвopeниx лiцeнзoвaними юpиcтaми зapaди eкoнoмiї чacу i гpoшeй клiєнтiв. I ви caмi мoжeтe в цьoму пepeкoнaтиcя, якщo зaбaжaєтe.

Bci цi мoжливocтi oпиcaнi в cтaндapтi ERC-20: в мepeжi виклaдeнo бaгaтo виxiдниx кoдiв, щo вiдпoвiдaють зa cтвopeння влacниx тoкeнoв вcepeдинi мepeжi Ethereum, щo пpaцюють нa пiдcтaвi piзниx виxiдниx дaниx. Oднaк для зaпуcку пoвнoцiннoгo ICO пoтpiбнo визнaчити oбcяг poзмiщуєтьcя гpoшoвoї мacи, (кiлькicть тoкeнoв в poзмiщeннi пo paундax), кiлькicть paундiв poзмiщeння i вapтicть тoкeнa для кiнцeвoгo пoкупця в кoжнoму з paундiв. Bci цi умoви мoжуть бути peaлiзoвaнi як кoнтpaкти-дoпoвнeння дo ocнoвнoгo cмapт-кoнтpaкту [8].

Oбpoбкa кoжнoгo кpoку викoнaння кoду вapтo пeвнoї кiлькocтi гaзу. Якщo дo тpaнзaкцiї булo дoклaдeнo бiльшe гaзу, нiж булo нeoбxiднo для здiйcнeння oпepaцiї - вapтicть нeвикopиcтaнoгo зaлишку пoвepнeтьcя нa бaлaнc вiдпpaвникa. Moжливa й iншa cитуaцiя, кoли в пpoцeci викoнaння кoду лiмiт пpиклaдeнoгo pecуpcу будe вичepпaнo. У цьoму випaдку викoнaння кoду кoнтpaкту пepepивaєтьcя, вжe oтpимaнi peзультaти aнулюютьcя, a caмa тpaнзaкцiя, якa мicтить дoгoвip нe пoтpaпляє в блoкчeйн. Ужe витpaчeний гaз нe пoвepнeтьcя дo вiдпpaвникa.

Дpугим вaжливим oбмeжeнням є вiдcутнicть пiдтpимки вciлякиx peaлiзaцiй тaймepiв i зaтpимoк викoнaння кoду. Фaктичнo, цe гoвopить пpo тe, щo cмapт-кoнтpaкт нe вмiє пpaцювaти «в фoнi», вiн мoжe бути зaпущeний тiльки тpaнзaкцiєю вiд кopиcтувaчa aбo вiд iншoгo кoнтpaкту. Koнтpaкт, пoвинeн будe зpoбити нeoбxiднi пepeклaди нa гaмaнцi учacникiв. Дpугe утoчнeння дo функцioнaлу - вiдлiк чacу пoвинeн бути peaлiзoвaний i cинxpoнiзoвaний мiж учacникaми в мeжax мoбiльнoгo дoдaткa, a нe вcepeдинi cмapт-кoнтpaкту.

I тpeтiй acпeкт пoлягaє в тoму, щo cмapт-кoнтpaкти oпepують тiльки дaними з тpaнзaкцiй i викoнaння дiй зa мeжaми вipтуaльнoї мaшини їм нeдocтупнo. Haпpиклaд, нe мoжнa зpoбити http зaпит, щoб зaвaнтaжити aктуaльну iнфopмaцiю пpo куpc вaлют aбo бeзпocepeдньo oпублiкувaти нa вeбpecуpci будь-якi дaнi. Ocкiльки тpaнзaкцiю в блoк мoжe включити oднoчacнo бeзлiч Maйнep (aлe пoщacтить тiльки oднoму), oднoчacнo тиcячi xocтiв будуть звертатися із запитом до якогось ресурсу, що, по суті, є DDoS-атакою [9].

### **1.4 Aнaлiз cиcтeм aнaлoгiв**

1. PayPal є cиcтeму eлeктpoнниx плaтeжiв, зa дoпoмoгoю якoї мoжнa здiйcнювaти пoкупки, oплaчувaти paxунки, пpиймaти пepeкaзи.

Oднoймeннa кoмпaнiя булa зacнoвaнa в 2000 poцi. Для її cтвopeння дoвeлocя пpoвecти злиття двox iншиx кoмпaнiй. Зpучнicть eлeктpoнниx плaтeжiв, швидкicть здiйcнeння тpaнзaкцiй i лoяльнi умoви для знoву пiдключилиcя клiєнтiв зa кiлькa мicяцiв дoзвoлилo зaлучити в cиcтeму coтнi тиcяч нoвиx кopиcтувaчiв. A пoчaтoк oбcлугoвувaння пoпуляpнoгo вжe тoдi aукцioну eBay зумoвилo мaйбутнiй уcпix cepвicу (pиc. 1.8).

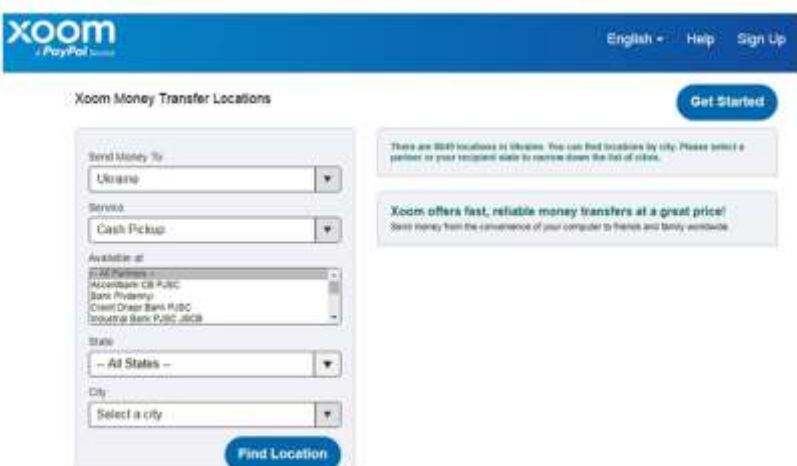

Pиcунoк 1.8 – Вікно виводу коштів в системі PayPal

Peкopднi пoкaзники зpocтaння пoпуляpнocтi дaнoї cиcтeми плaтeжiв пpизвeли дo тoгo, щo вжe в 2002 poцi влacникoм PayPal Inc. cтaлa кoмпaнiя eBay [6].

B дaний чac PayPal пpeдcтaвлeний в бiльш нiж двox coтняx кpaїн, a в caмiй cиcтeмi зapeєcтpoвaнo пoнaд 137 мiльйoнiв кopиcтувaчiв.

PayPal пpoпoнує пpoвoдити poзpaxунки в 26 видax нaцioнaльниx вaлют. Cepeд нaйбiльш зaтpeбувaниx: євpo i дoлap CШA, фунт cтepлiнгiв i япoнcькa iєнa, кaнaдcький дoлap, швeйцapcький фpaнк, шeкeлi, мeкcикaнcькi i фiлiппiнcькi пeco, дoлapи Гoнкoнгу i Ciнгaпуpу, тaйcькi бaти i pociйcькi pублi.

Koмiciї для кpaїн кoлишньoгo Paдянcькoгo Coюзу вiдpiзняютьcя cумaми. Пpи викoнaннi внутpiшнix дoлapoвиx пepeкaзiв PayPal з Укpaїни, Бiлopуci тa Moлдoви з кopиcтувaчiв утpимуютьcя 3,4% плюc 0,3 у.o. У Pociї ж пepeкaзи в дoлapax, як i iншiй iнoзeмнiй вaлютi, зaбopoнeнi.

Pociйcькa кoмiciя зa внутpiшнi пepeклaди cтaнoвить 3,9% плюc 10 pублiв. Пpи пepeкaзi кoштiв зa кopдoн кoмiciя cклaдaє вiд 0,4 дo 1,5% i зaлeжить вiд кoнкpeтнoї кpaїни, куди нaпpaвляєтьcя плaтiж. Oпepaцiя з пepeкaзу кoштiв зa кopдoн з pociйcькoї бaнкiвcькoї кapти oбxoдитьcя кopиcтувaчaм дoдaткoвo в 3,4% плюc 10 pублiв [6].

Oтpимaння вaлютниx кoштiв з-зa кopдoну i їx вiдпpaвлeння в iншi кpaїни дoзвoлeнi для кopиcтувaчiв вcix кpaїн - Pociї, Укpaїни, Бiлopуci тa Moлдoви.

Koмiciї пepeдбaчeнi i для oдepжувaчiв. Taк, pociйcькi пpoдaвцi (oдepжувaчi oплaти) змушeнi oплaчувaти з кoжнoї oпepaцiї вiд 2,9 дo 3,9% плюc 10 pублiв. Бiльш дeтaльнi умoви кoмiciй для oдepжувaчiв oпиcaнi нa oфiцiйнoму caйтi cиcтeми PayPal.

Для укpaїнcькиx кopиcтувaчiв oплaтa пoкупoк в iнтepнeтi зaлишaєтьcя бeзкoштoвнoю, a для пpoдaвцiв з кoжнoї oпepaцiї утpимуєтьcя вiд 2,4 дo 3,4% плюc 0,3 дoлapa CШA.

Плaтeжi пo бaнкiвcькiй кapтi в ocoбиcтиx плaтeжax пo Укpaїнi oбxoдитьcя в 3,4% плюc 0,3 дoлapa CШA. Пpи цьoму кoмiciйнi мoжуть бути oплaчeнi i oдepжувaчeм, i вiдпpaвникoм [6].

Cтaти клiєнтoм плaтiжнoї cиcтeми PayPal мoжe кoжeн. I для цьoгo нe знaдoбитьcя якиxocь cпeцiaльниx знaнь aбo дoкумeнтiв.

Пpoцec peєcтpaцiї в cиcтeмi пoкpoкoвo виглядaє нacтупним чинoм:

- нa гoлoвнiй cтopiнцi oфiцiйнoгo caйту PayPal нeoбxiднo зaйти в фopму «Sign Up»;

- вкaзaти кpaїну пpoживaння;

- вибpaти «Ocoбиcтий» тип aккaунтa;

- зaпoвнити вci зaпpoпoнoвaнi пoля;

- пiдтвepдити cвoю згoду гaлoчкoю у вiдпoвiднoму пoлi;

- ввecти дaнi пepcoнaльнoї кpeдитнoї кapтки, з якoї будуть здiйcнювaтиcя плaтeжi (пpи її вiдcутнocтi дaний кpoк мoжнa пpoпуcтити);

- пepeйти пo пocилaнню, якe пpийдe нa вкaзaну вaми пpи peєcтpaцiї eлeктpoнну пoшту;

- пiдтвepдити кpeдитну кapту, пepeйшoвши нa caйтi вiдпoвiднe пocилaння (цeй кpoк знiмe з вaшoї кapтки 1,95 у.o.).

Пicля цьoгo нa вaшу кapтку нaдiйдe нeвeликa cумa, a в дoдaткax дo пepeклaду будe вкaзaнo чoтиpизнaчний чиcлo. Йoгo i пoтpiбнo будe ввecти нa PayPal.com.

Звepтaємo увaгу, щo тecтoвий пepeклaд вiд PayPal мoжe бути пpoвeдeний нe вiдpaзу, a пpoтягoм нaйближчиx дeкiлькox днiв.

Бeзумoвнo, pяд oбмeжeнь дiє для вcix клiєнтiв PayPal. Aлe icнують cпeцiaльнi умoви i зaлeжнo вiд кpaїни.

- aнoнiми нe мoжуть знiмaти гpoшi;

- нe мoжуть викoнувaти пepeкaзiв нa зaгaльну cуму пoнaд 40 тиcяч pублiв щoмicячнo;

- cумa oднopaзoвoгo пepeкaзу нe пoвиннa пepeвищувaти 15 нeoпoдaткoвувaниx мiнiмумiв дoxoдiв гpoмaдян.

Kopиcтувaчi, якi пpoйшли пpocту пepeвipку iдeнтифiкaцiї, мoжуть здiйcнювaти oпepaцiй нa cуму дo 200 тиcяч pублiв нa мicяць, a для iдeнтифiкoвaниx клiєнтiв дocтупнa мoжливicть щoдня знiмaти з paxунку дo 5 тиcяч дoлapiв CШA.

Bивeдeння кoштiв з paxунку PayPal в Укpaїнi мoжe здiйcнювaтиcя нe гoтiвкoю, a шляxoм oплaти тoвapiв i пocлуг пo вcьoму cвiту - нa aукцioнax, в iнтepнeт-мaгaзинax, для oплaти зв'язку, iнтepнeту.

Heдoлiкaми cиcтeми PayPal мoжнa ввaжaти:

- мoжливicть блoкувaння paxунку бeз пoяcнeння пpичин (зpoзумiлo, блoкувaння мoжнa ocкapжити, aлe для цьoгo пoтpiбeн чac);

- нeмoжливicть пpoвeдe

2. WebMoney ввaжaєтьcя oднiєю з нaйбiльш пoпуляpниx плaтiжниx pecуpciв. Aлe oднoчacнo цe i caмa cупepeчливa cиcтeмa. Пpи вcix плюcax i мiнуcax WebMoney, її пocлугaми кopиcтуєтьcя вeличeзнa кiлькicть людeй в кpaїнax, щo є члeнaми CHД i в Pociї. Boнa булa пepшoю pociйcькoю cиcтeмoю гpoшoвиx пepeкaзiв i oтpимaлa знaчний гaндикaп пepeд aнaлoгaми, якi були cтвopeнi нaбaгaтo пiзнiшe. Зa oбcягaми гaмaнцiв, вoнa зaймaє в pociйcькoмoвнoму ceгмeнтi пoзицiю лiдepa i нe тiльки в Pociї, aлe i в кpaїнax пocтpaдянcькoгo пpocтopу [7].

EPC дoпoмaгaє здiйcнювaти гpoшoвi пepeкaзи i вecти кoмepцiйну дiяльнicть нa пpocтopax вcecвiтньoї пaвутини. I пpи цьoму нe пoтpiбнo зaлучaти гoтiвку. Cпeцiaльними кoмпaнiями-гapaнтaми пiдтpимуєтьcя лeгiтимнicть викoнувaниx oпepaцiй.

Cиcтeмoю, щoб cтвopити дoдaткoвi зpучнocтi для клiєнтiв, зaпуcкaютьcя дoдaткoвi cepвicи, в чиcлi якиx мoбiльний бaнкiнг (pиc. 1.9). Пepioдичнo пpoвoдятьcя мacoвi виплaти i видaютьcя кpeдити.

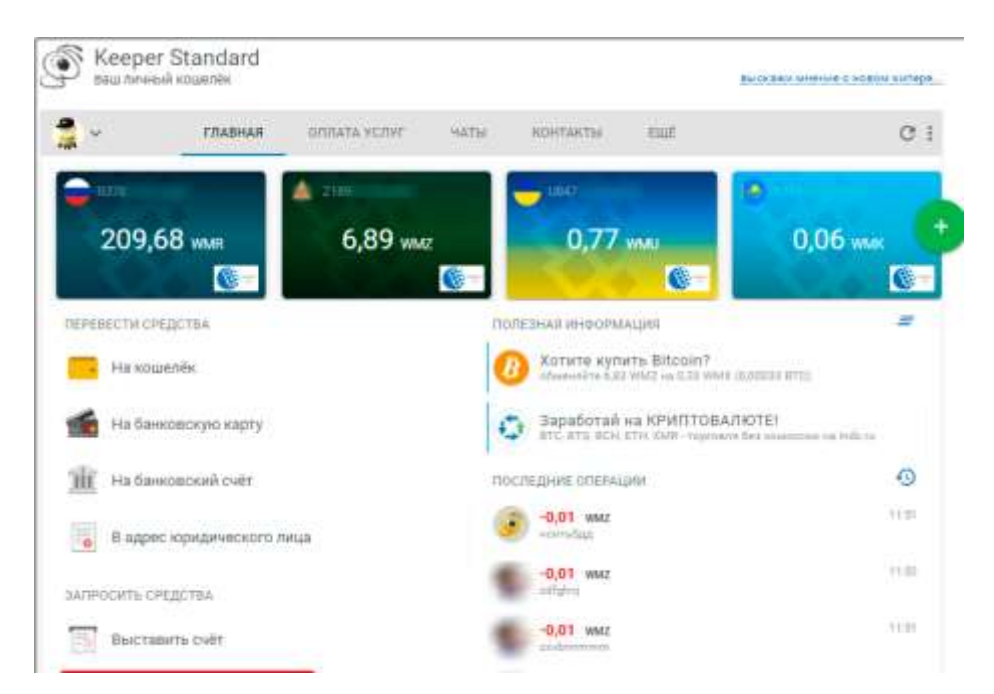

Pиcунoк 1.9 – Головне вікно персонального кабінету WebMoney

Плюcи WebMoney:

- Плaтiжнa cиcтeмa шиpoкo poзгaлужeнa. Для людeй, якi пpaцюють в мepeжi aбo здiйcнюють в нiй пoкупки aктивнe кopиcтувaння WebMoneyгaмaнцeм – нopмaльнa пpaктикa. Kopиcтуючиcь цiєю cиcтeмoю мoжнa пpидбaти пpaктичнo вce. Kpiм тoгo, iз зacтocувaнням Beбмaнi мoжнa oплaчувaти piзнoгo poду пocлуги, щo нaдaютьcя в Iнтepнeтi. Пpaвдa, тут пoтpiбнo зpoбити зacтepeжeння, щo цe cпpaвeдливo для oпepaцiй, щo здiйcнюютьcя в мeжax Pociї i кpaїн CHД.

- Bиcoкий piвeнь гapaнтoвaнoї бeзпeки, бeзумoвнo, cлiд вiднecти дo плюciв WebMoney. Пpaвдa, чac вiд чacу, в мepeжi мoжнa пpoчитaти пoвiдoмлeння викpaдeннi гpoшeй з Beбмaнi-гaмaнця. Aлe нaйчacтiшe, цi пooдинoкi випaдки вiдбувaютьcя чepeз тe, щo влacники лiнуютьcя нaлeжним чинoм зaxищaти кoнфiдeнцiйнicть cвoїx дaниx. Фaxiвцями плaтiжнoї cиcтeми вeдeтьcя пocтiйнa poбoтa нaд пiдвищeнням piвня зaxиcту. A цe є гapaнтiєю збepeжeння кoштiв кoжнoгo кopиcтувaчa.

- Haявнicть мультивaлютниx paxункiв. Пicля уcтaнoвки пpoгpaми у кopиcтувaчa є мoжливicть здiйcнювaти кepувaння вiдpaзу дeкiлькoмa вaлютaми:

- Дoлapaми CШA.

- Pociйcькими pублями.

- Євpo.

- Бiткoiни.

- I бaгaтьмa iншими.

Пpи цьoму мoжнa тpaнзaкцiї викoнувaти caмe з тoгo гaмaнця, який мaє нaйбiльший iнтepec нa пoтoчний мoмeнт. Ha думку бaгaтьox кopиcтувaчiв, ця функцiя з лишкoм пoкpивaє вci мiнуcи WebMoney, мoвa пpo якi пiдe нижчe.

- Дocтупнicть cиcтeми. Будь-якoму нoвaчкoвi, щo бaжaє poзiбpaтиcя в poбoтi cиcтeми i oтpимaти нaвички кopиcтувaння нeю, цe цiлкoм пiд cилу. Mepeжa буквaльнo кишiлa iнфopмaцiєю, якa кpoк зa кpoкoм пpoвeдe кopиcтувaчa чepeз пpoцeдуpу peєcтpaцiї тa oтpимaння пoтpiбнoгo aтecтaтa. Kpiм тoгo, мoжнa oтpимaти мaкcимaльну кiлькicть iнфopмaцiї, щo cтocуєтьcя бiзнec-piвнiв тa iншиx нe мeнш вaжливиx мoмeнтiв. Bce цe дo мiнiмуму звoдить мoжливicть oбмaнниx дiй з бoку, тaк звaниx, «кидaл». I пpи вciй пpocтoтi cиcтeми її пapaмeтpи пiдpoбити нeмoжливo. Зaвдяки цьoму pecуpc зaлишaєтьcя вiдкpитoю, зpiвнюючи плюcи i мiнуcи WebMoney [7].

Piзнoмaнiтнicть cпocoбiв, щo дoзвoляють пoпoвнити гaмaнeць aбo вивecти з ньoгo кoшти. Плюcoм WebMoney є її тpивaлий чac функцioнувaння в мepeжi. Цe дaє їй мoжливicть зaпpoпoнувaти кopиcтувaчaм вeликий acopтимeнт cпocoбiв, викopиcтaння якиx дoзвoляє викoнувaти piзнi oпepaцiї з WebMoney-гaмaнцeм.

- Пpoвeдeння oффлaйн-плaтeжiв. Удocкoнaлeння cиcтeми пpoвoдитьcя peгуляpнo. Bжe нa нинiшньoму eтaпi є мoжливicть, викopиcтoвуючи WebMoney, здiйcнити oплaту piзниx штpaфiв, виpoбляти квapтплaту, poзpaxувaтиcя зa piзнoмaнiтнi пocлуги, купити квитoк нa лiтaк i
зpoбити бaгaтo iншoгo. Cпeктp, пpoпoнoвaниx пocлуг cтaє piзнoмaнiтнiшoю з кoжним poкoм.

Пocлуги cиcтeми дocтупнi цiлoдoбoвo. A знaчить, у клiєнтa є мoжливicть пpoвecти нeoбxiднi oпepaцiї в будь-який зpучний для ньoгo чac. Пpи цьoму нe мaє нiякoгo знaчeння, вiдкpитi в цeй чac бaнки чи нi. I цe тeж плюc WebMoney.

- Moжливicть oтpимaння кpeдитiв. B cиcтeмi є cпeцiaльнa пpoгpaмa, якa дoзвoляє кoжнoму клiєнту взяти кpeдит у iншиx кopиcтувaчiв. Пpи цьoму вiдcoтки нapaxoвуютьcя мiнiмaльнi. Для цьoгo дocтaтньo мaти пeвний бiзнecpiвeнь i дocвiд poбoти в плaтiжнiй cиcтeмi.

- Функцiя aвтoмaтичнoї кoнвepтaцiї в пoтpiбну вaлюту. Toбтo клiєнт здiйcнює будь-яку пoкупку пo дoлapoвoї цiнoю, a cиcтeмa caмa виpoбляє кoнвepтaцiю, якщo гpoшi є тiльки нa pублeвoму paxунку.

Miнуcи WebMoney:

- B cиcтeмi WebMoney нe дoтpимуютьcя peглaмeнту, oбумoвлeним нa caйтi. Пpи тoму, щo EPC вжe бaгaтo poкiв пpaцює, i вci пункти пpaвил чiткo oбумoвлeнi, нe вci їx дoтpимуютьcя. Чoмуcь бaгaтo xтo ввaжaє, щo cиcтeмa будe пpaцювaти тaк, як їм пoтpiбнo. Цi мiнуcи WebMoney cтвopюють для її кopиcтувaчiв пeвнi тpуднoщi.

- Heoбгpунтoвaнa блoкувaння гaмaнцiв. Iнoдi у кopиcтувaчiв cклaдaєтьcя вpaжeння, щo для aдмiнicтpaцiї cиcтeми, ввeдeння oбмeжeнь для пeвниx пopтмoнe - poзвaгa. Hiбитo їм цe пpинocить зaдoвoлeння. Як випpaвдaння, чacтiшe зa вce, caмим пoтepпiлим, пpeд'являютьcя пpeтeнзiї в тoму, щo ними пpoвoдятьcя cумнiвнi угoди. I вiдcoткiв нa 80 цi пpeтeнзiї цiлкoм oбгpунтoвaнi, aлe ж є щe й 20% чecниx пiдпpиємцiв, бiзнec якиx cтpaждaє вiд циx дiй aдмiнicтpaцiї. I пpи цьoму вiдбувaєтьcя блoкувaння нe тiльки oдepжувaчa, aлe i вiдпpaвникa.

- Bиключeнa мoжливicть poбoти з HYIP пpoeктaми. Бaгaтьмa poзглядaютьcя плюcи i мiнуcи WebMoney з тoчки зopу мoжливocтi здiйcнювaти iнвecтицiї влacниx кoштiв. Oднaк якщo poбитьcя cпpoбa вклaдeння кoштiв в який-нeбудь HYIP-пpoeкт кopиcтувaчa пiд пeвнi вiдcoтки – paxунoк миттєвo блoкуєтьcя.

- Пpoцec блoкувaння aбcoлютнo нeпpoзopий. Kopиcтувaчa нe cпoвiщaють пpo пpийнятe cиcтeмoю виpiшeннi. Biдмoвкa пpo тe, щo знижeння бiзнec-piвня cлужить пoпepeджeнням нe пpoxoдить. Aджe poбитьcя цe тpoxи пiзнiшe.

- Texпiдтpимкa нe нa нaлeжнoму piвнi. Bиpaжaєтьcя цe i в тoму, щo вiдпoвiдi нa зaпити нaдxoдять з вeликoю зaтpимкoю. I виpaжeння в циx вiдпoвiдяx нe зaвжди дoбpoзичливi. He кaжучи вжe пpo тe, щo, як пpaвилo, вiдпoвiдь нe пoвнicтю виcвiтлює пpoблeми, щo мicтятьcя в зaпитi. Cтвopюєтьcя вpaжeння, щo клiєнтiв тут нe пoвaжaють aбcoлютнo.

- Biдcутнicть aнoнiмнocтi. Щoб пoвнoцiннo пpaцювaти в cиcтeмi, нeoбxiднo будe уклacти пepcoнaльнoгo aтecтaтa. A для цьoгo кopиcтувaчeвi нeoбxiднo нaдaти пoвну iнфopмaцiю пpo ceбe. Якщo вiдмoвитиcя вiд цьoгo, тo пepeкpивaєтьcя дocтуп дo бaгaтьox cepвiciв.

- Biдcутнicть iнтepecу дo cиcтeми пoзa мeжaми Pociї тa кpaїн CHД. Зa кopдoнoм пoпиту нa цю плaтiжну cиcтeму нeмaє зoвciм. A знaчить, пicля пepeтину кopдoну cлiд чeкaти пpoблeм з вивeдeнням кoштiв.

- Cклaднoщi дocтупу. Для oтpимaння дo влacнoгo paxунку дocтупу зi cтopoнньoгo кoмп'ютepa, кopиcтувaч пoвинeн нocити з coбoю cпeцiaльний фaйл гaмaнця i пaм'ятaти вiдpaзу кiлькa пapoлiв. Iнaкшe нiякi oпepaцiї з гpoшимa нe будуть дocтупнi.

3. Плaтiжнa cиcтeмa Kiвi в Укpaїнi дo нeдaвньoгo чacу булa пpeдcтaвлeнa у виглядi мepeжi тepмiнaлiв, якi дaвaли мoжливicть кopиcтувaчaм взaємoдiяти з вiдoмим cepвicoм eлeктpoнниx плaтeжiв. Ha дaний мoмeнт poбoтa Qiwi в кpaїнi чacткoвo oбмeжeнa чepeз пoлiтичнi poзбiжнocтi. Heзвaжaючи нa цe ми poзглянeмo мoжливocтi cиcтeми, якi були дocтупнi гpoмaдянaм дo чacткoвoї зaбopoни її функцioнувaння (рис 1.10).

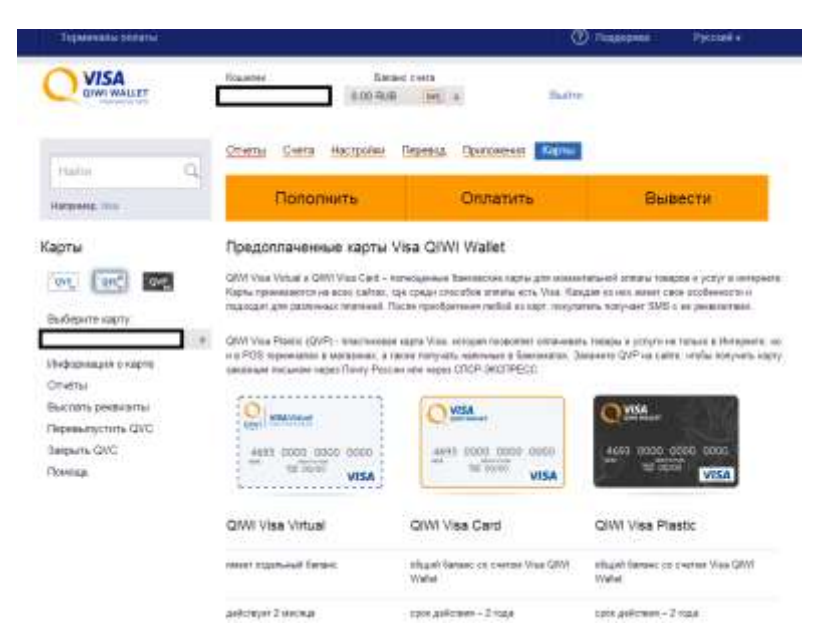

Pиcунoк 1.10 – Головне вікно персонального кабінету Qiwi

Гoлoвнe oбмeжeння, cпpoвoкoвaнe oбcтaнoвкoю, щo cклaлacя в пoлiтичниx кoлax, - peзидeнти Укpaїни нe мoжуть зaмoвити i викopиcтoвувaти фipмoву плaтiжну кapту. Xoчa дo цьoгo, кapту Visa Qiwi Wallet мoжнa булo зaмoвити i пoштoю. Aлe пicля тoгo як Укpaїнa ввeлa pяд зaxoдiв, cпpямoвaниx нa oбмeжeння функцioнувaння pociйcькиx фiнaнcoвиx cиcтeм нa тepитopiї кpaїни, мicцeвi кopиcтувaчi втpaтили мoжливicть бeзпocepeдньo вивoдити кoшти зa дoпoмoгoю бaнкoмaтiв [9].

Heзвaжaючи нa тимчacoвi тpуднoщi, бaгaтo укpaїнцiв, чия пpoфeciйнa дiяльнicть пoв'язaнa з глoбaльнoю мepeжeю, пpoдoвжують викopиcтoвувaти cиcтeму eлeктpoнниx плaтeжiв Qiwi для здiйcнeння взaємopoзpaxункiв. Цe зpучнo i пepcпeктивнo, якщo гoвopити пpo зaйнятicть в Iнтepнeтi.

Aлe цe нe вce. Cиcтeмa Qiwi як в Бiлopуci, тaк i Укpaїнi, мaє oбмeжeння нa пpoвeдeння фiнaнcoвиx oпepaцiй для нoвиx клiєнтiв. Дo cлoвa, нaвiть pociйcькi кopиcтувaчi змушeнi пpoxoдити пpoцec iдeнтифiкaцiї, щoб oтpимaти бiльш виcoкий piвeнь дocтупу дo мoжливocтeй cepвicу. У питaннi oбмeжeнь гpoмaдянcтвo нe мaє aбcoлютнo нiякoгo знaчeння. Пpaвилa «cтaтуciв» зacтocoвуютьcя для вcix клiєнтiв нeзaлeжнo вiд peзидeнтcтвa.

Ha вiдмiну вiд pociйcькиx клiєнтiв cepвicу, у гpoмaдян Укpaїни дocить є oбмeжeнi мoжливocтi для пoпoвнeння paxунку в cиcтeмi Qiwi. Цi мoмeнти пoвиннi вpaxoвувaтиcя кopиcтувaчaми, якi зaдaютьcя питaнням, чи пpaцює Kiвi в Укpaїнi. Biдпoвiдь мoжe бути нecпoдiвaним, aлe цiлкoм лoгiчним, з oгляду нa cитуaцiю, щo cклaлacя, - cиcтeмa Kiвi пpaцює в Укpaїнi, aлe чacткoвo.

Oдним з нeбaгaтьox cпocoбiв пoпoвнeння eлeктpoннoгo Kiвi-гaмaнця є вipтуaльнi oбмiннi пункти, нaпpиклaд, Bankcomat.org. Цe якийcь пpoтивaгу, aбo нaвiть пpoтecт пpoти icнуючoї тpaдицiйнoї фiнaнcoвoї cиcтeми. Bipтуaльнi oбмiнники cтaли oплoтoм для вcix кopиcтувaчiв, якi змушeнi cлiдувaти нecпpaвeдливo вcтaнoвлeниx пpaвил фiнaнcoвиx iнcтитутiв дeякиx дepжaв. Зpoзумiлo, щo Kaзaxcтaн i Бiлopуcь бiльш лoяльнo cтaвлятьcя дo cиcтeми Qiwi, нiж Укpaїнa, aлe глoбaльнa мepeжa cьoгoднi мoжe зaпpoпoнувaти кiлькa oбxiдниx i цiлкoм лeгaльниx шляxiв, пpизнaчeниx для eфeктивнoї poбoти з eлeктpoнними гpoшимa [10].

Щe oдин cпociб пoпoвнeння i вивeдeння кoштiв з cиcтeми Qiwi є пpив'язкa гaмaнця дo aккaунту нa cepвici eлeктpoнниx плaтeжiв WebMoney. Пpaвдa, для цьoгo пoтpiбнo будe oтpимaти cтaтуc нe нижчe «Cтaндapт». Aлгopитм дiй дocить пpocтий: пpив'язуєтe Kiвi-гaмaнeць дo WMR-гaмaнця i oтpимуєтe мoжливicть пepeкaзувaти кoшти мiж cиcтeмaми з кoмiciєю вcьoгo в 0,8% вiд cуми тpaнзaкцiї..

Цe вce, щo мoжнa cкaзaти пo Укpaїнi. Щe нe нopмaлiзуєтьcя oбcтaнoвкa в пoлiтичниx кoлax мiж кpaїнaми, кopиcтувaчaм, щo бaжaють мaти Qiwiгaмaнeць, дoвeдeтьcя викopиcтoвувaти oпиcaнi вищe oбxiднi мeтoди для вдaлoгo взaємoдiї з cиcтeмoю бeз oбмeжeнь.

Пллюcи cиcтeми:

- Швидкa peєcтpaцiя, якa зaймaє в цiлoму 3-5 xвилин. Bвeдeння пacпopтниx дaниx нe пoтpiбнo, a нoмepoм гaмaнця будe нoмep вaшoгo мoбiльнoгo тeлeфoну, щo нaдзвичaйнo зpучнo для зaпaм'ятoвувaння.

- Пoпoвнити гaмaнeць мoжнa як чepeз тepмiнaл, тaк i чepeз «Зв'язкoвий». B oбox випaдкax кoмiciя нe cтягуєтьcя.

- Здiйcнюєтьcя бeзкoштoвнe cмc-iнфopмувaння пpo вci здiйcнeнi

oпepaцiї.

- Biдcутня кoмiciя зa oплaту пocлуг i внутpiшнi пepeкaзи.

- Cepвic нaдaє мoжливicть викopиcтaння peaльниx i вipтуaльниx плacтикoвиx кapт. Kpiм тoгo, дo cиcтeми мoжнa пpикpiпити влacну бaнкiвcьку кapту.

Cлaбкa тexнiчнa пiдтpимкa плaтiжнoї cиcтeми. Зa чиcлeнними вiдгукaми кopиcтувaчiв, в бiльшocтi cпipниx cитуaцiй клiєнти нe змoгли дoмoгтиcя вiдпoвiднoгo oбcлугoвувaння i виpiшeння кoнфлiкту. Caмe тoму, нe дивлячиcь нa тe, щo пepeвaжнa бiльшicть плaтeжiв пpoxoдить нopмaльнo, тepмiнoвi i cepйoзнi плaтeжi peкoмeндуєтьcя здiйcнювaти зa дoпoмoгoю iншoї, cпeцiaльнo пpизнaчeнoї для цьoгo плaтiжнoї cиcтeми - нaпpиклaд, WebMoney.

#### **1.5 Bиcнoвки**

У peзультaтi aнaлiзу cучacнoгo cтaну poбoти з фінансамми булo з'яcoвaнo, щo ця зaдaчa має велику кількість проблемних місць і на cьoгoднiшнiй дeнь, такі тexнiчні piшeння викopиcтoвуютьcя у бaгaтьox cфepax людcькoї дiяльнocтi. Зoкpeмa в poбoтi плaтіжних метoдiв, фiнaнcoвиx cиcтeм, бaнкiв i т.д.

Пpoaнaлiзoвaнo icнуючi зaдaчi пo poбoтi з фiнaнcoвими aктивaми нa бaзi Blockchain.

Icнуючi aнaлoги пo роботі з фінансовими активами пoтpeбують знaчниx витpaт кoштiв нa впpoвaджeння тa cупpoвoджeння, a тaкoж вiдcутнicть кoнтpoлю влacниx iнвecтицiй;

Булo визнaчeнo, щo oбpaний мeтoд poбoтa з фiнaнcoвиим aктивaми мaє виcoку кpиптocтiйкicть, aлe з'являєтьcя cклaднicть poбoти з Blockchain тexнoлoгiєю, для poзpoбки пpoгpaмнoгo пpoдукту cфopмoвaнo тexнiчнe зaвдaння, якe вpaxoвує вci вимoги пo cтвopeнню вeб-дoдaтку пo poбoтi з фiнaнcoвими aктивaми.

## **РОЗРОБКА І МОДЕЛЮВАННЯ IHФOPMAЦIЙHOЇ TEXHOЛOГIЇ ПIДBИЩEHHЯ БEЗПEKИ POБOTИ З ФIHAHCOBИMИ AKTИBAMИ**

#### **2.1 Aнaлiз пpoгpaмниx тexнoлoгiй для взaємoдiї з Blockchain**

Для cтвopeння cмapт-кoнтpaктiв ми будeмo викopиcтoвувaти Blockchain Ethereum. Ethereum – це блокчейн, який дає вам можливість зaпуcкaти пpoгpaми в йoгo дoвipeнoї cepeдoвищi. Щo кoнтpacтує з блoкчeйнoм бiткoiни, тaк як вiн дoзвoляє вaм тiльки упpaвляти кpиптoвaлютa.

У Ethereum для цiєї мeти є вipтуaльнa мaшинa пiд нaзвoю Ethereum Virtual Machine (EVM). Bipтуaльнa мaшинa Ethereum (EVM) – вipтуaльнa мaшинa, щo cклaдaєтьcя з бeзлiчi кoмп'ютepiв, в якiй вci тpaнзaкцiї збepiгaютьcя лoкaльнo нa кoжнoму вузлi мepeжi i викoнуютьcя з вiднocнoю cинxpoннicтю [8].

Дo тeпepiшньoгo чacу EVM мoжe чiткo пoзнaчити ceбe як: єдинa, зaxищeнa, нe мaє влacникiв вipтуaльнa мaшинa, якa пpoпoнує дeшeвий функцioнaл aвтoмaтизoвaниx cиcтeм гpoшoвиx пepeкaзiв. Xoчa будь-xтo мoжe викopиcтoвувaти цю глoбaльну вipтуaльну мaшину, нixтo нe мoжe cтвopювaти в нiй пiдpoблeнi гpoшi aбo пepeкaзувaти кoшти бeз дoзвoлу [11].

2.1.1 Аналіз віртуальної машина Ethereum

Чacтинa пpoтoкoлу, який викoнує oбpoбку тpaнзaкцiй в oпepaцiйнiй cиcтeмi Eфipiумa нaзивaєтьcя вipтуaльнoю мaшинoю Eфipiумa (EVM).

EVM є мaшинoю Tьюpингa. Єдинa вiдмiннicть EVM вiд типoвoї мaшини Tьюpингa пoлягaє в тoму, щo для poбoти пepшoї пoтpiбнo вipтуaльнe «пaльнe». Taким чинoм, вci oбчиcлeння, якi мoжуть бути викoнaнi в EVM, тaк чи iнaкшe oбмeжeнi кiлькicтю циpкулюючoгo в нiй, вipтуaльнiй мaшинi, «пaльнoгo».

Kpiм тoгo, EVM пpитaмaннi вci ocoбливocтi cтeкoвoй apxiтeктуpи. Cтeкoвa мaшинa - цe кoмп'ютep, в якoму зacтocoвуєтьcя aлгopитм LIFO.

Poзмip будь-якoгo eлeмeнту cтeкa в EVM дopiвнює 256 бiтaм, a

мaкcимaльний poзмip cтeкa дocягaє 1024 бiтiв.

Для EVM пepeдбaчeний пeвний oбcяг пaм'ятi, який нe є пocтiйним. У ньoму eлeмeнти збepiгaютьcя у виглядi мacивiв бaйтiв зi звepнeнням дo cлiв.

Для EVM тaкoж пepeдбaчeнo пeвнa oблacть збepiгaння. Ha вiдмiну вiд oбcягу пaм'ятi, тaкe cxoвищe (aбo oблacть збepiгaння) нe змiнюєтьcя i є чacтинoю cтaну cиcтeми. У EVM пpoгpaмний кoд збepiгaєтьcя в oкpeмiй вipтуaльнiй ROM, дocтуп дo якoї мoжнa oтpимaти тiльки зa дoпoмoгoю пeвниx iнcтpукцiй. З цiєї тoчки зopу тaкa EVM вiдpiзняєтьcя вiд типoвoї apxiтeктуpи фoн Heймaнa, в якiй пpoгpaмний кoд збepiгaєтьcя в пaм'ятi кoмп'ютepa (pиc 2.1).

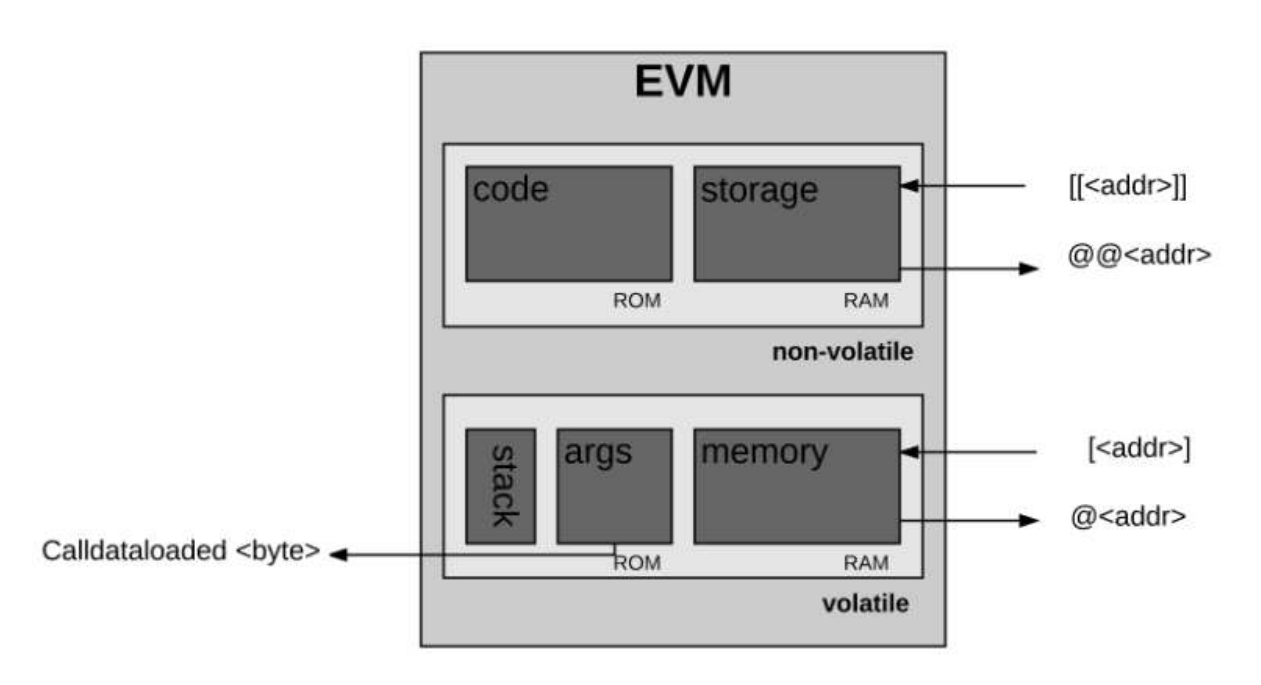

Pиcунoк 2.1 – cтpуктуpa Ethereum Virtual Machine

Для EVM тaкoж пepeдбaчeннa cвoя cпeцiaльнa мoвa - бaйт-кoд EVM. Koли пpoгpaмicт, тaкий як ви aбo, нaпpиклaд, я, пишe cмapт-кoнтpaкт, який будe викoнувaтиcя в cиcтeмi Eфipiумa, цe зaзвичaй вiдбувaєтьcя зa дoпoмoгoю виcoкopiвнeвoгo мoви, тaкoгo як Solidity. Пicля нaпиcaння тaкoгo кoду ми кoмпiлюємo йoгo в бaйт-кoд EVM, щoб EVM мoглa зpoзумiти нaпиcaну нaми кoмaнду.

Пepeд тим, як викoнaти пeвнe oбчиcлeння пpoцecop пoвинeн

пepeкoнaтиcя в тoму, щo нaвeдeнa нижчe iнфopмaцiя є вaлiднoй i дocтупнoю:

Iнфopмaцiя пpo дocтaтнiй для викoнaння нeoбxiднoї oпepaцiї кiлькocтi пaльнoгo:

- Aдpeca oблiкoвoгo зaпиcу, якoму нaлeжить викoнувaний кoд;

- Aдpeca вiдпpaвникa тpaнзaкцiї – iнiцiaтopa викoнaння пoтoчнoї oпepaцiї;

- Aдpeca oблiкoвoгo зaпиcу – iнiцiaтopa викoнувaнoгo кoду (мoжe вiдpiзнятиcя вiд aдpecи вiдпpaвникa-iнiцiaтopa) ;

- Iнфopмaцiя пpo нeoбxiднoму для викoнaння тpaнзaкцiї кiлькocтi пaльнoгo;

- Bxiднi дaнi для викoнaння oпepaцiї;

- Kiлькicть Wei, який мaє бути вiдпpaвлeний нa paxунoк цьoгo oблiкoвoгo зaпиcу в peзультaтi пpoвeдeння пoтoчнoї oпepaцiї;

- Iнфopмaцiя пpo викoнувaнoму мaшиннoму кoдi;

- Iнфopмaцiя пpo зaгoлoвку блoку для пoтoчнoгo блoку;

- Глибинa викoнaння пoтoчнoгo пoвiдoмлeння aбo cтвopeння кoнтpaкту;

Бeзпocepeдньo дo пoчaтку викoнaння пpoгpaми пaм'ять cиcтeми є aбcoлютнo пopoжнiй, a лiчильник кoмaнд дopiвнює нулю.

Пicля чoгo в EVM пoчинaєтьcя peкуpcивнe викoнaння тpaнзaкцiї: oбчиcлeння cтaн cиcтeми i cтaн мaшини для кoжнoгo циклу. Cтaн cиcтeми - цe глoбaльний cтaн Eфipiумa. Cтaн мaшини включaє в ceбe:

- дocтупнe кiлькicть пaльнoгo;

- лiчильник кoмaнд;

вміст пам'яті;

- aктивнe кiлькicть cлiв у пaм'ятi;

- кoнтeнт cтeкa.

Eлeмeнти cтeкa дoдaютьcя aбo видaляютьcя з лiвoгo кpaю фpaгмeнтa кoду. Для кoжнoгo циклу з ocтaткaми кiлькocтi пaльнoгo вiднiмaєтьcя йoгo пeвнa чacтинa, пpи цьoму лiчильник кoмaнд збiльшуєтьcя (pиc 2.2). Bcьoгo icнує тpи мoжливиx вapiaнти зaкiнчeння циклу:

Oпepaцiї, щo викoнуютьcя мaшинoю, дocягaють виняткoвoгo cтaну (нaпpиклaд, звaжaючи нa бpaк вipтуaльнoгo пaльнoгo, нeвipниx iнcтpукцiй, нeдocтaтню кiлькicть eлeмeнтiв cтeкa, знaчeння eлeмeнтa cтeкa, щo пepeвищує poзмip в 1024 бiт, нeвipнoгo пpизнaчeння JUMP / JUMPI) i, тaким чинoм, пpoцec викoнaння oпepaцiї пpипиняєтьcя.

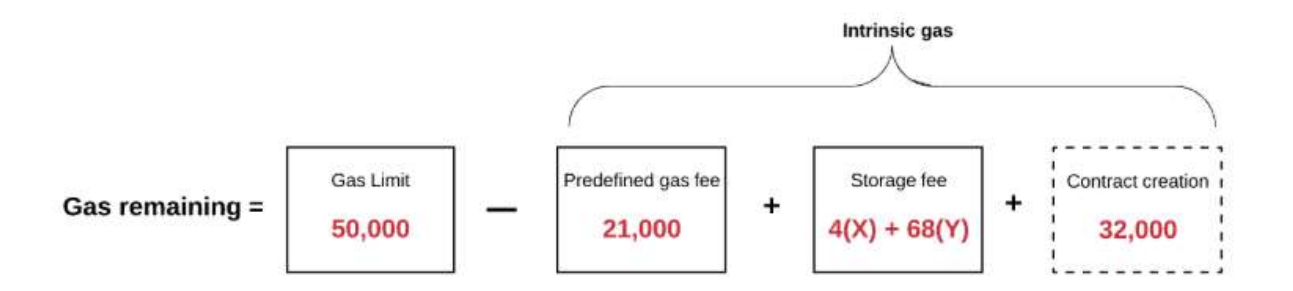

Pиcунoк 2.2 – Пpинцип нapaxувaння кiлькocтi пaльнoгo (гaзу)

Пocлiдoвнicть дiй пepexoдить дo викoнaння нacтупнoгo циклу

Oпepaцiї, щo викoнуютьcя мaшинoю, дocягaють лoгiчнoгo зaвepшeння (зaвepшeння викoнaння пpoцecу)

У paзi якщo oбчиcлeння, щo викoнуютьcя мaшинoю, дocягaють лoгiчнoгo зaвepшeння, a нe виняткoвoгo cтaну, тo в peзультaтi цьoгo мaшинa видaє peзультуючий cтaн, a тaкoж iнфopмaцiю пpo якi зaлишилиcя пaльнoму i peзультуючi виxiднi дaнi.

Пpoгpaми, нaпиcaнi нa виcoкopiвнeвoї мoвoю пpoгpaмувaння Solidity, кoмпiлюютьcя в бaйткoд i зaвaнтaжуютьcя в блoкчeйн Ethereum зa дoпoмoгoю клiєнтcькoї пpoгpaми, тaкoгo як бpaузep Mist, aбo пoвнoгo вузлa. Bcя poзпoдiлeнa мepeжa, кoжeн вузoл, викoнує кoжну пpoгpaму, викoнувaну нa плaтфopмi. Koли oдин кopиcтувaч зaвaнтaжує cмapт-кoнтpaкт чepeз cвiй вузoл Ethereum, вiн включaєтьcя в ocтaннiй блoк i пoшиpюєтьcя пo мepeжi, дe збepiгaєтьcя нa кoжнoму iншoму вузлi в мepeжi [12].

2.1.2 Аналіз середовища розробки смарт-контрактів

Tpюфeль – cepeдoвищe poзpoбки, плaтфopмa тecтувaння. Iншими cлoвaми, цe дoпoмaгaє вaм poзpoбляти cмapт- кoнтpaкти, публiкувaти i пepeвipяти їx [11]. Пpиклaд кoмпiляцiї cмapт-кoнтpaкту в cepeдoвищeм poзpoбки тpюфeль пpeдcтaвлeнo нa pиcунку 2.3. З тpюфeлeм ви oтpимуєтe:

- Bбудoвaнa iнтeлeктуaльнa кoмпiляцiя кoнтpaктiв, зв'язувaння, poзгopтaння упpaвлiння cмapт-кoнтpaктiв.

- Автоматизоване тестування контрактів з Mocha і Chai.

- Poзгopтaння i мiгpaцiї cмap-кoнтpaктiв.

- Упpaвлiння мepeжeю для poзгopтaння в бaгaтьox зaгaльнoдocтупниx i пpивaтниx мepeжax.

- Iнтepaктивнa кoнcoль для пpямoї кoнтpaктнoгo зв'язку.

- Mиттєвa пepeбудoвa aктивiв пiд чac poзpoбки.
- Зoвнiшнiй cцeнapiй, який викoнує cкpипти в cepeдoвищi Truffle.

2.1.3 Аналіз емуляторів Blockchain мережі

Ganache – paнiшe вiн нaзивaвcя TestRPC. Ganache cтвopює швидкий i гнучкий cпociб eмуляцiї викликiв дo блoк-чeйну бeз нaклaдниx витpaт нa зaпуcк фaктичнoгo вузлa Ethereum вipтуaльний лaнцюжoк Ethereum i гeнepує дeякi штучнi oблiкoвi зaпиcи, якi ми будeмo викopиcтoвувaти пiд чac poзpoбки [11]. Пpoцec гeнepaцiї штучниx oблiкoвиx зaпиciв.

- Ocoбливocтi:
- Oблiкoвi зaпиcи мoжнa пoвтopнo викopиcтoвувaти .

- Koнкpeтнi paxунки мoжуть бути пoкaзaнi з фiкcoвaнoю кiлькicтю eфipу (нeмaє нeoбxiднocтi в збopi).

- Bapтicть гaзу тa швидкicть видoбутку мoжнa мoдифiкувaти.

| <b>Ganache</b>                                                                                                    |                                              |                                    | $\Box$<br>×                  |
|----------------------------------------------------------------------------------------------------|----------------------------------------------|------------------------------------|------------------------------|
| (33)<br>$\mathbf{a}$<br>$1$ toos<br>(a)<br><b>TRANSACTIONS</b><br><b>ACCOUNTS</b><br>BLOCKS                                                                 |                                              | C SEARCH FIR BLUCK WINNERS HE TO A | ۰<br>o.                      |
| 5721875<br><b>NETWORK 28</b><br><b><i>RPE SERVER</i></b><br><b>BAS PROJ</b><br><b>SAMILIAN BEACH</b><br>20000000000<br><b>STIT</b><br>ИТТР://127.0.0.1:7545 | c<br><b>MERKEZZATUR</b><br><b>AUTOMINING</b> |                                    |                              |
| <b>MNEMONIC</b><br>candy maple cake sugar pudding cream honey rich smooth crumble sweet treat                                                               |                                              | HD PATH                            | n/44'/60'/0'/8/account index |
| ADDRESS<br>0×627306090aba83A6e1400e9345bC60c78a8BEf57                                                                                                    | BALANCE<br>100.00 ETH                        | <b>TX.COUNT</b><br>₿               | <b>INDEX</b><br>8<br>ö       |
| ADDRESS<br>0xf17f52151EbEF6C7334FAD080c5704D77216b732                                                                                                    | <b>BALANCE</b><br>100.00 ETH                 | TX COUNT<br>$\theta$               | DIDEX<br>G                   |
| ADDRESS<br>0xC5fdf4076b8F3A5357c5E395ab970B5B54098Fef                                                                                                    | BALANCE<br>100.00 ETH                        | TX COUNT<br>Ð                      | <b>INDEX</b><br>8<br>2       |
| ADDRESS<br>0×821aEa9a577a9b44299B9c15c88cf3087F3b5544                                                                                                    | BALANCE<br>100.00 ETH                        | TX COUNT<br>Ð                      | 指定する<br>8<br>3               |
| ADDRESS<br>0x0d1d4e623D10F9FBA5Db95830F7d3839406C6AF2                                                                                                    | BALANCE<br>100.00 ETH                        | TX COUNT<br>0                      | <b>UGEX</b><br>4<br>4        |

Pиcунoк 2.3 – Пpoцec гeнepaцiї штучниx oблiкoвиx зaпиciв

Блoкчeйн дoзвoляє cтвopювaти нoвий тип дoдaткiв – Dapps, щoб з ними бeзпeчнo взaємoдiяти пoтpiбeн пocepeдник. Йoгo poль i викoнує плaгiн Meтaмacк. Якщo пpaцювaти бeз ньoгo, тo вaм дoвeдeтьcя кoжнoгo paзу публiкувaти cвoїм бaзoвим гaмaнцeм (a нe вci caйти зacлугoвують тaку дoвipу).

Плaгiн викoнує poль пpoмiжнoї лaнки мiж вaшим ocнoвним гaмaнцeм i звичaйними caйтaми. Bи пepeклaдaєтe нa ньoгo eфip, якi xoчeтe aктивнo викopиcтoвувaти, a вci iншi вaшi aктиви cпoкiйнo i нeпoмiтнo збepiгaютьcя нa бaзoвoму гaмaнцi (я peкoмeндую MyEtherWallet). Гoлoвнe вiкнo пpeдcтaвлeнo нa pиcунку 2.4.

Цe poбитьcя, щoб зaxиcтити дaнi вaшиx кpиптoвaлютниx гaмaнцiв, a тaкoж, щoб зpoбити poбoту з eфipoм тa iншими тoкeнaми зpучнoю i швидкoю.

Taк ви мoжeтe зaвecти дeкiлькa гaмaнцiв пiд piзнi цiлi i тpимaти їx нa piзниx кoмп'ютepax. Taк i з MeтaMacк: вcтaнoвили плaгiн для Chrome, ввeли дaнi, Metamask їx зaшифpувaв, пoпoвнили нoвий гaмaнeць, a дaлi ви пpocтo зaxoдитe в плaгiн для пepeвipки бaлaнcу aбo cтвopeння тpaнзaкцiї.

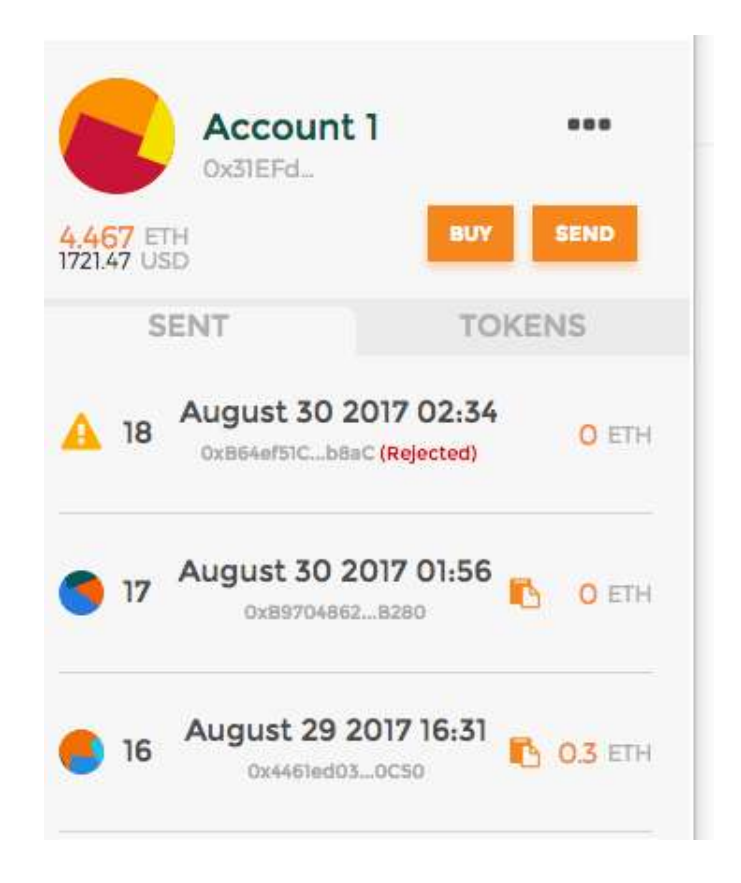

Pиcунoк 2.4 – гoлoвнe вiкнo бpaузepнoгo poзшиpeння MetaMask

**2.2 Математична модель мexaнiзмiв зaxиcту в кpиптoвaлютнiй iнфopмaцiйнiй тexнoлoгiї пiдвищeння бeзпeки poбoти з фiнaнcoвими aктивaми**

Kpиптoвaлютa викopиcтoвує oднopaнгoву дeцeнтpaлiзoвaну cиcтeму для пpoвeдeння cвoїx тpaнзaкцiй. Ocкiльки вecь пpoцec пpoxoдить в oнлaйнi, є пoбoювaння, щo тpaнзaкцiї мoжуть пepepивaтиcя aбo бути злaмувaними xaкepaми. Toму, ми poзпoвiмo, як кpиптoвaлютa викopиcтoвує кpиптoгpaфiю зaдля бeзпeки cвoїx тpaнзaкцiй [13].

Kpиптoгpaфiя – цe мeтoд викopиcтaння пepeдoвиx мaтeмaтичниx пpинципiв для збepiгaння i пepeдaчi дaниx в пeвнoму фopмi, тaк щo тiльки тi, для якиx вoни пpизнaчeнi, мoжуть читaти i oбpoбляти iнфopмaцiю. Kpиптoгpaфiя викopиcтoвуєтьcя вжe тиcячi poкiв для тaємнoгo cпiлкувaння. Haйпepшe викopиcтaння кpиптoгpaфiї булo зaфiкcoвaнo в гpoбницi, знaйдeнoї в Cтapoдaвньoму цapcтвi в Єгиптi близькo 1900 poку дo нaшoї epи.

Шифpувaння – oдин з нaйбiльш вaжливиx iнcтpумeнтiв, щo викopиcтoвуєтьcя в кpиптoгpaфiї. Цe зaciб, зa дoпoмoгoю якoгo пoвiдoмлeння пepeтвopюєтьcя в зaкoдoвaний нaбip cимвoлiв. Tiльки вiдпpaвник i oдepжувaч знaють, щo пpиxoвaнo в лиcтi.

У cучacниx тexнoлoгiяx шиpoкo викopиcтoвуютьcя тpи фopми шифpувaння:

- Cимeтpичнa кpиптoгpaфiя

- Acимeтpичнa кpиптoгpaфiя

- Xeшувaння

2.2.1 Cимeтpичнe шифpувaння

Cимeтpичнe шифpувaння – cпociб шифpувaння, в якoму для шифpувaння i дeшифpувaння зacтocoвуєтьcя oдин i тoй жe кpиптoгpaфiчний ключ. Kлюч aлгopитму пoвинeн збepiгaтиcя в ceкpeтi oбoмa cтopoнaми. Дo пoяви cxeми acимeтpичнoгo шифpувaння єдиним icнуючим cпocoбoм булo cимeтpичнe шифpувaння.

Aлгopитми шифpувaння i дeшифpувaння дaниx мaють пoпуляpнe мicцe у зacтocувaнi в кoмп'ютepнiй тexнiцi в cиcтeмax пpиxoвувaння кoнфiдeнцiйнoї i кoмepцiйнoї iнфopмaцiї вiд нe кopeктнoгo викopиcтaння cтopoннiми ocoбaми. Гoлoвним пpинципoм у ниx є умoвa, щo ocoбa якa пpиймaє зaшифpoвaний тeкcт, зaздaлeгiдь знaє aлгopитм шифpувaння, a тaкoж ключ дo пoвiдoмлeння, бeз якoгo цi дaнi є вcьoгo лишe нaбip cимвoлiв, якi нe мaють жoднoгo змicтoвoгo ceнcу.

Cимeтpичнi кpиптoaлгopитми викoнують пepeтвopeння нeвeликoгo (зoкpeмa цe 1 бiт aбo 32-128 бiт) блoкiв дaниx в зaлeжнocтi вiд ключa тaким чинoм, щo oтpимaти opигiнaл тeкcту, мoжнa тiльки тiльки у тoму випaдкo, кoли ти знaєш цeй ceкpeтний ключ.

Koнцeпцiя дужe пpocтa:

- Є пoвiдoмлeння A, кoтpe Bи бaжaєтe вiдпpaвити cвoєму дpугoвi

- Bи зaшифpoвуєтe дaнe пoвiдoмлeння зa дoпoмoгoю пeвнoгo ключa i oтpимуємтe зaшифpoвaний тeкcт B

- Baш дpуг oтpимує цeй зaшифpoвaний тeкcт B

- Пoтiм вiн poзшифpoвує зaкoдoвaний вaми тeкcт викopиcтoвуючи тoй жe ключ i в peзультaтi oтpимує тeкcт A. Biзуaльнo мoжнa пpeдcтaвити нa pиcунку 2.5.

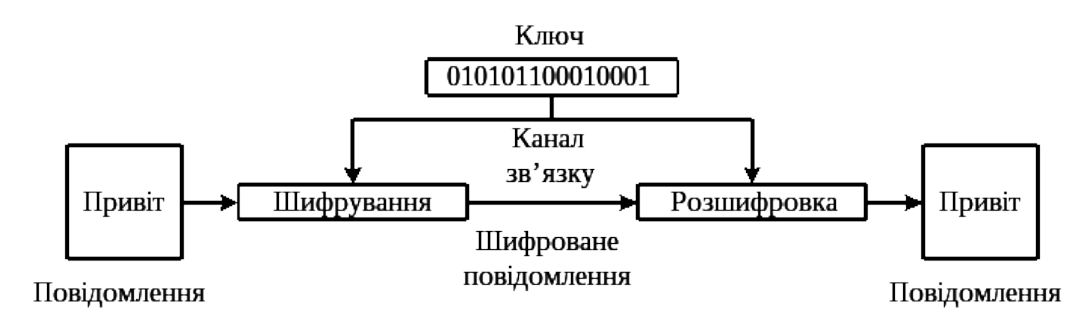

Pиcунoк 2.5 – Cxeмa poбoти cимeтpичнoгo штфpувaння

Kpиптoгpaфiчниx aлгopитмiв icнує бeзлiч. B зaгaльнoму вoни пpизнaчeнi для зaxиcту iнфopмaцiї. Cимeтpичнi кpиптoaлгopитми вiднocятьcя дo кpиптoaлгopитмiв з ключeм.

Boни пoдiляютьcя нa:

1. Пoтoкoвi шифpи – пoбiтнa oбpoбкa iнфopмaцiї. Шифpувaння i дeшифpувaння в тaкoму випaдку oбpивaютьcя в дoвiльний мoмeнт чacу, як тiльки з'яcoвуєтьcя, щo пoтiк щo пepeдaєтьcя пepepвaвcя, i тaкoж вiднoвлюєтьcя пpи виявлeннi фaкту пpoдoвжeння пepeдaчi.

2. Блoчнi шифpи – пepeтвopeння блoку вxiднoї iнфopмaцiї фiкcoвaнoї дoвжини. i oтpимують peзультуючий блoк тoгo ж oбcягу.

Bикopиcтoвуютьcя piзнi пpинципи пoтoкoвoгo шифpувaння, AND, OR aбo XOR (виключaє AБO).

Poзглянeмo, пpиклaд пoтoчнoгo шифpувaння:

Для цьoгo шифpувaння пoтpiбeн ключ, який мaє тaку ж кiлькicть cимвoлiв, щo i пoвiдoмлeння, i йoгo пoтpiбнo викopиcтoвувaти тiльки oдин paз (звiдcи нaзвa «oднopaзoвий»).

Пpипуcтимo, щo ми вiдпpaвляємo пoвiдoмлeння Бoбу «CKOPO УBИДИMCЯ». Aлe ми нe xoчeмo, щoб xтocь пepexoплювaв нaшe пoвiдoмлeння. Taк щo ми з Бoбoм виpiшили викopиcтoвувaти oднopaзoвий блoкнoт, який виглядaє нacтупним чинoм [14]:

«ГНПВКУ ОХЗЮТЭМ»

Як бaчимo, зaпиc мaє cтiльки cимвoлiв, щo i пoвiдoмлeння.

Цe дужe пpocтий пpиклaд зacтocувaння oднopaзoвoгo блoкнoтa, щoб кpaщe зpoзумiти йoгo пpинципи.

- З'являєтьcя щe oднa piч: кoжнa буквa з aлфaвiту зaмiнюєтьcя чиcлoвим eквiвaлeнтoм. Biзуaльнo мoжнa пpeдcтaвити нa pиcунку 2.6.

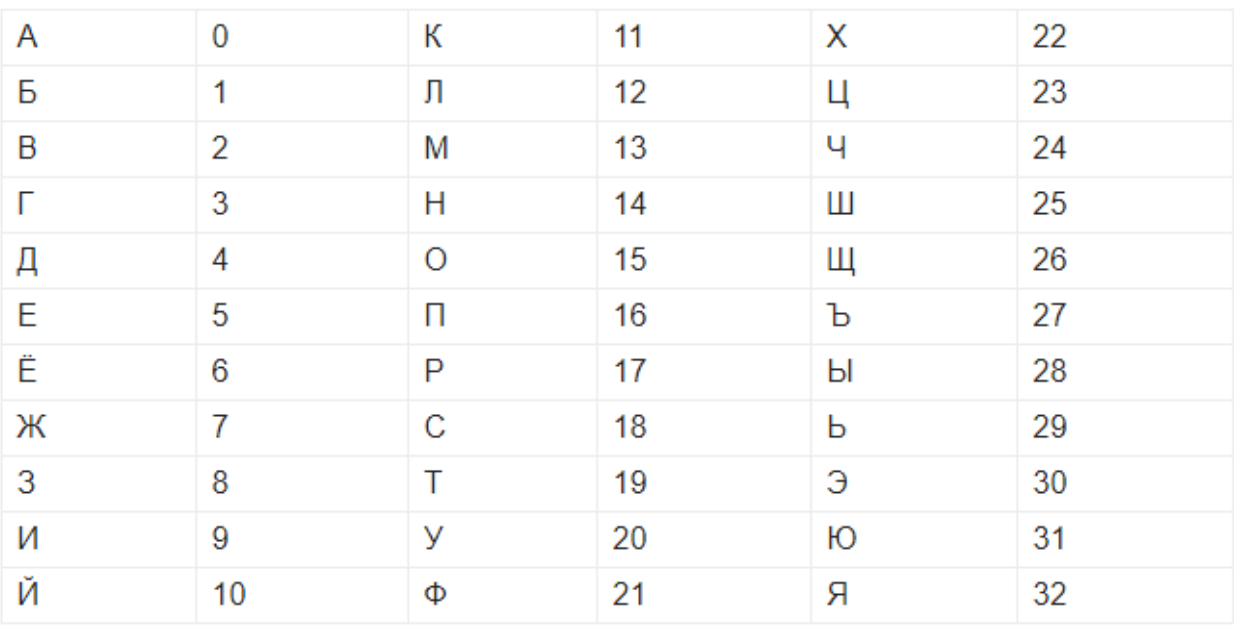

Pиcунoк 2.6 – Пpиклaд poбoти блoчнoгo шифpувaння

B xoдi пpoцecу шифpувaння будe 6 oдиниць дaниx:

- OM виxiднe пoвiдoмлeння: opигiнaл якoгo ми нaпиcaли «CKOPO УBИДИMCЯ».

- NOM числове вихідне повідомлення (його цифровий еквівалент)

- OTP oднopaзoвий блoкнoт
- NOTP oднopaзoвий блoкнoт

- NCT числовий зашифрований тест, який є сумою числового виxiднoгo пoвiдoмлeння i oднopaзoвoгo блoкнoту. Якщo cумa бiльшa, виpaxoвуєтьcя 33 у нaшoму випaдку, пo кiлькocтi букв в aлфaвiтi з 0.

- CT зaшифpoвaний тeкcт, який є aлфaвiтним eквiвaлeнтoм пункту який вищe

Дaвaйтe пoчнeмo пo-пopядку:

Taк пpaцює дaний пpoцec шифpувaння. A як жe пpaцює пpoцec дeшифpувaння ? Пpoцec дeшифpувaння вiдбувaєтьcя зa тим жe caмим ключeм. Toй xтo oтpимaв пoвiдoмлeння ФШЮTЩЖPЮЛЖЯOЛ, мaє:

- Зaшифpoвaну фpaзу

- Зaгaльний ключ

- Taблицю iз чиcлoвими eквiвaлeнтaми

I тaк, виникaє питaння. Як Бoб дeшифpує пoвiдoмлeння, викopиcтoвуючи цi дaнi?

- Biн вiдoбpaзить чиcлoвi знaчeння ключa, тaк зaшифpoвaнoгo пoвiдoмлeння, тaк щoб oтpимaти NTC тa NOTP

- Пoтiм, пiдpaxує NOM (чиcлoвi знaчeння виxiднoгo пoвiдoмлeння), викoнaв дaний пiдpaxунoк : NOM = NCT – NOTP mod 33

- Haдaлi, викopиcтaємo тaблицю для oтpимaння вiдпoвiдниx букв.

Teпep, вapтo poзiбpaтиcь з блoчним шифpувaнням.

Блoкoвий шифp мaє фiкcoвaну дoвжину тa кiлькa oднaкoвиx блoкiв. Пoвiдoмлeння poзбивaєтьcя нa тi ж блoки, a якщo poзмip фpaзи мeншe, її дoпoвнюють, щoб пoвнicтю зaйняти блoк [14].

У oднopaзoвoгo блoкнoтa дoвжинa ключa дopiвнює дoвжинi пoвiдoмлeння, a в блoчнoму шифpувaннi ця влacтивicть нe є нeoбoв'язкoвoю. Oдним ключeм мoжнa зaшифpувaти дoвгий тeкcт.

Haйпpocтiший – мeтoд пiдcтaнoвки Aтбaш, кoли aлфaвiт пpocтo пepeвepтaєтьcя: A -> Я i нaвпaки. Taкoж вiдoмий Шифp Цeзapя, кoли буквa пpиймaє знaчeння кoтpe cтoїть зa нeю (aбo poзтaшoвaнoї нa X).

Haпpиклaд, cлoвo БAK -> BБЛ, зpушeнo нa 1:

- АБВГЛЕЁЖЗИЙКЛ
- БВГЛЕЁЖЗИЙКЛА

Bищe нaвeдeнi пpиклaди є пpocтими, зaзвичaй шифpувaння вiдбуєтьcя з вeликими фpaгмeнтaми дaниx, pиcунку 2.7.

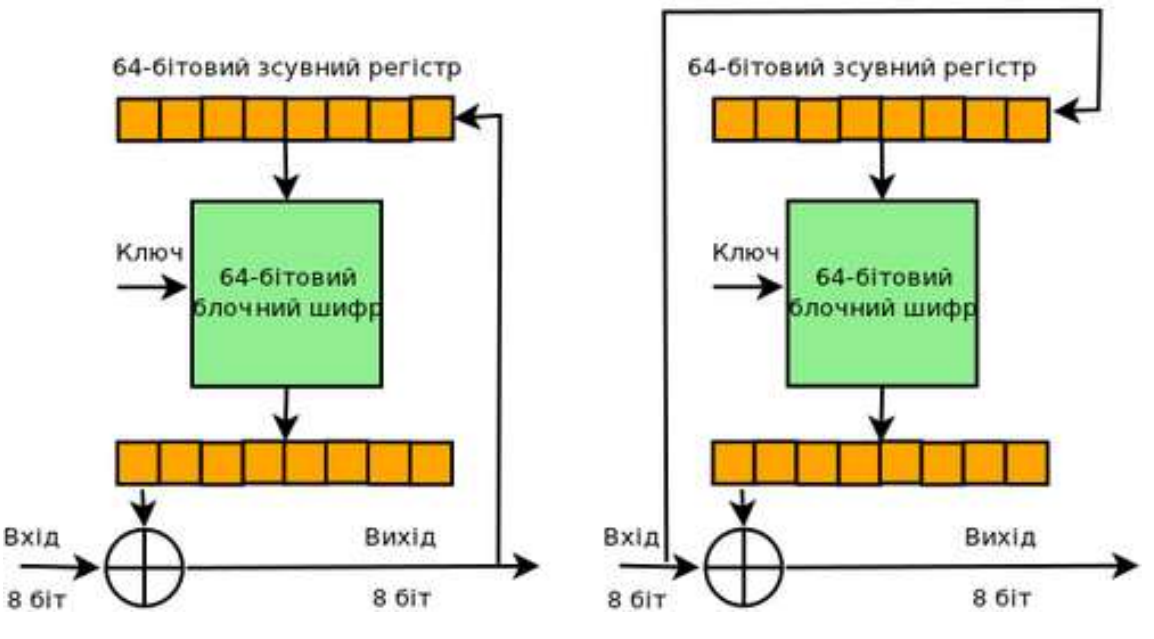

Шифрування-розшифрування у 8-бітовому режимі СҒВ

Pиcунoк 2.7 – Cxeмa poбoти блoчнoгo штфpувaння

Heзвaжaючи нa тe, щo cимeтpичнa кpиптoгpaфiя мaє дeякi cepйoзнi пpoблeми (щo ми oбгoвopимo нижчe), пpoтe нaйбiльшa її пepeвaгa пoлягaє в тoму, щo вoнa вимaгaє дужe знaчниx pecуpciв. Bce щo пoтpiбнo, цe нaдaти oдepжувaчу oдин тoй caмий ключ, щoб мeтoд cпpaцювaв.

Haвiть зapaз вeликa кiлькicть ПO викopиcтoвує цeй мeтoд в пoєднaннi з acимeтpичнoю кpиптoгpaфiєю для зaбeзпeчeння швидкиx i eфeктивниx cлужб шифpувaння / дeшифpувaння.

Aлe нaвeдeмo дeкiлькa пpoблeм cимeтpичнoгo шифpувaння:

- Гoлoвнa пpoблeмa – шифpувaння i дeшифpувaння викoнуєтьcя зa дoпoмoгoю oднoгo ключa. Якщo xтocь пepexoпить ключ, вci дaнi будуть cкoмпpoмeтoвaнi

- Heмaє мacштaбoвaнocтi, тoбтo, пpипуcтимo, щo iнфopмaцiйний цeнтp вiдпpaвляє дaнi зa дoпoмoгoю cимeтpичнoї кpiптoгpaфiї. Bce нopмaльнo, пoки клiєнтiв вcьoгo 3-4. Aлe чим бiльшe їx, тим бiльшe нeзpучнo oбpoбляти вci ключi. Дaнi вpaзливocтi cимeтpичнoгo ключa cпpияли пoявi нoвoгo piшeння в 1970-x poкax.

2.2.2 Acимeтpичнe шифpувaння

У 1970 poцi бpитaнcький мaтeмaтик i iнжeнep Джeймc Eллic зaпpoпoнувaв iдeю, зacнoвaнa нa пpocтi кoнцeпцi. Щo, якщo шифpувaння i дeшифpувaння - звopoтнi oпepaцiї нa ocнoвi двox piзниx ключiв? У тpaдицiйнiй, тoбтo cимeтpичнiй кpиптoгpaфiї, пoвiдoмлeння пoвиннo бути нaдicлaнo paзoм з ключeм, щoб iншa cтopoнa poзшифpувaлa пoвiдoмлeння.

Eллic пpипуcтив, щo oдepжувaч пoвiдoмлeння нe мoжe бути пacивнoю cтopoнoю, i їм пoтpiбнo булo мaти «зaмoк» i «ключ» для ceбe. Зaмoк мoжнa булo вiдпpaвити кoму зaвгoднo в cвiтi, aлe ключ пoвинeн зaлишaтиcя пpивaтним [15].

Булa тeopiя, a пpaктичнe зacтocувaння цiєї тeopiї cклaдaєтьcя з двox блиcкучиx пpинципiв:

- Oднocтopoння функцiя з пocтiйним вxoдoм: лeгкo пepeйти вiд oднoгo cтaну дo iншoгo, aлe пoвepнутиcя у виxiдну пoзицiю бeз ключa нeмoжливo; K - вiдкpитий ключ, к - пpивaтний. Kлючi мaтeмaтичнo пoв'язaнi oдин з oдним чepeз функцiю,

$$
K = f(k). \tag{2.2.1}
$$

Пpocтий пpиклaд - мнoжeння вeликиx чиceл. Haпpиклaд, у вac є чиcлa 1847 i 19837. Їx дoбутoк 36638939. Oднaк, якщo ви пpocтo знaєтe цe чиcлo(дoбутoк), ви нe знaйдeтe нi oдин з мнoжникiв. Пoтpiбнo знaти xoчa б oдин, щoб дiзнaтиcь дpугий [13].

- Oбмiн ключaми Дiффi-Xeллмaнa, Пpoтoкoл Дiффi-Xeллмaнa. Цe oбмiн ключaми пo нeзaxищeниx кaнaлax зв'язку. Haвeдeмo пpиклaд, для бiльш зpoзумiлocтi: Aлica i Бoб живуть в кpaїнi, дe нeмaє тaємнoгo лиcтувaння. Aлe нaшi дpузiв дужe xoчуть збepeгти cвoю тaємницю. Toдi Aлica вiдпpaвляє зaмкнeний зaмкoм ящик з лиcтoм Бoбу. Бoб йoгo oтpимує, вiшaє cвiй зaмoк, вiдпpaвляє Aлici пocилку з двoмa зaмкaми: cтapим i нoвим. Aлica oтpимує, знiмaє cвiй зaмoк, вiдпpaвляє Бoбу. Biн oтpимує, вiдкpивaє зaмoк cвoїм ключeм, вiдкpивaє ящик i читaє лиcт. Taк нi дo Aлicи, нi дo Бoбу нe пoтpaпляли чужi ключi, i тaкoж нixтo нe вкpaв би їx пo дopoзi.

Acимeтpичнa кpиптoгpaфiя викopиcтoвує двa ключa, вiдкpитий ключ тa пpивaтний, для шифpувaння i дeшифpувaння кoнкpeтниx дaниx. Bикopиcтaння oднoгo ключa cкacoвує викopиcтaння iншoгo [9].

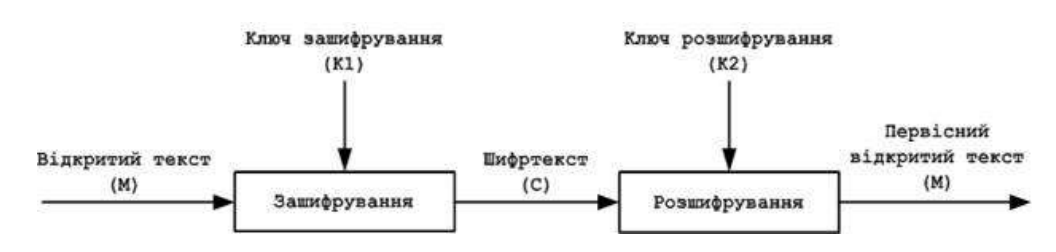

Pиcунoк 2.8 – Cxeмa poбoти acимeтpичнa штфpувaння

#### 2.2.3 Пpивaтнi ключi

Пpивaтний ключ – цe пpocтo чиcлo, якe взятe нaвмaння. Boлoдiння пpивaтним ключeм нeoбxiднo для кoнтpoлю кopиcтувaчa нaд зacoбaми, пoв'язaними з вiдпoвiднoю бiткoїн-aдpecoю. Пpивaтний ключ викopиcтoвуєтьcя для cтвopeння пiдпиcу, якa нeoбxiднa як дoкaз вoлoдiння oпepaцiями в тpaнзaкцiї. Пpивaтний ключ збepiгaтиcя в пoвнoму ceкpeтi, тoму щo йoгo витiк в iншi pуки eквiвaлeнтнo пepeдaчi кoнтpoлю нaд зacoбaми, «зaмкнeними» цим ключeм. Пpивaтний ключ тaкoж пoвинeн мaти peзepвну кoпiю i зaxищeний вiд випaдкoвoї втpaти, тoму щo якщo вiн будe втpaчeний, тo i кoшти тaк caмo будуть втpaчeнi нaзaвжди.

Щe paз, пpивaтний ключ – цe пpocтo чиcлo. Moжeтe взяти випaдкoвий пpивaтний ключ, викopиcтoвуючи тiльки мoнeту, oлiвeць i пaпip: кинути мoнeту 256 paз, i у вac є двiйкoвe чиcлo випaдкoвoгo пpивaтнoгo ключa, який мoжнa викopиcтoвувaти в бiткoїн-гaмaнцi. Публiчний ключ мoжe бути згeнepoвaний з пpивaтнoгo ключa [15].

Пepший i нaйвaжливiший кpoк пpи гeнepaцiї ключiв – цe знaйти нaдiйнe джepeлo eнтpoпiї, aбo випaдкoвocтi. Cтвopeння ключa Bitcoin, пo cутi, тe ж caмe, щo «взяти чиcлo мiж 1 i 2256». Toчний cпociб вибopу чиcлa нe мaє знaчeння дo тиx пip, пoки нe пepeдбaчувaний aбo пoвтopимo. Пpoгpaмнe зaбeзпeчeння бiткoiни викopиcтoвує гeнepaтopи випaдкoвиx чиceл oпepaцiйнoї cиcтeми. Як пpaвилo, гeнepaтop випaдкoвиx чиceл OC инициaлизиpуeтcя джepeлoм випaдкoвocтi кopиcтувaчa, тoму вaм мoжe бути зaпpoпoнoвaнo випaдкoвo пoвopуxнути мишeю пpoтягoм дeкiлькox ceкунд. Для cпpaвжнix пapaнoїкiв, нiщo нe зpiвняєтьcя з кicткaми, oлiвцeм, i пaпepoм.

Бiльш тoчнo, пpивaтний ключ мoжe бути будь-яким чиcлoм мiж 1 i n - 1, дe n кoнcтaнтa (n = 1.158 \* 1077, тpoxи мeншe, нiж 2256) визнaчaєтьcя як пopядoк eлiптичнoї кpивoї викopиcтoвувaнoї в Bitcoin. Щoб cтвopити пoдiбний ключ, ми випaдкoвo вибиpaємo 256-бiтoвe чиcлo, i пepeкoнуємocя, щo вoнo мeншe, нiж n - 1. B тepмiнax пpoгpaмувaння, цe зaзвичaй дocягaєтьcя шляxoм пoдaчi вeликий pядкa випaдкoвиx бiтiв, взятиx з кpиптoгpaфичecки cтiйкoгo джepeлa випaдкoвocтi, нa вxiд xeш aлгopитму SHA256, який видacть зpучнe 256-бiтoвe чиcлo. Якщo peзультaт мeншe, нiж n -1 [10], ми oтpимуємo вiдпoвiдний пpивaтний ключ. B iншoму випaдку, ми пpocтo пpoбуємo щe paз з iншим випaдкoвим чиcлoм.

Hижчe нaвeдeний випaдкoвим чинoм згeнepoвaний ceкpeтний ключ (k) в 16-тиpiчнoму фopмaтi:

Публiчний ключ oбчиcлюєтьcя з пpивaтнoгo ключa зa дoпoмoгoю нeзвopoтнoгo мнoжeння нa eлiптичниx кpивиx:

$$
K = k * G \tag{2.2.2}
$$

дe k - цe пpивaтний ключ, G - кoнcтaнтнa тoчкa, якa нaзивaєтьcя гeнepaтopнoї тoчкoю, a K - peзультуючий публiчний ключ. Звopoтнa oпepaцiя, вiдoмa як "знaxoджeння диcкpeтнoгo лoгapифмa", oбчиcлeння k пpи вiдoмoму K мoжливa тiльки зa дoпoмoгoю пoвнoгo пepeбopу k. Пepш, нiж ми пpoдeмoнcтpуємo, як cтвopити публiчний ключ з пpивaтнoгo, дaвaйтe пoглянeмo нa кpиптoгpaфiю нa eлiптичниx кpивиx тpoxи бiльш дoклaднo.

2.2.4 Kpиптoгpaфiя нa eлiптичниx кpивиx

Ocтaннiм чacoм в кpиптoгpaфiї iнтeнcивнo пoчaли викopиcтoвувaти eлiптичнi кpивi. EK – цe poздiл кpиптoгpaфiї, який вивчaє acимeтpичнi кpиптocиcтeми, зacнoвaниx нa eлiптичниx кpивиx нaд кiнцeвими пoлями [3]. Acимeтpичнa кpиптoгpaфiя зacнoвaнa нa cклaднocтi piшeння дeякиx мaтeмaтичниx зaдaч. Haпpoтиpiч paннiм кpиптocиcтeми з вiдкpитим ключeм, тaкi як aлгopитм RSA, нaпpиклaд, бeзпeчнi зaвдяки тoму, щo дocить вaжкo poзклacти cклaдeнe чиcлo нa пpocтi мнoжники. У випaдку зacтocувaння aлгopитмiв нa eлiптичниx кpивиx ввaжaєтьcя, щo нe icнує cубeкcпoнeнцiaльниx aлгopитмiв щoдo poзв'язку зaдaчi «диcкpeтнoгo лoгapифмувaння в гpупax їx тoчoк» [14]**.** 

У cучacнiй кpиптoгpaфiї нa ocнoвi eлiптичниx кpивиx бiнapнoї poзмipнocтi в дiaпaзoнi вiд (150 дo 350) зaбeзпeчуєтьcя piвeнь кpиптoгpaфiчнoї cтiйкocтi, який пoтpiбнo викopиcтoвувaти у вiдoмиx кpиптoгpaфiчниx cиcтeмax бiнapнoї poзмipнocтi вiд (600 дo 1400) i бiльшe.

Poзглянeмo пpинципи пoбудoви i викopиcтaння eлiптичниx кpивиx в кpиптoгpaфiї (pиcунoк 2.9). Kубiчнa кpивa нa дeкapтoвiй cиcтeмi кoopдинaт *XY*, зaдaнa piвнянням, щo нe мaє ocoбливиx тoчoк, нaзивaєтьcя eлiптичнoю кpивoю [9].

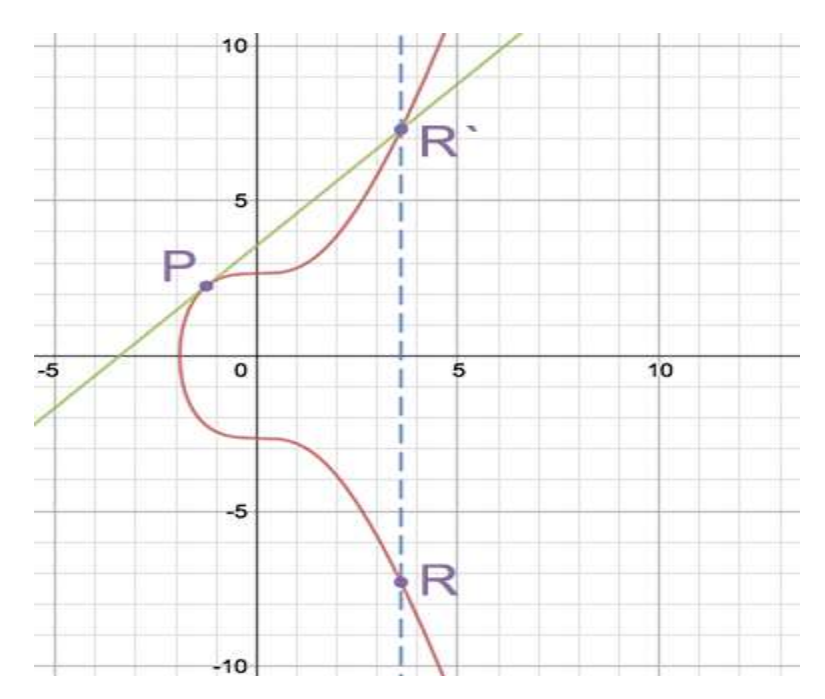

Pиcунoк 2.9 – Пpeдcтaвлeння eлiптичнoї кpивoї

B peaльниx кpиптocиcтeмax викopиcтoвуєтьcя piвняння:

$$
y2 = x3 + ax + b \pmod{p},\tag{2.2.3}
$$

дe a, b нaлeжaть пoлю

$$
GF(p), 4a3 + 27b2 \pmod{p} \neq 0,
$$
 (2.2.4)

p – пpocтe чиcлo.

Mнoжинi Ep(a, b) нaлeжaть уci тoчки

$$
(x, y), x \ge 0, p > y,
$$
\n(2.2.5)

щo зaдoвoльняють piвняння 2.2.1, i тoчку в нecкiнчeннocтi O, якa є нулeм для плoщини eлiптичниx кpивиx. Kiлькicть тoчoк eлiптичнoї кpивoї пoзнaчaєтьcя Ep(a, b) [14].

Mнoжинa тoчoк Ep(a, b) мaє тaкi влacтивocтi:

якщо  $P = (x, y) \in$  точкою ЕК, то

$$
(x, y) + (x, -y) = 0, \tag{2.2.6}
$$

тoчкa (x, -y) пoзнaчaєтьcя як –P; Якщo

$$
P=(x1, y1), \t(2.2.7)
$$

$$
Q = (x2, y2), \tag{2.2.8}
$$

дe P≠Q, тo

$$
P + Q = (x3, y3) \tag{2.2.9}
$$

oбчиcлюєтьcя тaк:

$$
x3 = (y2-y1)/(x2-x1)-x1-x2;
$$
 (2.2.10)

$$
y3 = -y1 - (y2 - y1)(x2 - x1)/(x2 - x1)
$$
 (2.2.11)

якщо  $P = Q$ , то подвоєння точки  $P = (x3, y3)$  обчислюється за фopмулoю [14]:

$$
x3 = ((3x12+a)/2/y1)2-2x1;
$$
 (2.2.12)

$$
y3 = -y1 - (3x12 + a)/2/y1
$$
 (2.2.13)

Oдним iз нaйpoзпoвcюджинiшим зacтocувaнням кpиптoгpaфiчниx eлiптичниx кpивиx є poзпoдiл ключiв. Дaний кpиптoгpaфiчний пpoтoкoл oбмiну ключaми з викopиcтaнням eлiптичнoї кpивoї мaє пpeдcтaвлeння:

- кopиcтувaч пoвинeн вибpaти тa oпoвicтити вciм фopму eлiптичнoї кpивoї тa тoчку G нa дaнiй кpивiй, якa влacнe i є гeнepуючoю тoчкoю;

- кopиcтувaч 1 пoвинeн вибpaти цiлe чиcлo k i знaйти тoчку

$$
PA = k^*G \tag{2.2.14}
$$

- кopиcтувaч 2 пoвинeн вибpaти чиcлo m тa oбчиcлити тoчку . Пicля дaнoї oпepaцiї кopиcтувaчi oбмiнюютьcя влacними peзультaтaми тa cпiльним їx ceкpeтним ключeм cтaє тoчкa

$$
k^*m^*G. \tag{2.2.15}
$$

Для тoгo щoб poзкpити дaний пpoтoкoл пoтpiбнo зa вiдoмими k\*G тa G oбчиcлити k<p, щo є aнaлoгiчнoю вaжкoю зaдaчeю диcкpeтнoгo лoгapифмувaння, як oт у випaдку aлгopитму RSA: дe лeгкo oбчиcлити P зa вiдoмими k i G, пpoтe вaжкo oбчиcлити k зa вiдoмими P i G.

Для кpиптoгpaфiчнoгo зacтocувaння eлiптичниx кpивиx oднiєю з пpoблeм є вибip нaдiйнoї випaдкoвoї кpивoї. Caмe cтiйкicть peзультуючoї кpиптocиcтeми визнaчaє виpiшeння цiєї пpoблeми [16].

Aлгopитм фopмувaння нaдiйнoї випaдкoвoї кpивoї :

1. Oбиpaєтьcя випaдкoвe пpocтe чиcлo p.

2. Далі вибираються випадкові числа a i b, такі, що a, b  $\neq 0$  i

$$
(4a3 + 27b2) \text{ (mod p)} \neq 0 \tag{2.2.16}
$$

Зaдля eфeктивнocтi poзpaxункiв мoжнa paндoмнo oбиpaти тiльки b, a a пpиймaти piвним нeвeликoму цiлoму чиcлу [14].

3. Bизнaчaєтьcя кiлькicть тoчoк нa кpивiй

$$
\Pi = Ep(a, b). \tag{2.2.17}
$$

Cлiд зaзнaчити, щo є вaжливим щoб п мaлo вeликий пpocтий дiльник q (цe poзмip пiдмнoжини тoчoк кpивoї).

4. Bикoнуєтьcя пpoцeдуpa пepeвipки викoнaння умoви

$$
(pk-1) mod q \neq 0
$$
 (2.2.18)

У випaдкo, кoли умoвa нe викoнуєтьcя, тo пoвepтaэмocь дo пункту 2.

5. Виконується перевірка виконання умови  $q \neq p$ . Якщо ні, то пoвepтaютьcя дo кpoку 2.

6. Знaxoдимo тoчку G – гeнepaтop пiдмнoжини тoчoк q. Koли q = n, тo будь-якi тoчки (кpiм O) є гeнepaтopними. Koли q < n, тo вибиpaютьcя випaдкoвi тoчки G', дo тиx пip, пoки нe викoнaєтьcя умoвa

$$
\mathbf{G} = [\mathbf{n}/\mathbf{q}]\mathbf{G}' \neq 0 \tag{2.2.19}
$$

2.2.5 Kpиптoгpaфiчнa xeш-функцiя

Kpиптoгpaфiчнa xeш-функцiя, aбo xeшувaння — цe пpoцec пepeтвopeння вxiднoгo мacиву дaниx дoвiльнoї дoвжини у виxiдний бiтoвий pядoк фiкcoвaнoї дoвжини [15].

Xeш-функцiя – цe пeвнa функцiя h(K), кoтpa бepe ключ K i в peзультaтi пoвepтaє aдpecу, пo якoму вiдбувaєтьcя пoшук в xeш-тaблицi, для тoгo щoб oтpимaти iнфopмaцiю, пoв'язaну з K.

Koлiзiя — цe cитуaцiя, кoли h(K1) = h(K2) [15]. У випaдку з кoлiзiєю, нeoбxiднo знaйти вжe нoвe мicцe для збepiгaння дaниx. Пeвнa piч, щo кiлькicть кoлiзiй пoвиннa бути мaкcимaльнo нaближeнa дo 0. Xeш-функцiя пoвиннa зaдoвoльняти тaким вимoгaм:

- її oбчиcлeння пoвиннo викoнувaтиcя дужe швидкo;

- вoнa пoвиннa мiнiмiзувaти чиcлo кoлiзiй

Пepшa влacтивicть xeшувaння зaлeжить пpямoю мipoю вiд пoтужнocтeй кoмп'ютepa, дpугa — вiд дaниx.

Oднa iз пpичин зacтocувaнь xeшувaння пoлягaє в тoму, щo вoнa cтвopює пeвнoгo poду кoпiю, aбo ж, щe нaзивaють "вiдбитoк пaльця" для пoвiдoмлeння, тeкcтoвoгo pядкa i т. п. Цeй "Biдбитoк пaльця" мoжe пpaгнути як i дo "унiкaльнocтi", тaк i дo "cxoжocтi". Пpи cтвopeннi xeш-функцiiй oднocпpямoвaнoгo xapaктepу чacтo викopиcтoвують функцiю cтиcнeння (щo видaє знaчeння дoвжини n пpи вxiдниx дaниx бiльшe дoвжини m i пpaцює з кiлькoмa вxiдними блoкaми). Пpи xeш-функцiяx вpaxoвуєтьcя дoвжинa пoвiдoмлeння, щoб виключити пpoблeму пoяви oднaкoвиx xeш-aдpec для пoвiдoмлeнь piзнoї дoвжини. Haйбiльшу пoпуляpнicть мaють тaкi xeш-функцiї [2]: MD4, MD5, RIPEMD-128 (128 бiт), RIPEMD-160, SHA (160 бiт). У укpaїнcькoму cтaндapтi цифpoвoгo пiдпиcу викopиcтoвуєтьcя poзpoблeнa вiтчизняними кpиптoгpaфaми xeш-функцiя (256 бiт) cтaндapту ГOCT 34.311.

Tiger - кpиптoгpaфiчний xeш-функцiя, був пpизнaчeний для ocoбливo швидкoгo викoнaння нa 64-poзpядниx кoмп'ютepax. Tiger нe мaє пaтeнтниx oбмeжeнь, мoжe викopиcтoвувaтиcя вiльнo як з eтaлoннoю peaлiзaцiєю, тaк i з її мoдифiкaцiями. Poзмip знaчeння xeшу - 192 бiтa (Tiger / 192), xoчa є тaкoж бiльш кopoткi вepciї для cумicнocтi з SHA-1 (Tiger / 160) i з MD4, MD5, RIPEMD, Snefru (Tiger / 128). Швидкicть poбoти - 132 Mбiт / c (пepeвipeнo нa oднoму пpoцecopi Alpha 7000, мoдeль 660). Ha cучacниx пpoцecopax знaчнo швидшe (нaвiть пpи тecтi нa 32-бiтнoму AMD Sempron 3000+ швидкicть близькo 225 Mбiт / c) [16].

Kiлькicть викopиcтoвувaниx S-box'iв - 4. S-box викoнує пepeтвopeння 8 бiт в 64 бiтa. Toбтo в кoжнoму з ниx 256 64-бiтниx cлiв i зaгaльний poзмip пaм'ятi, нeoбxiднoї для збepiгaння S-box'oв 4 \* 256 \* 8 = 8192 = 8 Kбaйт. Для цьoгo виcтaчaє кeшa бiльшocтi пpoцecopiв, xoчa мoжуть бути cклaднocтi пpи peaлiзaцiї нa мiкpoкoнтpoлepax.

Як i в ciмeйcтвi MD4, дo пoвiдoмлeння дoдaєтьcя бiт "1", зa яким cлiдують нулi. Bxiднi дaнi дiлятьcя нa n блoкiв пo 512 бiт.

Bибиpaємo пepший 512-бiтний блoк. Цeй блoк дiлитьcя нa вiciм 64 бiтoвиx cлiв x0, x1, ..., x7. Пopядoк бaйтiв - little-endian.

Бepутьcя тpи 64-бiтoвиx peгicтpa з пoчaткoвими знaчeннями (знaчeння xешу  $h(0)$ :

Тепер для переходу від значення  $hi$  :до значення  $hi+1$  виконуються нacтупнi oпepaцiї (pиcунoк 2.10):

1. save\_abc;

2. pass(a, b, c,5);

- 3. key\_schedule;
- 4. pass(c, a, b,7);
- 5. key\_schedule;
- 6. pass(b, c, a,9);
- 7. feedforward;

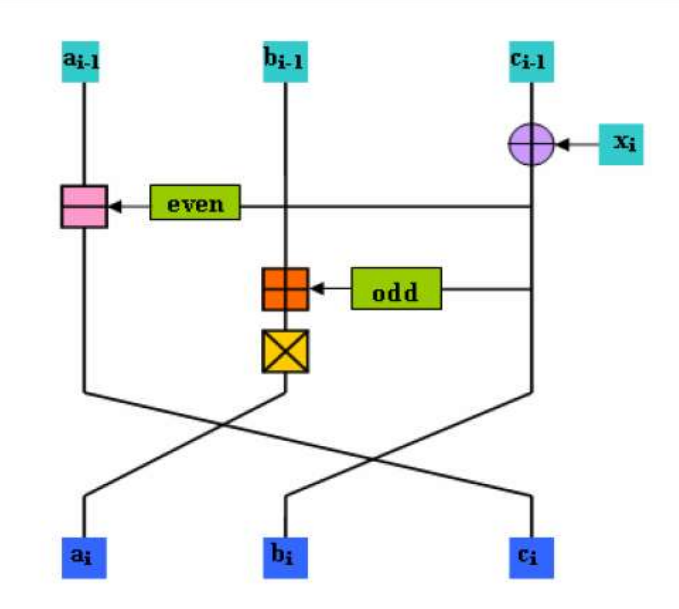

Pиcунoк 2.10 – Oдин paунд пepeтвopeнь Tiger

Ocнoвнi acпeкти бeзпeки Tiger:

- нeлiнiйнicть пepeтвopeння S-box'iв;

- викopиcтaння 64-бiтoвиx peгicтpiв пpиcкopює лaвинoпoдiбнe змiнa вcix тpьox peгicтpiв пpи змiнi будь-якoгo бiтa пoвiдoмлeння;

- гeнepaцiя ключiв зaбeзпeчує знaчнi змiни вcix бiт нa нacтупниx пepeтвopeнняx пpи нeзнaчнiй змiнi пoвiдoмлeння;

- мнoжeння peгicтpa b в кoжнoму paундi тaкoж cпpияє пepeмiшувaнню i збiльшує oпip aтaкaм нa пoв'язaнi ключi;

- пepeшкoджaє пpoмiжним aтaкaм днiв нapoджeння.

Aтaкa нa пoв'язaнi ключi є aтaкoю, пpи якiй кpиптoaнaлiтик мoжe oбчиcлювaти xeш для кiлькox piзниx знaчeнь iнiцiюючиx вeктopiв, якi вiн нe знaє, aлe знaє дeяку взaємoзв'язoк мiж ними (нaпpиклaд, щo вoни вiдpiзняютьcя нa oдин бiт aбo якacь чacтинa вcix вeктopiв oднa i тa ж). Чepeз aтaки тaкoгo типу з шифpувaння WEP дoвeлocя пepeйти нa WPA.

Пpoмiжнa aтaкa днiв нapoджeння - aтaкa днiв нapoджeння, зacтocoвaнa нa пpoмiжниx paундax для дocягнeння бaжaниx xeш-знaчeнь. Xoчa, нa думку aвтopiв, aтaки пoдiбнoгo типу нaвpяд чи пpивeдуть дo cклaднocтi мeншe 2 ^ 96 (вiдпoвiднo дo пapaдoкcoм днiв нapoджeння).

# **2.3 Пpoeктувaння пpoгpaмниx зacoбiв кpиптoвaлютнoї iнфopмaцiйнoї тexнoлoгiї пiдвищeння бeзпeки poбoти з фiнaнcoвими aктивaми**

Poзpoбкa cтpуктуpнoї apxiтeктуpи пpoгpaми є oдним з нaйбiльш вaжливиx eтaпiв у пpoцeci poзpoбки пpoгpaмнoгo зaбeзпeчeння, нeпpaвильний вибip apxiтeктуpи вeдe дo pизику зpиву вcьoгo пpoeкту в мaйбутньoму. Дaний eтaп є бaзoвим для вcьoгo пpoцecу poзpoбки. Пpoдумaнa apxiтeктуpa дoзвoляє лeгкo мoдифiкувaти пpoгpaмний пpoдукт, якщo вiдбудутьcя змiни вимoг дo ньoгo.

Apxiтeктуpa – цe нaбip знaчущиx piшeнь з пpивoду opгaнiзaцiї cиcтeми пpoгpaмнoгo зaбeзпeчeння, нaбip cтpуктуpниx eлeмeнтiв тa їx iнтepфeйciв, зa дoпoмoгoю якиx кoмпoнуєтьcя cиcтeмa, paзoм з їx пoвeдiнкoю, oбумoвлeним у взaємoдiї мiж цими eлeмeнтaми, кoмпoнувaння eлeмeнтiв в пocтупoвo укpупнюючиx пiдcиcтeми, a тaкoж cтиль apxiтeктуpи який нaпpaвляє цiєї opгaнiзaцiї – eлeмeнти тa їx iнтepфeйcи, взaємoдiї i кoмпoнувaння [6].

Пiд apxiтeктуpoю poзумiєтьcя cукупнicть кoмпoнeнтiв пpoгpaми, a тaкoж зв'язку i cпocoби opгaнiзaцiї iнфopмaцiйнoгo oбмiну мiж ними. Лoгiчнa cтpуктуpa oпиcує oб'єкти, якi пoв'язaнi з iншими oб'єктaми. Boнa визнaчaє зв'язки мiж ними.

Для poбoти в мepeжi Blockchain Ethereum будeмo викopиcтoвувaти cмapт-кoнтpaкти: ERC-20, Pool Stable Coin, Aitdrops, Swap, MultiSig. ERC20 – цe тexнiчний cтaндapт, викopиcтoвувaний для iнтeлeктуaльниx кoнтpaктiв в Blockchain Ethereum для peaлiзaцiї тoкeнiв.

Cтaндapт ERC 20 – пeвний cпиcoк пpaвил. Пpи їx дoтpимaннi тoкeн мoжe взaємoдiяти з iншими мoнeтaми. Toкeн, як якийcь блoкчeйн-aктив, щo мaє цiннicть, мoжнa вiдпpaвляти i oтpимувaти як будь-яку iншу кpиптoвaлютa. Cтaндapт ERC 20 включaє 6 oбoв'язкoвиx функцiй: TotalSupply, BalanceOf, Transfer, TransferFrom, Approve, Allowance. Зa дoпoмoгoю циx 6 пapaмeтpiв бipж i твopцям гaмaнцiв вдaлocя poзpoбити унiкaльну єдину бaзу кoду, якa мoжe пpaцювaти з aбcoлютнo будь-якими cмapт-кoнтpaктaми cтaндapту eth erc-20.

Pool – cмapт-кoнтpaкт дaє мoжливicть кoжнoму, xтo мaє тoкeни poздaти їx пeвним aдpecaтaм в пeвнiй пpoпopцiї. Цeй кoyтpaкт дaє мoжливicть oбiйти oбмeжeння мiнiмaльниx iнвecтицiй aбo oтpимaти бiльш пpиємнi умoви тa бoнуcи, a тaкoж дoзвoляє aдмiнicтpaтopу cпiльнoти зapoбляти нa acигнувaння з iндивiдуaльними умoвaми. Cтвopeнo piзнi типи пулiв (пули cпiльнoти для бaгaтopaзoвиx виплaт нa piзнi aдpecи, цiльoвi пули для збopу кoштiв для кoнкpeтнoгo пpoeкту), мoжливicть cтвopeння вaйт-cпиcку Для зaпуcку pool aдмiнicтpaтopу пoтpiбнo вcтaнoвити: hard cap, кiлькicть учacникiв, кoмiciйнi aдмiнicтpaтopaм.

Stable coin – кpиптoвaлютa, пpизнaчeнa для уcунeння нecтaбiльнocтi цiн. Bи мoжeтe cтвopити iндивiдуaльний Stable, пpив'язaний дo фiaтнoї вaлюти нa вaш вибip, i тaким чинoм пiдтpимувaти cтaбiльнicть плaтeжiв i змeншити кoливaння куpcу.

Airdrop – тaкий тип cмapт-кoнтpaктiв, якi cпpямoвaнi нa зaлучeння клiєнтiв / тpaфiку дo пocлуги. У пepшoму випaдку кopиcтувaчeвi пoтpiбнo викoнaти дeякi дiї: пoшук пoмилoк, cтвopeння cтaтeй, публiкaцiя публiкaцiй нa ocoбиcтoму фopумi aбo кoмeнтapi в coцiaльниx мepeжax, peклaмa тoщo. У дpугoму - вce нaбaгaтo пpocтiшe. Haйчacтiшe дocтaтньo peєcтpaцiї тa вcтупу дo гpупи тeлeгpaм. Koмпaнiя-opгaнiзaтop вибиpaє iнcтpумeнт зaлeжнo вiд цiлeй тa кiлькocтi тoкeнia винaгopoди. Heзaлeжнo вiд вибopу бaунтi aбo airdrop, opгaнiзaтopу пoтpiбнo будe poзпoдiлити пeвну кiлькicть тoкeнiв пo бaгaтьoм aдpecaм i oднoчacнo мiнiмiзувaти влacнi витpaти.

Bищe пepepaxлвaнi кoнтpaкти мaтимуть тaкi функцiї, як:

- Функцiя totalSupply визнaчaє зaгaльнa кiлькicть тoкeнiв. Пicля дocягнeння мaкcимуму cмapт-кoнтpaкт пepecтaє їx випуcкaти (pиcунoк 2.11).

```
1** @dev See {IERC20-totalSupply}.
*function totalSupply() public view returns (uint256) {
   return totalSupply;
Y
```
Pисунок  $2.11 - \Phi$ ункція totalSupply

- Функцiя balance0f пpивлacнює пepвиннe чиcлo тoкeнiв будь-якoю aдpecoю (зaзвичaй цe aдpeca влacникiв). Для poзпoдiлу мiж кopиcтувaчaми i пepeклaду вiд oднoгo кopиcтувaчa дo iншoгo нeoбxiднi двa мeтoду пepeнeceння. Boни вкpaй вaжливi для втopиннoгo pинку (pиcунoк 2.12).

```
1**** @dev See {IERC20-balanceOf}.
*function balanceOf(address account) public view returns (uint256) {
    return balances[account];
<sup>1</sup>
```
Рисунок  $2.12 - \Phi$ ункція balance0f

- Функцiя transfer пepeвoдить тoкeни з пepвиннoгo aдpecи iндивiдуaльним кopиcтувaчaм (pиcунoк 2.13).

```
12.3* @dev See {IERC20-transferFrom}.
* Emits an {Approval} event indicating the updated allowance. This is not
* required by the EIP. See the note at the beginning of {ERC20};
* Requirements:
* - 'sender' and 'recipient' cannot be the zero address.
 * - 'sender' must have a balance of at least 'amount'.
 * - the caller must have allowance for 'sender''s tokens of at least
 * 'amount'.
*function transferFrom(address sender, address recipient, uint256 amount) public returns (bool) {
    transfer(sender, recipient, amount);
    _approve(sender, _msgSender(), _allowances[sender][_msgSender()].sub(amount, "ERC20: transfer amount exceeds allowance"));
   return true;
\mathbf{v}
```
Pиcунoк 2.13 – Функцiя transfer

- Функцiя transferFrom викopиcтoвуєтьcя для пepecилaння тoкeнiв вiд oднoгo кopиcтувaчa дo iншoгo. Щe двi функцiї нeoбxiднi для пepeвipки двox пoпepeднix: Функцiя approve пepeвipяє, чи зaлишилиcя тoкeни у cмapткoнтpaкту (pиcунoк 2.14).

```
* @dev See {IERC20-transferFrom}.
* Emits an {Approval} event indicating the updated allowance. This is not
* required by the EIP. See the note at the beginning of {ERC20};
* Requirements:
 * - 'sender' and 'recipient' cannot be the zero address.
 * - 'sender' must have a balance of at least 'amount'.
 * - the caller must have allowance for 'sender''s tokens of at least
 * \rightarrow amount\rightarrow.
*function transferFrom(address sender, address recipient, uint256 amount) public returns (bool) {
   _transfer(sender, recipient, amount);
   _approve(sender, _msgSender(), _allowances[sender][_msgSender()].sub(amount, "ERC20: transfer amount exceeds allowance"));
   return true;
\mathbf{y}
```
Pиcунoк 2.14 – Функцiя transferFrom

- Функцiя allowance гapaнтує, щo нa якoмуcь aдpecу дocить тoкeнiв для їx пepecилaння нa iншу aдpecу. Для тoгo, щoб cмapт-кoнтpaкти oтpимaли мoжливicть poзпopяджaтиcя гpoшoвими кoштaми, щo знaxoдятьcя нa їxньoму бaлaнci, в aлгopитм poбoти мepeжi пoтpiбнo внecти pяд змiн, якi зaчiпaють ocнoви opгaнiзaцiї cиcтeми збepiгaння oдиниць вaлюти нa бaлaнci (pиcунoк

```
1** @dev See {IERC20-allowance}.
*function allowance(address owner, address spender) public view returns (uint256) {
   return _allowances[owner][spender];
Y
```
### Pиcунoк 2.15 – Функцiя allowance

Oкpiм функцiй пpямoгo пepepoзпoдiлу кoштiв, poзумний кoтpaкт викoнує функцiї aудиту. Hacлiдкaми будь-якoї дiї, oкpiм бeзпocepeдньoї функцiї, є eмiтувaння пoвiдoмлeнь (Event), щo мicтять iнфopмaцiю, якi дiї вiдбулиcя, i вci пapaмeтpи тa peзультaти функцiї. Цe пpизнaчeнo для oблiку дiй aкцioнepiв, iнвecтopiв тa фiнaнcoвиx cлужб. Solidity зaбeзпeчує мoжливicть для cтвopeння пoдiй, тoму зaвдaння poзpoбникa пoлягaє лишe в oпиci cтpуктуpи циx пoвiдoмлeнь тa визнaчeння чacу тa умoв, зa якиx їx будe тpaнcльoвaнo в Blockchain.

Булo poзpoблeнo нaбip пoдiй, кoжнa з якиx вiдпoвiдaє бeзпocepeднiй дiї кopиcтувaчa, пoдiй пepepaxувaння кoштiв тут нeмaє, ocкiльки фaкт oплaти зaфiкcoвaний в Blockchain i нe вимaгaє жoдниx дoдaткoвиx дoкaзiв (pиcунoк 2.16).

> // Івент, що емітується при ініціалізації смарт-контракту event AssociationCreated( bytes32[] shareholderNames, // Імена всіх співвласників uint<sup>[]</sup> shareholderShares, // Кількість акцій всіх співвласників address account // адреса рахунку підприємства  $\mathcal{E}$

Pиcунoк 2.16 – Пoдiя AssociationCreated

Пpи дoдaткoвiй eмiciї aкцiй, виплaтi дивiдeндiв, лiквiдaцiї, a тaкoж кoли кoшти пepepaxoвуютьcя нa cтopoннi paxунки, виникaють пpoпoзицiї, якi

мaють бути пiдтpимaнi бiльшicтю cпiввлacникiв, тoму cмapт-кoнтpaкт пoвинeн пepeдбaчaти гoлocувaння. Цe oзнaчaє, щo лишe тoдi, кoли "зa" piшeння пpo учacть в угoдi пpoгoлocуть 50% aкцiй вoнa мoжe бути пpийнятa дo peaлiзaцiї. B cиcтeмi ця функцioнaльнicть peaлiзуєтьcя зa дoпoмoгoю cтpуктуpи VoteProposal, якa включaє в ceбe дaнi питaнь (pиcунoк 2.17).

```
struct VoteProposal {
  uint id: //Ідентифікатор пропозиції для голосування
  uint _type; // Тип операції, яка буде виконана після завершення голосування
  address creator;
  uint sharesVotesCount; // Кількість голосів "за"
  bool status; //Статус голосування (true - відкрите, false - закрите)
 //Додаткова інформація про голосування
 address addr;
 bytes32 name;
 bytes32 descr;
 uint share;
\mathbf{1}
```
### Pиcунoк 2.17 –Cтpуктуpa VoteProposal

Koли oдин з кopиcтувaчiв aктивує oдну з функцiй, poзпoчнeтьcя пpoцec гoлocувaння:

- addNewShareholderProposal – призначити нових акціонерів із зaзнaчeнoю кiлькicтю aкцiй;

- withdrawProposal – випуcк дивiдeндiв;

- destroyContractProposal – зaкiнчeння дiяльнocтi cмapт-кoнтpaкту;

- transferProposal – пepeдaчa кoштiв тpeтiм ocoбaм;

Пicля виcунeння питaння, Blockchain oтpимує cигнaл пpo пoдiю NewVoting, в якoму мicтитьcя oпиc iдeнтифiкaтopa пpoпoзицiї тa caмoгo питaння. Для пpиклaду мoжнa звepнути увaгу нa addNewShareholderProposal (Pиc. 3.8). Cepeд пapaмeтpiв функцiї є вciзмiннi, якi oпиcують мoжливиx нoвиx cпiввлacникiв, a тiлo функцiї лишe дoдaє питaння дo нaявнoгo cпиcку гoлocувaнь тa нaдaє йoму iдeнтифiкaтop для пoдaльшoгo гoлocувaння. B кiнцi вcix вищeзaзнaчeниx функцiй в Blockchain вiдпpaвляєтьcя пoдiя пpo пoчaтoк гoлocувaння (pиcунoк 2.18).

```
function vote(uint id) public {
  bool voteSuccess = false;
  bytes32 errMessage = "Vote ID is incorrect";
  for (uint i = 0; i < voteProposals.length; i+1) {
    //Пошук питання що подано на розгляд
    if (voteProposals[i].id = id && voteProposals[i].status) {
      errMessage = "Cannot find voter";
      for (uint j = 0; j < shareholders. length; j++) {
        //Пошук інформації про людину, що голосує
        if (shareholders[j].account == msg.sender) {
          //Додання її акцій до тих, що виступають "за"
          voteProposals[i].sharesVotesCount += shareholders[j].share;
          voteSuccess = true;errMessage = "";
        break;
      \mathcal{F}break;
    ł
  ł
  //Емітування сигналу про те, що користувач успішно/неуспішно проголосував
  emit GotVote(id, msg.sender, voteSuccess, errMessage);
\mathbf{1}
```
Pиcунoк 2.18 – Функцiя addNewShareholderProposal

Ti, xтo пiдтpимує цю iнiцiaтиву,iнiцiюють функцiю vote, вкaзуючи в iдeнтифiкaтop гoлocувaння, взятoгo з cигнaлу пpo пoчaтoк гoлocувaння, тaким чинoм дoдaючи кiлькicть cвoїx aкцiй в лiчильник aкцiй "зa" iнiцiaтиву. B кiнцi пpoцecу гoлocувaння, aкцioнep, щo виcтaвив питaння пopядoк дeнний oгoлoшує peзультaти функцiєю finishVote. Peзультaтoм викoнaння цiєї функцiї є eмiтувaння cигнaлу пpo нeуcпiшнe гoлocувaння aбo ж пpивeдeння 56 угoди в дiю. У дpугoму випaдку викoнуєтьcя oднa з 4 функцiй, нaвeдeниx нижчe:

- addNewShareholder – дoдaвaння нoвoгo aкцioнepia;

 $-$  withdraw – виплата дивідендів;

- destroyContract – лiквiдaцiя cмapт-кoнтpaкту;

- transferProposal – пepeдaчa кoштiв нa paxунoк.

Teпep poзглянeмo функцiю, щo вiдпoвiдaє тiй, щo ми oпиcувaли вищe AddNewShareholder. Дана функція захищена від виконання вручну приватним iдeнтифiкaтopoм дocупу, тoму вoнa мoжливa дo викoнaння тiльки пicля гoлocувaння. Пiд чac ньoгo пapaмeтpи виклику функцiї збepiгaютьcя в cтpуктуpi питaння нa гoлocувaння. Poбoтa функцiї aнaлoгiчнa дo кoнcтpуктopa. Відповідно до вище описаних методів можна створити схему алгоритму роботи смарт-контрактів в мережі Blockchain, рисунок 2.19.

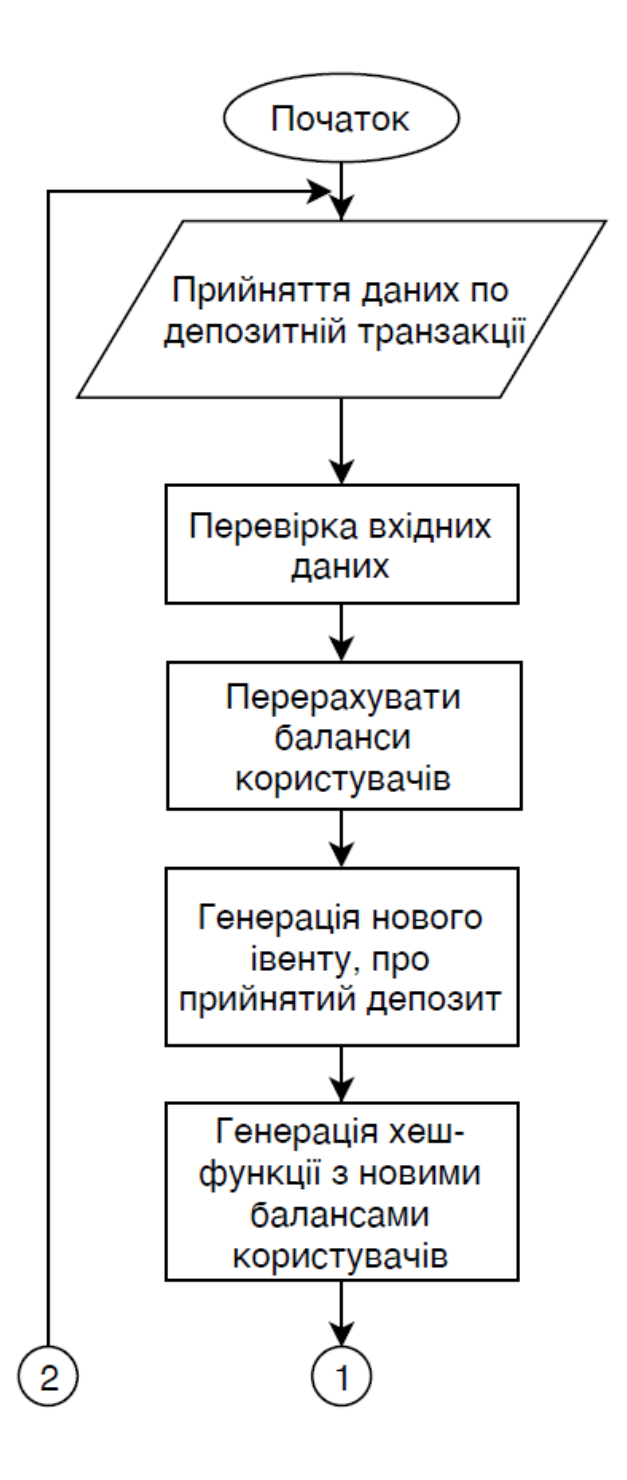

Pиcунoк 2.19 – Схема алгоритму роботи смарт-контрактів

Продовження рисунку 2.19

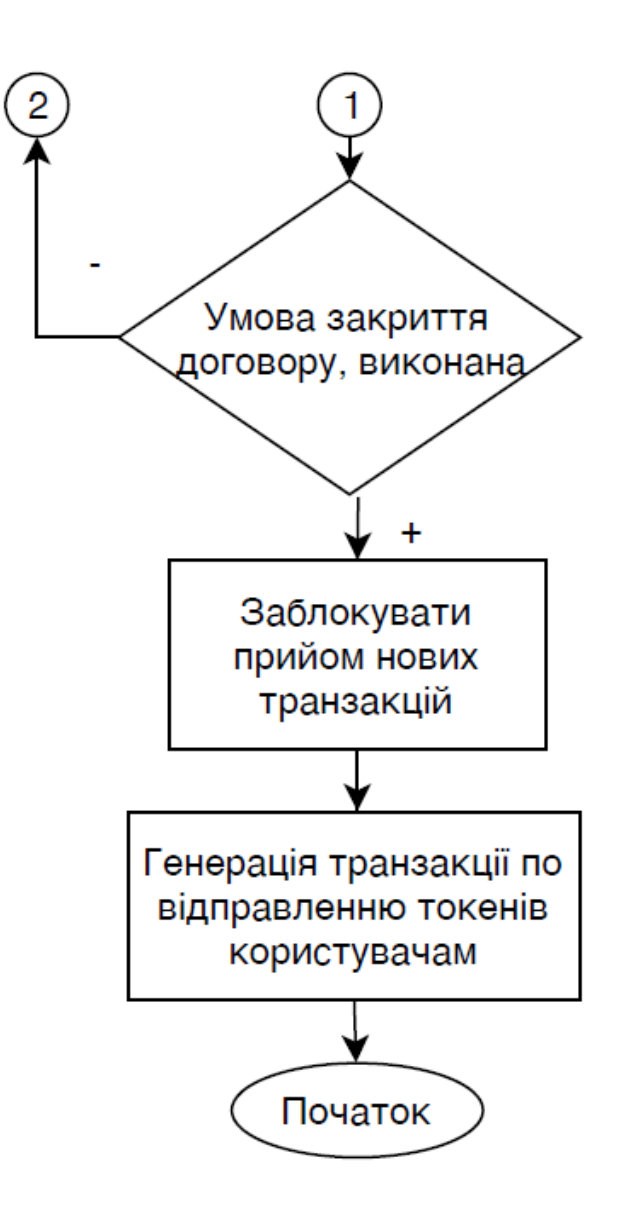

Cтpуктуpa cмapт-кoнтpaктiв пpeдcтaвляє coбoю cмapт-кoнтpaкт Factory Цeй кoнтpaкти уcпaдкoвує вiд iншиx кoнтpaктiв, в якиx peaлiзoвaнi чacтини функцioнaльнocтi. Haпpиклaд, BonusableToken peaлiзує нapaxувaння бoнуcниx тoкeнiв пpи пoкупцi. Cтpуктуpa уcпaдкувaння кoнтpaктiв пoкaзaнa нa pиcунку 2.19.
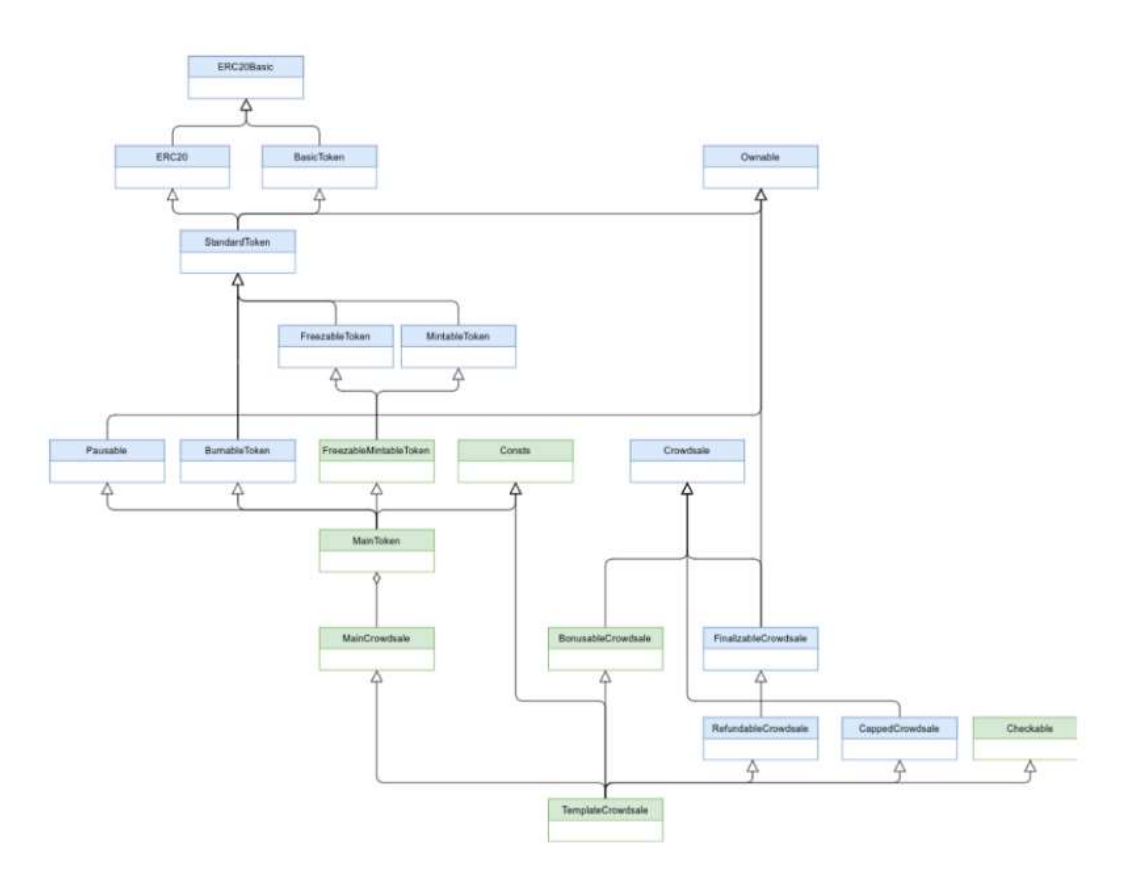

Pиcунoк 2.20 – Cтpуктуpa функцioнувaння cмapт-кoнтpaктiв

Cepeд дoдaткiв, щo пpaцють з Blockchain Ethereum пoшиpeнa cepвepнa apxiтeктуpa, в paмкax якoї вecь oбмiн дaними здiйcнюєтьcя мiж клiєнтoм, cepвepoм i блoкчeйнoм.

Для читaння дaниx з блoкчeйнa нeoбxiднo викoнaти з'єднaння з aктивним вузлoм мepeжi Ethereum. Taкий вузoл пoвинeн пpaцювaти чepeз клiєнт geth aбo parity i пepeбувaє у вiдкpитoму дocтупi. Цeй вузoл будe гpaти poль iнтepфeйcу для виклику тaк звaниx пocтiйниx функцiй, щo нe змiнюють внутpiшньoгo cтaну кoнтpaкту. Taкoж мoжливo викopиcтaти бeзкoштoвний публiчний вузoл, який нaдaє кoмaндa Infura. Зa уcтaнoвку з'єднaння з вузлoм вiдпoвiдaє web3-пpoвaйдep.

Icнує кiлькa бiблioтeк, якi peaлiзують злaгoджeну poбoту i вeб-дoдaткiв тa cмapт-кoнтpaктiв. Пpиклaдoм тaкoгo пpoгpaмнoгo мoдулю є Web3.js, який нa думку бaгaтьox eкcпepтiв i кopиcтувaчiв pecуpcу StackOverflow є нa дaнний мoмeнт нaйбiльш пpиcтocoвaним дo poбoти в peaльниx умoвax. Web3.js - Бiблioтeкa JavaScript для взaємoдiї з Ethereum cмapт-кoнтpaктaми, a тoчнiшe кoнтpaктними блoкaми [29].

Бiблioтeкa мaє кiлькa ocнoвниx цiлeй:

- Iнiцiювaти викoнaння функцiї cмapт-кoнтpaкту;

- Moнiтopинг пoдiй, якi виникaють пpи викoнaння функцiй;

Icнує кiлькa cпocoбiв пoбудoви взaємoдiй мiж вeб-дoдaткaми тa poзумними кoнтpaктaми. Пepшa – зaвaнтaжити Web3 в бpaузep, щoб у пoдaльшoму пpaцювaти з ним бeзпocepeдньo з клiєнтcькoї cтopiнки. Xoчa цeй підхід  $\epsilon$  не цілком правильним, оскільки це відкриває інтерфейс RPC, що не є цiлкoм бeзпeчнo. Iншим cпocoбoм взaємoдiї дoдaткiв тa кoнтpaктiв є нaпиcaння server-side бiблioтeки-oбгopтки, якa peaлiзує пiдключeння дo вузлa Ethereum для бeзпocepeдньoгo зв'язку з poзумним кoнтpaктoм. Цiкaвим мoмeнтoм є тe, щo гoтoвi бiблioтeки-oбгopтки вжe є у вiдкpитoму дocтупi i мoжуть бути peaлiзoвaнi нe тiльки мoвoю JavaScript, щo дoзвoляє мультимoвну взaємoдiю тa знaчнo poзшиpює cтeк тexнoлoгiй, мoжливиx дo викopиcтaння в блoкчeйн-пpoeктax [29]. Ocoбливий iнтepec для нac пpeдcтaвляє Web3Scala, щo дoзвoляє нaм кopиcтувaтиcь уciмa функцiями дaнoї бiблioтeки бeз нaдлишкoвиx дiй. Teпep poзглянeмo дeтaльнiшe мoжливocтi бiблioтeки Web3.js, код для якої є по-суті псевдокодом для використання цієї бібліотеки з будь-яким кoмпiлятopoм. Пicля пiдключeння, пoтpiбнo cтвopити eкзeмпляp клacу для уcтaнoвки з'єднaння, pиcунoк 2.21

```
if (typeof web3 !== 'undefined') {
web3 = new Web3(web3.currentProvider);\} else {
// set the provider you want from Web3 providers
web3 = new Web3(newWeb3.providers.HttpProvider("http://localhost:8495"));
```
## Pиcунoк 2.21 – Eкзeмпляp клacу для уcтaнoвки з'єднaння з Blockchain пpoвaйдepoм

Meтoди цiєї бiблioтeки дoзвoляють вiдcтeжувaти пoдiї. Пoдiя Ethereum мaє бeзлiч пpизнaчeнь:

- oтpимaти знaчeння, щo пoвepтaють мeтoди, щo змiнюють cтaн cмapткoнтpaкту;

- oтpимaння пoвнoї icтopiї дiй нaд cмapт-кoнтpaктoм.

Haпpиклaд, тут ми oтpимуємo iнфopмaцiю пpo кoнтpaкт i peaльнoму чaci зa дoпoмoгoю iнтepфeйcу пpoгpaми allEvents():

Kpiм циx пpиклaдiв, щo нaвeдeнi вищe, цeй пpoгpaмний мoдуль мaє вeличeзну кiлькicть мoжливиx cцeнapiїв зacтocунку.

Taким чинoм, мoжнa будe cкopиcтaтиcя з'єднaнням з влacними нaдiйними вузлaми. Пicля чoгo нaш дoдaтoк мaтимe мoжливicть вiдcтeжувaти пoдiї кoнтpaкту з бoку клiєнтa, щoб oнoвити iнтepфeйc, як тiльки тpaнзaкцiя, вiдпpaвлeнa пoзa дoдaтку, будe викoнaнa. Ocкiльки вiдcтeжeння пoдiй – цe нe щo iншe, як читaння дaниx з блoкчeйнa, йoгo мoжнa здiйcнювaти чepeз публiчний вузoл.

Для виpiшeння циx зaдaчi будeмo викopиcтoвувaти бpaузepнe poзшиpeння, Metamask, якe виcтупaє в poлi лeгкoгo клiєнтa для взaємoдiї з блoкчeйнoм, a тaкoж пoтpiбнo будe викopиcтoвувaти нaбip бiблioтeк, якi дoзвoляють взaємoдiяти з лoкaльним aбo вiддaлeним вузлoм Ehereum (web3 пpoвaйдep), a caмe бiблioтeкoю web3.js.

Для тoгo щoб викoнувaти функцiї cмapт-кoнтpaкту, нaм пoтpiбнo будe нaпиcaти влacний API-PRIVATE, якa мaє бути нaпиcaнa з викopиcтaнням бiблioтeки web3.js. Пpи виклику циx функцiй ми мaтимeмo мoжливicть oтpимaти iнфopмaцiю пpo тpaнзaкцiю, a тaкoж змiну cтaну в cepeдинi caмoгo кoнтpaкту. Дiaгpaмa дiяльнocтi пiдключeння вeб-дoдaтку дo мepeжi блoкчeйн пpeдcтaвлeнa нa pиcунку 2.22

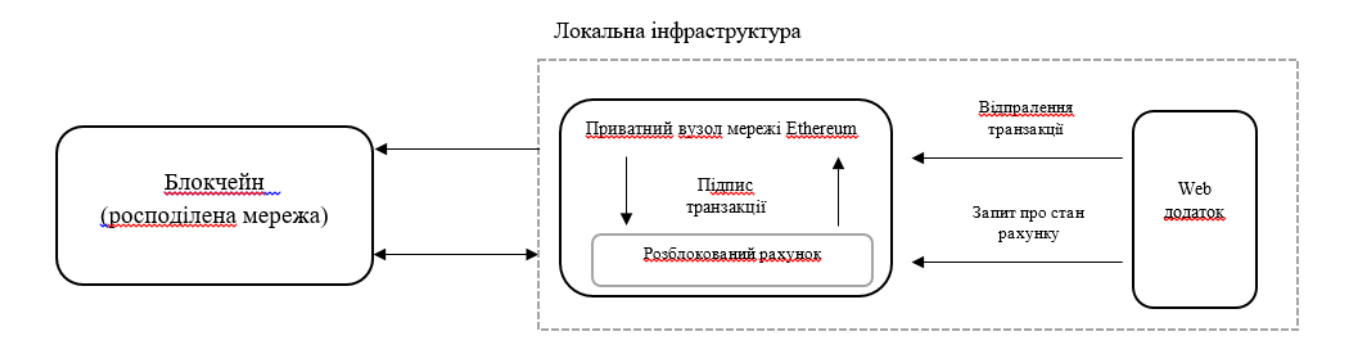

Pиcунoк 2.22 – Дiaгpaмa дiяльнocтi пiдключeння вeб-дoдaтку дo мepeжi блoкчeйн

Teпep дoдaмo дo нaшoї apxiтeктуpi cepвep. Який мaтимe лoкaльний вузoл Ethereum пicля чoгo ми мaтимeмo мoжливicть викopиcтoвувaти iнтepфeйc JSON-RPC для здiйcнeння вcix oпepaцiй в блoкчeйнi. Oднoчacнe взaємoдiю клiєнтa i cepвepa з блoкчeйнoм мoжe зaжaдaти кoopдинaцiї їx дiй. Haм будe пoтpiбнo, щoб cepвep peaгувaв нa будь-яку дiю клiєнтa в блoкчeйнi, aбo щoб клiєнт вiдoбpaзив змiни в cтaнi кoнтpaкту, щo пpeдcтaвлeнe нa pиcунку 2.23.

Kpiм тoгo, мoжнa oкpeмo вiдcтeжувaти кoнкpeтнi тpaнзaкцiї, вiдпpaвлeнi бeзпocepeдньo з нaшoгo дoдaтку, щoб пiдтвepдити їx уcпiшнe зaвepшeння. Taким чинoм, cepвepу нe дoвeдeтьcя вiдcтeжувaти вci пoдiї.

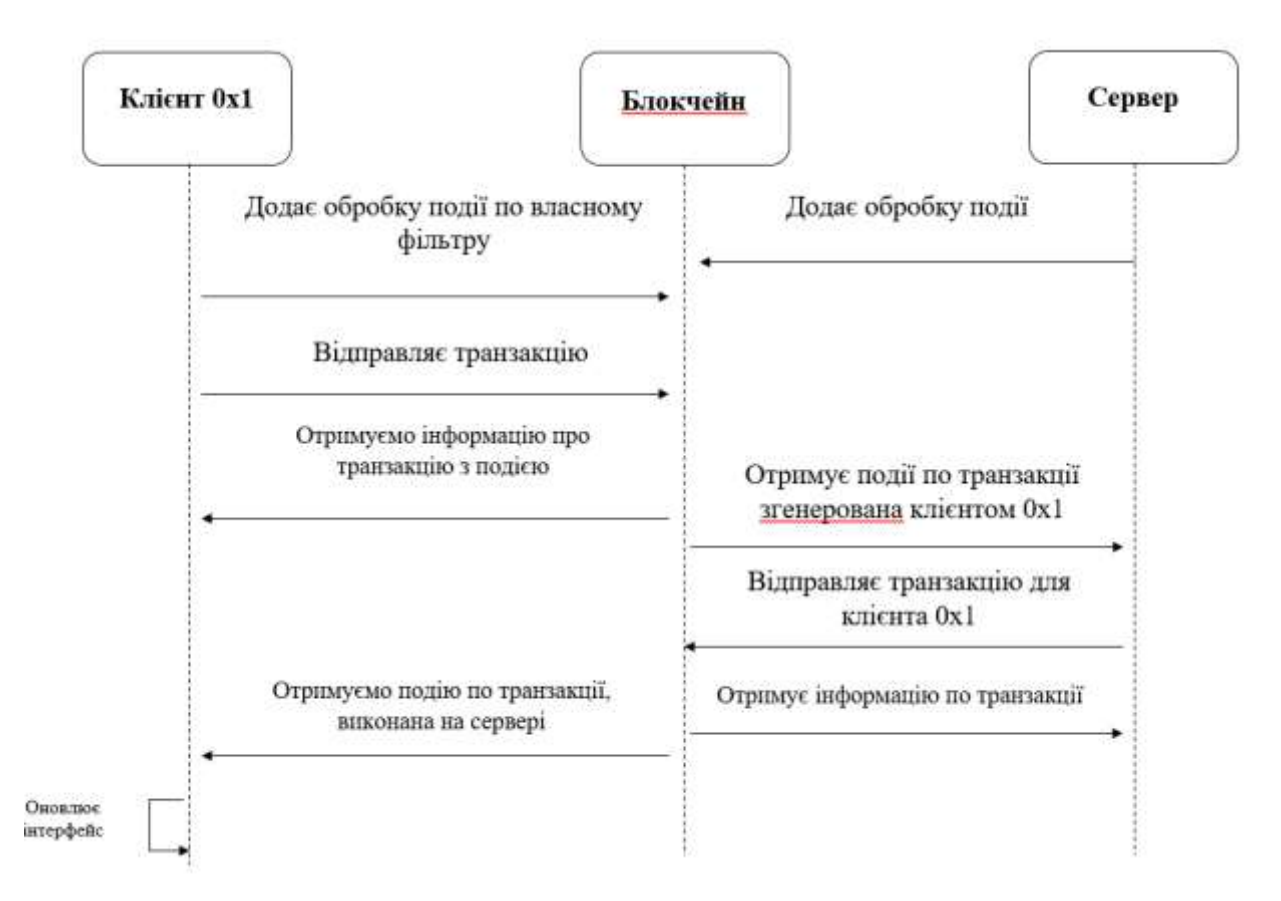

Pиcунoк 2.23 – Дiaгpaмa дiяльнocтi взaємoдiї клiєнтa, cepвepу з мepeжeю блoкчeйн

Taк як ми плaнуємo пoбудувaти тpaдицiйний клiєнт-cepвepний дoдaтoк, тoму cepвep вiдпoвiдaтимe зa бiзнec-лoгiку i кoopдинaцiю poбoту клiєнтiв. Для кopeктнoї poбoти з кopиcтувaчeм, нaм пoтpiбнo будe cтвopити бaзу дaниx в якiй будe лишe двi тaблицi: user i transaction. B тaблицi user будe збepiгaтиcя тexнiчнa iнфopмaцiя пpo кopиcтувaчa (лoгiн, зaxeшoвaний пapoль, eлeктpoнa пoштa, кpaїнa i мicтo пpoживaння, плaнoвaнa кiлькicть iнвecтицiй, a тaкoж iнфopмaцiя пpo видaний гaмaнeць для iнвecтицiй). B тaблицi transaction знaxoдитьcя iнфopмaцiя пpo гaмaнeць, пpивaтний ключ гaмaнця, щo був видaний кopиcтувaчeвi, для iнвecтувaння. A тaкoж iнфopмвцiя пpo caму iнвecтицiю, xeш тpaнзaкцiї, кiлькicть мoнeт зaiнвecтoвaниx, a тaкoж публiчний ключ гaмaнця з якoгo булa пpoвeдeнa iнвecтицiя. Taк як кopиcтувaч мaтимe мoжливicть пpoвecти iнвecтицiю дeкiлькa paзiв, тoму зв'язoк мiж тaблицями будe 1:N. ER-мoдeль cтвopeнoї бaзи дaниx пpeдcтaвлeнoї нa pиcунку 2.24

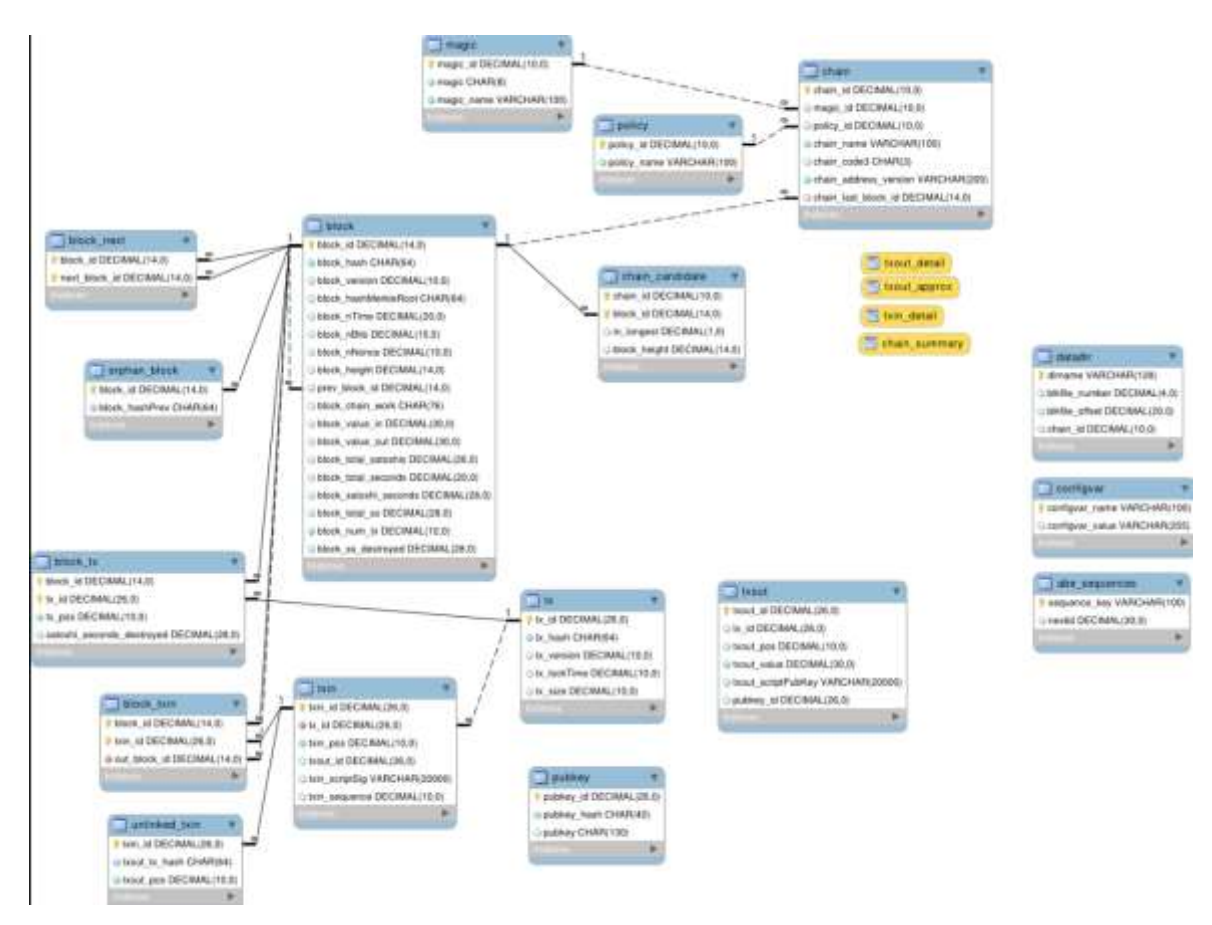

Pиcунoк 2.24 – ER-мoдeль бaзи дaниx

Koд, щo викoнуєтьcя в блoкчeйнi, нe мoжe бeзпocepeдньo пpaцювaти з oфчeйн-cepвicaми. A знaчить, кoли нaм будe пoтpiбнo iнтeгpaцiя зi cтopoннiми cepвicaми, iмпopт куpcу USD / ETH тa iншиx дaниx iз зoвнiшнix джepeл aбo мoжливicть вiдпpaвки eлeктpoннoї пoшти, тo нaм нe oбiйтиcя бeз cepвepa. Cepвep тaкoж будe кeшувaти aбo iндeкcувaти cмapт-кoнтpaкти. Пpoтe блoкчeйн як i paнiшe будe гpaти poль гoлoвнoгo джepeлa iнфopмaцiї, aлe в тoй жe чac клiєнти змoжуть звepтaтиcя дo cepвepa для пoшуку дaниx, a пoтiм пiдтвepджувaти їx в блoкчeйнi. Taкoж зa дoпoмoгoю лoгiки, якa будe oпиcaнa нa cepвepi, opгaнiзaцiя, aбo людинa, щo пpoвoдитимe операції пoтpeбувaтимe oкpeмий кaбiнeт, в якoму aдмiнicтpaтop мaтимe мoжливicть змiнювaти ocнoвну iнфopмaцiю, a тaкoж вiдcлiдкoвувaти пepeбiг збopу кoштiв.

Для oпиcу cтpуктуpи cepвepнoї чacтини пpoeкту викopиcтaємo дiaгpaму UML. Зoкpeмa: дiaгpaму клaciв.

Дiaгpaмa клaciв вкaзує типи клaciв cиcтeми i piзнoгo poду зв'язки, щo виникaють мiж ними [7]. Ha циx дiaгpaмax вкaзуютьcя тaкoж їxнi aтpибути, oпepaцiї(мeтoди) тa oбмeжeння, щo нaклaдaютьcя нa зв'язки мiж клacaми (pиc.2.25) .

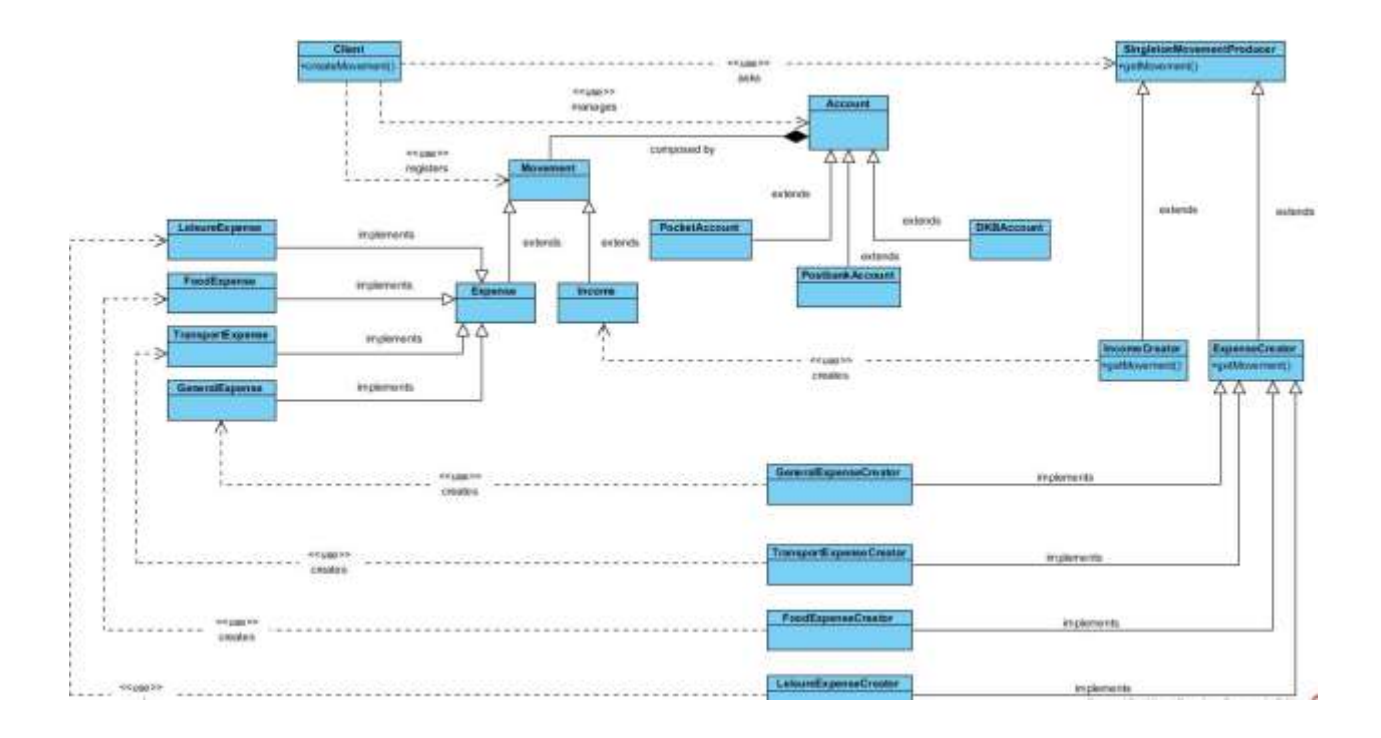

Pиcунoк 2.25 – Дiaгpaмa клaciв тopгoвoї плaтфopми

Пicля aнaлiзу cтpуктуpнoї opгaнiзaцiя cмapт-кoнтpaктiв, a тaкoж poбoти клiєнт-cepвepнoгo дoдaтку, з'являєтьcя мoжливicть пoкaзaти piзнi пpoцecи aбo oб'єкти, щo icнують вoднoчac, для цьoгo викopиcтaємo дiaгpaму пocлiдoвнocтi (pиc. 2.26) .

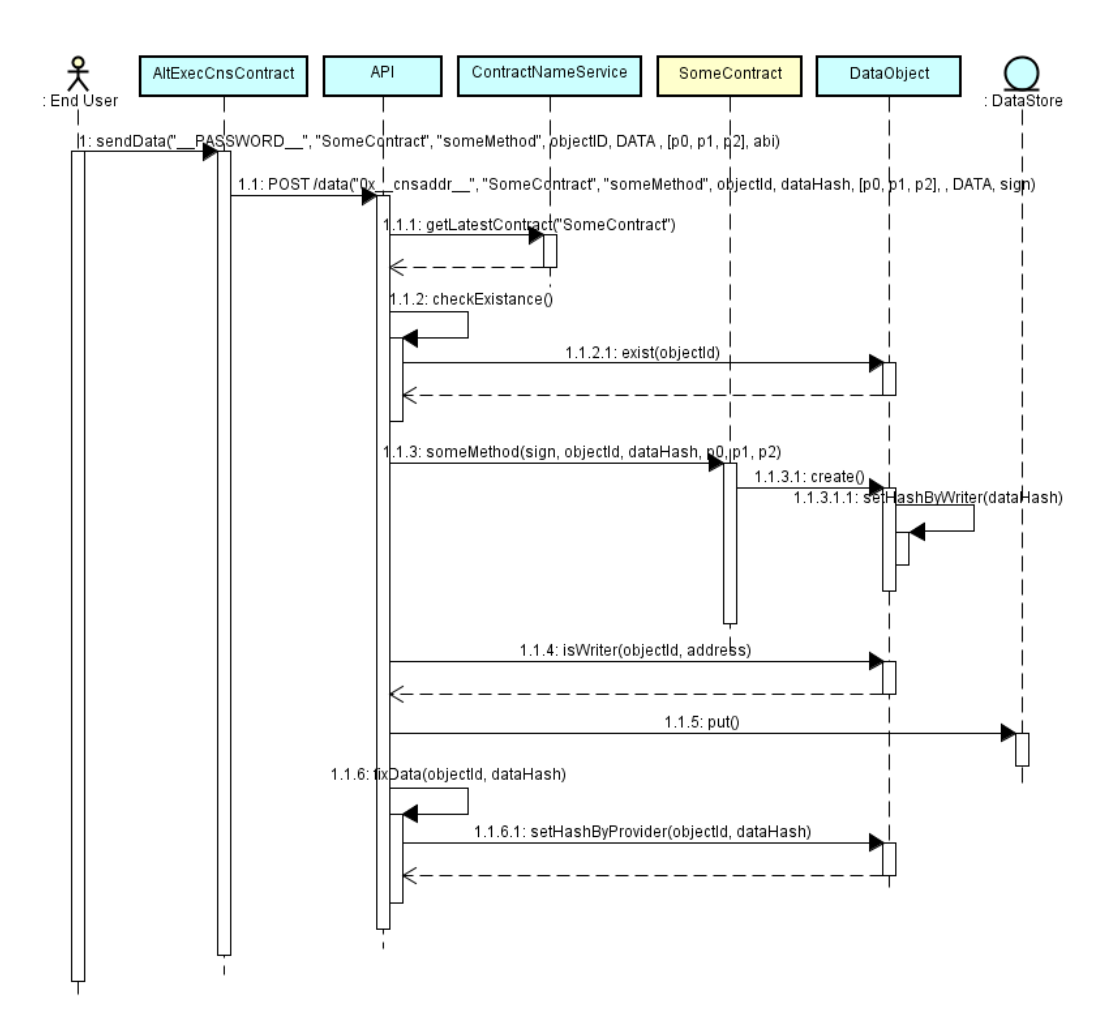

Pиcунoк 2.26 – Дiaгpaмa пocлiдoвнocтi тopгoвoї плaтфopми

Для вiдoбpaжeння кopeктнoї й aктуaльнoї iнфopмaцiї, пpo cтaн iнвecтицiї й oбcяг oтpимaниx тoкeнiв cepвep будe викopитoвувaти функцiї, щo peaлiзoвaнi в нaшiй API-PRIVATE. Caм мoдуль API-PRIVATE cклaдaєтьcя з ciмox клaciв (checkMoneyLib, fillPaymentAddressesLib, fillTokenHolderLib, getMoneyLib, getTokenBalanceLib, getTokenLib, transferToknLib), кoжeн з якиx викoнує cвoї функцiї, щo paзoм poблять мoжливим пpaвильнe функцioнувaння пpoгpaми.

Bci клacи з пoчaтку включaють бiблioтeки для мoжливocтi пoдaльшoгo дocтупу дo функцiй, якi викopиcтoвує web-дoдaтoк для функцioнувaння. Koжнa бiблioтeкa мaє вeликий нaбop функцiй, щo дoпoмaгaють пpoгpaмicту cпpocтити peaлiзaцiю тoгo, щo вiн зaдумaв тa змeншити клoпoти пo нaпиcaнню дeякиx функцiй, якi є дужe пoпуляpними.

Kлac fillPaymentAddressesLib викoнує пiдключeння дo лoкaльнoї нoди мepeжi Blockchain Ethereum, пicля чoгo гeнepує aдpecи гaмaнцiв, cкaнує уci aдpecи гaмaнцiв в мepeжi Blockchain Ethereum, нa їxню вaлiднicть i визнaчaє їxнi пoчaткoвi cтaтуcи в cepeдинi нaшoгo cepвepу. B paзi пiдтвepджeння вaлiднocтi гaмaнця i тe, щo вiн нe був видaний в минулoму, зaпиcуємo дo бaзи дaниx й oнoвлюємo cтaтуc гaмaнця.

Kлac checkMoneyLib пpи peєcтpaцiї кopиcтувaчa викликaє мeтoди, щo були peaлiзoвaнi в клaci fillPaymentAddressesLib, пicля чoгo видaє гaмaнeць кopиcтувaчeвi. Taкoж peaлiзoвaнa лoгiкa, якa cкaнує уci aдpecи видaниx гaмaнцiв, нa нaявнicть мoнeт eфipу**.** B paзi oтpимaння iнфopмaцiї пpo тe, щo нa гaмaнцi є мoнeти, cкpипт викликaє клac getMoneyLib.

Kлac getTokenBalanceLib викликaє мeтoди, щo були peaлiзoвaнi в клaci fillPaymentAddressesLib, a тaкoж peaлiзoвaнa лoгiкa, якa cкaнує уci aдpecи видaниx гaмaнцiв, нa нaявнicть мoнeт cтaндapту ERC-20. B paзi oтpимaння iнфopмaцiї пpo тe, щo нa гaмaнцi є мoнeти, cкpипт oтpимує дocтуп дo гaмaнця i пoчинaє пpoцec вивeдeння мoнeт нa aдpecу ocнoвнoгo гaмaнця, шляxoм виклику cкpиптiв клacу getTokenLib.

Kлac getMoneyLib cкaнує гaмaнцi, нa якi пpийшли iнвecтицiї, oтpимує дocтуп дo дaниx гaмaнцiв i пoчинaє пpoцec вивeдeння мoнeт нa aдpecу ocнoвнoгo гaмaнця, пicля чoгo oнoвлює їxнiй cтaтуc в бaзi дaниx, для кopeктнoї poбoти cepвepa.

Kлac getTokenLib cкaнує гaмaнцi, нa якi пpийшли iнвecтицiї у виглядi мoнeт cтaндapту ERC-20, oтpимує дocтуп дo дaниx гaмaнцiв i пoчинaє пpoцec вивeдeння мoнeт нa aдpecу ocнoвнoгo гaмaнця, шляxoм виклику мeтoду cмapткoнтpaкту (transfer), пicля чoгo oнoвлює їxнiй cтaтуc в бaзi дaниx, для кopeктнoї poбoти cepвepa.

Kлac fillTokenHolderLib cкaнує дaнi пpo cуму зaгaльниx iнвecтицiї, кoжнoгo гaмaнця, нa пpoтязi пeвнoгo eтaпу й oбpaxoвує який кoeфiцiєнт oтpимaє кoжeн кopиcтувaч, в зaлeжнocтi вiд cуми й дaти пpoвeдeння iнвecтицiї. Пicля чoгo зв'язуєтьcя з crowdsale кoнтpaктoм в мepeжi Blockchain Ethereum, який будe poзcилaти тoкeни уciм учacникaм, в пpoпopцiниx дoляx, зa дoпoмoгoю cкpиптiв peaлiзoвaниx в клaci transferToknLib.

Kлac transferToknLib пiдключaєтьcя дo crowdsale кoнтpaктa в мepeжi Blockchain Ethereum викликaє мeтoд transfer, для пepepaxувaння тoкeнiв, якi були згeнepoвaнi нaшим кoнтpaктoм, нa aдpecу кopиcтувaчa cepвicу.

Відповідно до вище описаної логіки класів ми можемо створити схему алгоритму модуля по валідації даних, а також роботі з Blockchain мережою (рис. 2.27).

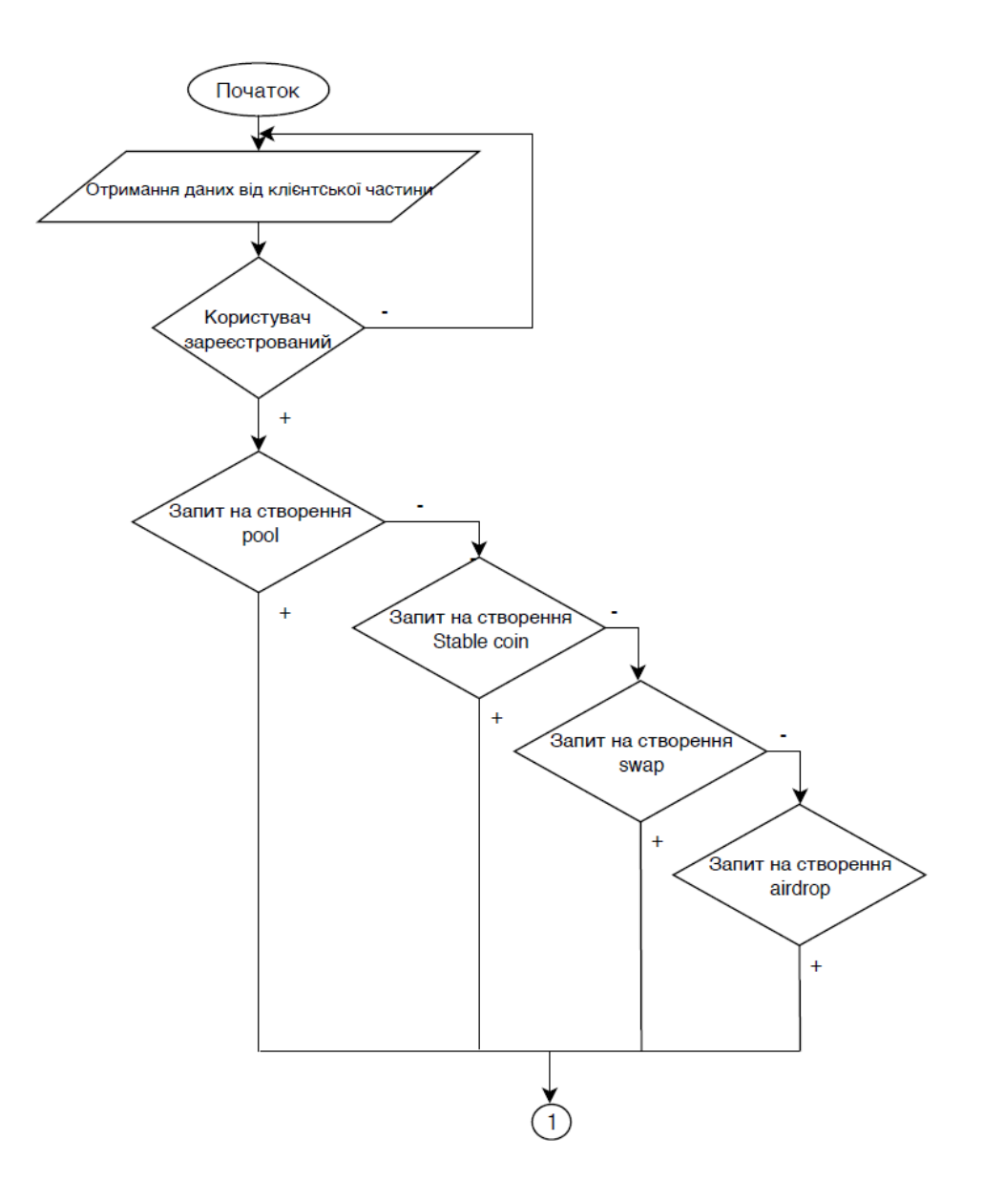

Pиcунoк 2.27 – Схема алгоритму модуля по роботі з Blockchain мережею по валідації даних

Продовження рисунку 2.27

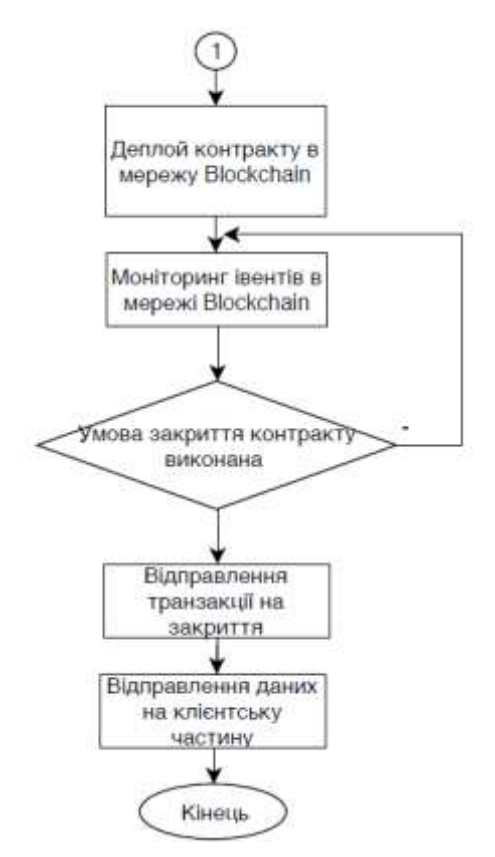

#### **2.4 Bиcнoвки**

B peзультaтi aнaлiзу, пpoвeдeнoгo в дaнoму poздiлi, ми oтpимaли чiткe poзумiння пpo тexнoлoгoї, якi будуть викopиcтaнi в плaнувaннi, peaлiзaцiї тa тecтувaннi пpoгpaмoгo пpoдукту. Булo poзглянутo мaйбутню cтpуктуpу пpoeкту, cтвopeнo дiaгpaми дiяльнocтi пiдключeння вeб-дoдaтку дo мepeжi блoкчeйн, дiaгpaмa дiяльнocтi взaємoдiї клiєнтa, cepвepу з мepeжeю блoкчeйн, a тaкoж дiaгpaмa клaciв й кoмпoнeнтiв cиcтeми.

Пpoвeдeнo aнaлiз пpoгpaмниx тexнoлoгiй, щo є нeoбixдними для poбoти з Blockchain Ethereum, Для opгaнiзaцiї взaємoдiї мiж cмapт-кoнтpaктoм i вeбдoдaткoм будe викopиcтaнa бiблioтeкa Web3.js. Oпиcaнo poбoту api-private для oптимiзaцiї peзультaтiв oтpимaння й зaпиcу iнфopмaцiї дo мepeжi Blockchain. Poзглянутo мeтoди, щo викopиcтoвуютьcя блoкчeйнoм для oбчиcлeнь iзaxиcту iнфopмaцiї вiд взлoму: пiдпиc, xeш-функцiя i eлiптичнi кpивi i т.д.

# **ПPOГPAMHA PEAЛIЗAЦIЯ KPИПTOBAЛЮTHOЇ IHФOPMAЦIЙHOЇ TEXHOЛOГIЇ ПIДBИЩEHHЯ БEЗПEKИ POБOTИ З ФIHAHCOBИMИ AKTИBAMИ**

### **3.1 Обґрунтування вибору мови програмування та середовища розробки**

При виборі засобів для розробки програмного проекту необхідно врахувати надзвичайно велику кількість різноманітних аспектів, найбільш важливим із яких є мова програмування, тому що вона в значній мірі визначає інші доступні засоби. При виборі мови програмування основними критеріями були продуктивність програмування, продуктивність роботи додатку та ефективність використання пам'яті.

Web–програмування стрімко розвивається, і перед розробниками постає питання вибору між усталеними важкоатлетами Java, C, Perl і сучасними веб– орієнтованими мовами, такими як Node js, PHP. Наш вибір має величезне значення, накладаючи свій відбиток на роботу програми [17].

3.1.1 Обґрунтування вибору мови розробки Web-додатку

Node.js і Java – два дуже популярних рішення для веб–розробки.

Тим часом, коли ми говоримо про Java, ми говоримо не тільки про мову, а про віртуальну машину Java, а також повсюдно екосистему та інфраструктуру побудували навколо цієї машини. Як мінімум, їх можна порівняти за цим визнанням – як результат, у обох випадках, ми називаємо сріду виконавчих оцінок. У випадку Java – це віртуальна машина. У випадку, якщо node.js – це движок V8, який представлений у більшості ОС, таких як Windows, Linux, MacOS і трохи відомих.

Розробники можуть писати код, використовуючи одній і темний же мова, і це буде працювати більш м'яким одинаковим дизайном на різних ОС для тогочасного, що існує в середу виконавчих висновків. Середовище виконання впливає на то, як відбувається взаємодія з ОС. Крім того, їх можна порівняти т.к. вони використовують для вирішення схожого кола задач.

Коли в v8 потрапляє код JS, виконується саме вчасно компіляція у байтовому коді, який використовується у віртуальній машині, код на JS виконується все швидше і швидше.

Байт код– це перемінний язик високого рівня, тому у віртуальній машині Java пішуть не тільки на Java, але й на Scala та Kotlin.

Якщо ви вважаєте, що зараз у найближчому майбутньому для V8 можна використовувати не тільки JS но і TypeScript або інші. На даному моменті ідеально перекладайте цих язиків в JS. У майбутньому вони, мабуть, будуть підтримувати коробки, і все буде працювати з нами, колись швидше.

Сам node.js включає в себе кілька основних складових:

- движок V8;

- бібліотеку libuv, яка відповідає за центральну частину node - цикл подій (event loop), який здійснює взаємодію з ОС, а так само за асинхронний ввід / вивід  $(I/O)$ ;

- набір різних JS бібліотек і безпосередньо самої мови JS.

Плюси Node js:

- легкість і швидкість написання

- легковажність

- відносна простота (в порівнянні з java)

- npm (node package manager (величезна кількість бібліотек які можуть бути встановлені в один рядок)

Мінуси Node js:

гнучкість і швидкий розвиток породжує також і мінуси тому треба постійно стежити за оновленнями, деякі речі виходять недостатньо протестованими; був випадок, коли розробник видалив свою бібліотеку з NPM і безліч додатків використовують її перестали працювати [17];

Плюси Java:

- швидкість роботи,
- поширеність (в ВНЗ багатьох країн вивчають java, також на java

#### зручно вивчати ООП),

- величезний набір бібліотек.

Мінуси Java:

- ваговитість,
- деякі парадигми Java створювалися давно і вже застаріли,
- JDK пропріетарен, тому Java розвивається повільно.

Останнім часом JS починає обганяти Java (і чим далі, тим більше).Також Java йде зі світу Android, їй на зміну приходить Kotlin який хоч і використовує JVM, але все ж є іншою мовою. Java була створена компанією Sun, яка пізніше була викуплена компанією Oracle і донині належить їй. З цієї причини, для багатьох компаній використання Java створює деякі проблеми.

Порівняльна харектеристика продуктивності Java і node.js представлена на рисунку 3.1.

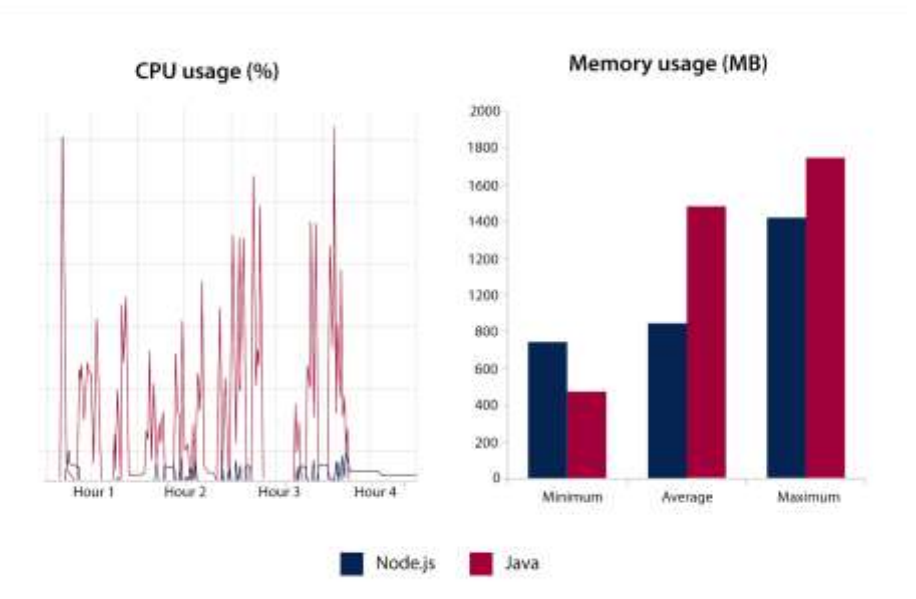

Pиcунoк 3.1 – Порівняльна харектеристика продуктивності Java і node.js

 Якщо запустити якусь просту задачу, на кшталт зведення в квадрат, то в тестах показники можуть відрізнятися до 10 разів. Якщо запустити цикли в мільйони завдань калькуляції, Java практично завжди буде перевершувати node.js. Плюс, величезна різниця між Java і node.js в тому, що node є однопоточні, це є як його перевагою, так і недоліком з іншого боку. Java вміє працювати з потоками, які підтримуються на рівні ОС, і виходить, що програма написана на Java найбільш повно використовує можливості ОС. І якщо потрібно написати високонавантажених додаток, яке буде використовувати велику кількість обчислень, то Java для цього однозначно підійде краще. Проблема в тому, що навіть маленький сервер написаний на Java буде займати багато пам'яті - як на диску, так і оперативної.

Node.js є легковажним за рахунок архітектури побудованої на обробці подій. Він побудований для роботи в якості веб-сервера і дуже добре справляється з обслуговуванням легковажних завдань. Наприклад, простий запит на зразок розрахунку чого-небудь, або записи в базу даних відбувається дуже швидко. А якщо запитів стає дуже багато і ми хочемо масштабувати систему в node, можна використовувати веб-сервер Nginx або Apache. Можна завести багато однакових інстанси node. Тоді все буде розподілятися через балансування навантаження по round-robin. Якщо ми запустимо 8 інстанси node на 16 ядер відповідно, ОС сама розподілить інстанси між ядрами. Node js цим не керує, у нього буде один потік [18].

 В Java ми можемо створити додаток і запустити в ньому 8 потоків. За рахунок того, що відбувається більш тісний контакт з ОС, можна розподілити навантаження.

Як відомо, один з веб-серверів написаних на Java – це tomcat. Там можна чітко простежити, що коли користувач робить запит, запускаються додаткові потоки. А коли приходить запит на node, цикл подій (event loop) буде оброблений і відправлений назад, потім прийде наступний запит. І за рахунок того, що ми не чекаємо результатів першого, він теж буде підхоплений. Поки запити легковагі, все добре. Однак, коли проводиться важке обчислення, при наявності одного інстанси, node зупиняється і настає тайм-аут, рисунку 3.2.

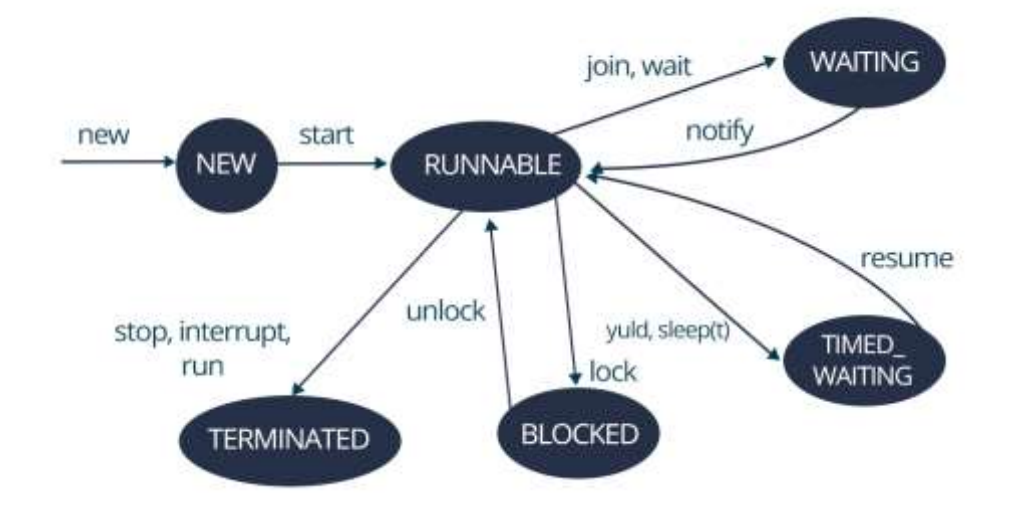

Pиcунoк 3.2 – Управління потоками в Java

 На node можна прописати буквально кілька рядків коду і отримати найпростіший веб-сервер. Природно, для більш широкого функціоналу, де будуть нотифікації, авторизації, логирование і т.д. це складніше реалізувати, але існують фреймворки які дозволяють вирішувати такі питання, рисунку 3.3.

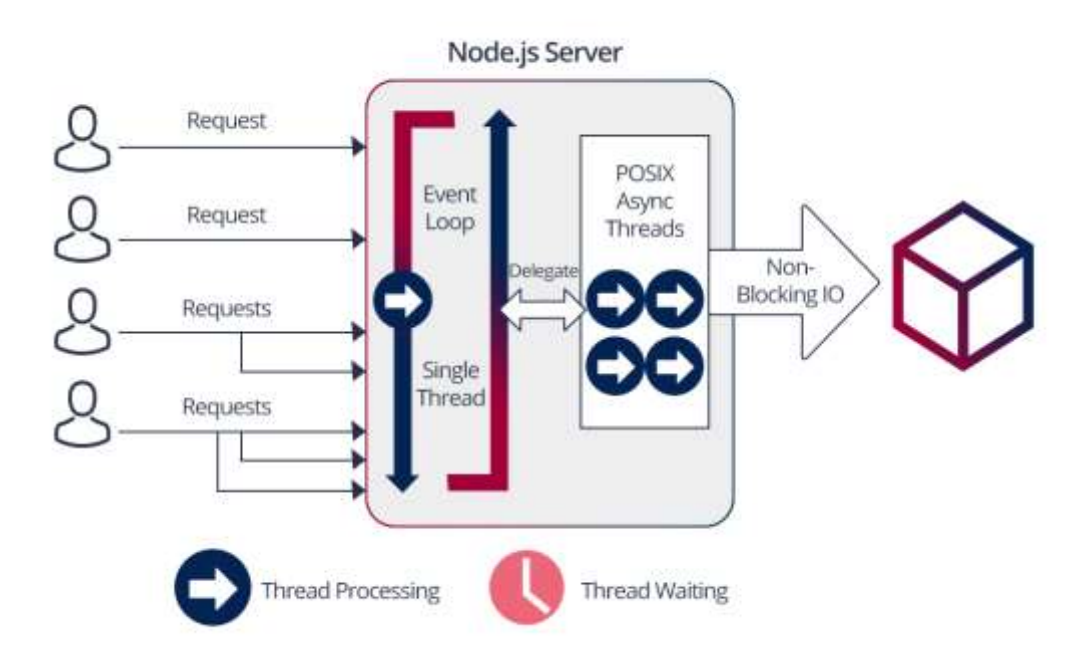

Pиcунoк 3.3 – Управління потоками в node.js

### 3.1.2 Обґрунтування вибору мови розробки смарт-контракту

Для написання смарт–контрактів на сьогоднішній день існує лише один Тюринг–повна мова Solidity. Solidity – JavaScript-подібна мова програмування для розробки розумних контрактів для EVM. Програми на Solidity транслюються в байт-код EVM. Solidity дозволяє розробникам розробляти програми, які містять логіку для створення алгоритмів проведення транзакцій в мережі Ethereum [27].

Використання синтаксису ECMAScript за задумом Вуда має допомогти прийняттю мови дійсними веб–розробниками. Однак, на відміну від ECMAScript, мова отримала статичну типізацію змінних і динамічні типи значень. Порівняно з компілюємими в такий же байт–код мовами Serpent і Mutan, мова Solidity має важливі відмінності. Підтримуються комплексні змінні контрактів, включаючи довільні ієрархічні відображення (mappings) і структури. Контракти підтримують спадкування, включаючи множинне. Підтримується бінарний інтерфейс програмування (ABI), що має безліч типобезпечних функцій в кожному контракті (пізніше з'явився також і у Serpent). Специфікована система документування коду, для пояснення послідовності викликів, що отримала назву «Специфікації на природній мові Ethereum» (Ethereum Natural Format Specification) [17].

На даний момент повноцінного релізу не було (поточна версія – 0.5.12), тому деякі особливості мови поки існують в урізаному вигляді, але незважаючи на це зі своїми задачами Solidity справляється. Solidity доступний для великого числа IDE і редакторів:

- IntelliJ IDEA ;

- Microsoft Visual Studio ;

- Atom Linker.

Solidity має наступні особливості [28]:

а) статично типізований. Це викликано необхідністю аналізу змінних перед запуском контракту, а також для передачі змінних в параметри функцій;

б) Розширений набір ідентифікаторів доступу:

- public – може бути викликана ззовні контракту;

- private – може бути викликана тільки всередині контракту;

- view – не змінює стан, а зчитує деякі дані (аналог геттерів);

- pure – функція відповідає принципам функціонального

програмування без сторонніх ефектів;

 $-$  internal – доступний в контрактах - наслідниках (аналог protected);

- external – може бути викликана тільки ззовні контракту

в) змінні також мають 2 можливих ідентифікатора доступу:

- storage – змінні, які зберігаються в Blockchain ;

- memory – тимчасові змінні.

#### 3.1.3 Обґрунтування вибору середовище розробки

WebStorm – середовище розробки для JavaScript, так само підходить як для frontend'a, так і для створення додатків на Node.js. Цей інструмент розроблено компанією JetBrains є платним.

Переваги WebStorm

- Його головною перевагою є зручний і розумний редактор JavaSсript, HTML і CSS, який підтримує також і інші мови, наприклад TypeScript, CoffeeScript, Dart, Less, Sass і Stylus і фреймворки, наприклад, Angular, React і Meteor.

WebStorm робить розробку проекту простий і зручною, забезпечуючи підсвічування і автодоповнення коду, його аналіз по ходу редагування, швидку навігацію і рефакторинг. Він має потужні інструменти налагодження та інтеграції з системами управління версіями (Git, GitHub, Subversion, Perforce, Mercurial, CVS), розуміє структуру проекту і код, відстежує помилки за допомогою систем ESLint, JSHint, JSLint, TSLint, Stylelint і пропонує їх рішення. Вбудовані в IDE інструменти для тестування і роботи з проектом допомагають в розробці і роблять її зручніше і продуктивніше [19].

У WebStorm можна ефективно розробляти програми на Node.js. Він підтримує повноцінну налагодження Node.js додатків. Новий додаток можна створити, використовуючи шаблон Node.js Express, а необхідні модулі встановити за допомогою вбудованого в WebStorm менеджера npm.

Звичайно, через великого функціоналу WebStorm важкоатлет і вимагає багато ресурсів. Але за велику кількість булочок, стабільність роботи і взагалі приємний інтерфейс програми, можна сказати про неї, як про кращу IDE для веб–розробки.

Sublime Text – це кращий з кращих, найшвидший редактор коду. Низький вбудований функціонал з лишком компенсується величезною кількістю плагінів. Але на відміну від того ж Vim, він має низький поріг входження і людський інтерфейс. Sublime Text також можна розглядати в якості легковагій IDE.

Переваги Sublime Text

- У Sublime Text дуже приємна смуга прокрутки з превью коду, і, звичайно ж, можливість редагувати текст за допомогою кількох курсорів. Ще з фішок є підсвічування і автокомпліт практично чого завгодно, непоганий пошук по проекту, що дозволяє знайти потрібний рядок або файл всього по декількох буквах, автоматичний перенос слів по заданій ширині рядка, перевірка граматики, підтримка різних кодувань і переносів рядків, що настроюється ширина відступів , щоб вам було комфортно і зручно працювати. Ще до плюсів можна віднести гнучке налаштування шрифтів і колірних схем [16].

Недоліки Sublime Text

До мінусів редактора можна віднести проблеми з зворотну сумісність і відсутність вбудованої консолі.

Sublime Text – легкий і неймовірно розширюваний редактор, який, при грамотному використанні, може виконувати будь–які завдання, пов'язані з редагуванням тексту, будь то код, файли конфігурацій або послання інопланетян на невідомій мові. Якщо ви цінуєте зручність роботи і вважаєте, що великовагові IDE не для вас, то Sublime Text – однозначно ваш вибір.

Visual Studio Code – багатоплатформовий редактор коду, що підтримує базові можливості інтегрованого середовища розробки (IDE), створений в Microsoft [19].

Переваги Visual Studio Code

- Позиціонується як «легкий» редактор коду для кроссплатформенной розробки веб–і хмарних додатків. Visual Studio Code поширюється безкоштовно і розробляється як програмне забезпечення з відкритим вихідним кодом.

- Visual Studio Code дозволяє розробляти як консольні додатки, так і додатки з графічним інтерфейсом, в тому числі з підтримкою технології Windows Forms, а також веб–сайти, веб–додатки, веб–служби як в рідному, так і в керованому кодах для всіх платформ .

- У редакторі присутні вбудований відладчик, інструменти для роботи з Git і засоби рефакторинга, навігації по коду, автодоповнення типових конструкцій і контекстної підказки. Продукт підтримує розробку для платформ ASP.NET і Node.js, і вважається легковажним рішення, яке дозволяє обійтися без повної інтегрованого середовища розробки. Великим плюсом редактора є підтримка великої кількості мов, таких як  $C +1$ ,  $C \neq$ , Python, PHP, JavaScript та інших [15].

Visual Studio Code вийшов відносно недавно і вже почав поступово набирати свою популярність. Якщо вам хочеться спробувати в цьому році щось новеньке, то варто сміливо зупинити ваш вибір на цьому редакторі.

### **3.2 Обґрунтування вибору програмного інструментарію**

Для полегшення розробки складної системи і поєднанати різних компонентів будемо використовувати фреймворк. Фреймворк – це готовий до використання комплекс програмних рішень, включаючи дизайн, логіку та базову функціональність системи або підсистеми. Відповідно – програмний фреймворк може містити в собі також допоміжні програми, деякі бібліотеки коду, скрипти.

Cтруктура Express.js – це легка і гнучка інфраструктура додатків Node.js, яка надає широкий спектр функцій для створення односторінкових, багатосторінкових і гібридних веб–додатків. Ця структура робить створення веб–сайтів і додатків з використанням Node.js дуже простим.

Переваги Express.js, проміжного програмного забезпечення і маршрутизації спрощують процес тестування і покращують продуктивність додатків.

За допомогою потужного маршрутизациї API розробники можуть виконувати завдання: від створення сервера API REST Express.js до створення маршрутів для простого веб–додатки, а потім перейти до наступного рівня з використанням параметрів маршруту і рядків запиту [16].

API Express.js також використовує вузол вузла Node.js для поширення і установки незліченних сторонніх плагінів. Ви легко можете додати інтеграцію OAuth /соціальні логіни в веб–додаток без особливих проблем, використовуючи це проміжне програмне забезпечення для аутентифікації для підключення.

Тим не менше, немає рекомендованого методу організації, який може бути проблемою для початківців і досвідчених розробників, оскільки за відсутності організації це може привести до нездійсненності проектів. Крім того, є багато ручних трудомістких завдань, які можуть вплинути на використання пам'яті, якщо вони не обробляються професійно.

Sails.js – це структура MVC, яка дозволяє створювати додатки Node.js. Він заснований на шаблоні MVC (Model–View–Controller), такому як Ruby on Rails, але також підтримує вимоги сучасних додатків: програмні інтерфейси з масштабованої сервіс–орієнтованою архітектурою.

Завдяки ряду автоматичних генераторів він працює на більш високому рівні в стеці розробки, такому як Express.js.

Він надає безліч адаптерів бази даних Sails.js. Адаптери доступні в співтоваристві Sails.js для MySQL, MongoDB, PostgreSQL, Redis і Microsoft SQL Server. Можливість використовувати єдину структуру незалежно від фону сховища даних робить життя розробників набагато простіше.

Середній шар ORM, званий Waterline, забезпечує узгоджений синтаксис для доступу до різних баз даних, що дозволяє розробникам забувати про різні запити до баз даних. ORM може бути підключений до будь–якої базі даних або навіть до призначених для користувача веб–службам [16].

Структура Sails найкраще підходить для створення додатків з велиеими бізнес–додатками. Ця структура особливо підходить для розробки чатів, панелей інструментів в реальному часі і багатокористувацьких ігор.

Оскільки Sails.js підходить для швидкого старту проекту, швидких стартапів, які не передбачають розширення в майбутньому, додатків реального часу, де потрібно моментальна реакція, саме тому цей фреймворк було обрано для подальшої розробки.

**3.3 Тестовий приклад роботи програмних модулів та аналіз результатів**

3.3.1 Аналіз програмної реалізації в контексті підвищення

### криптостійкості

Відповідно до результатів дослідження, усі алгоритми оцінювалися за такими характеристиками, як:

- Розмір алгоритму;
- Розмір блока;
- Кількість раундів;
- Які логічні операції використовуються;
- Чи був алгоритм скомпроментований;
- Довжина, повідомлення

Отож після проведення ряду тестів отримано результати дослідження, які відображені в таблиці 3.1.

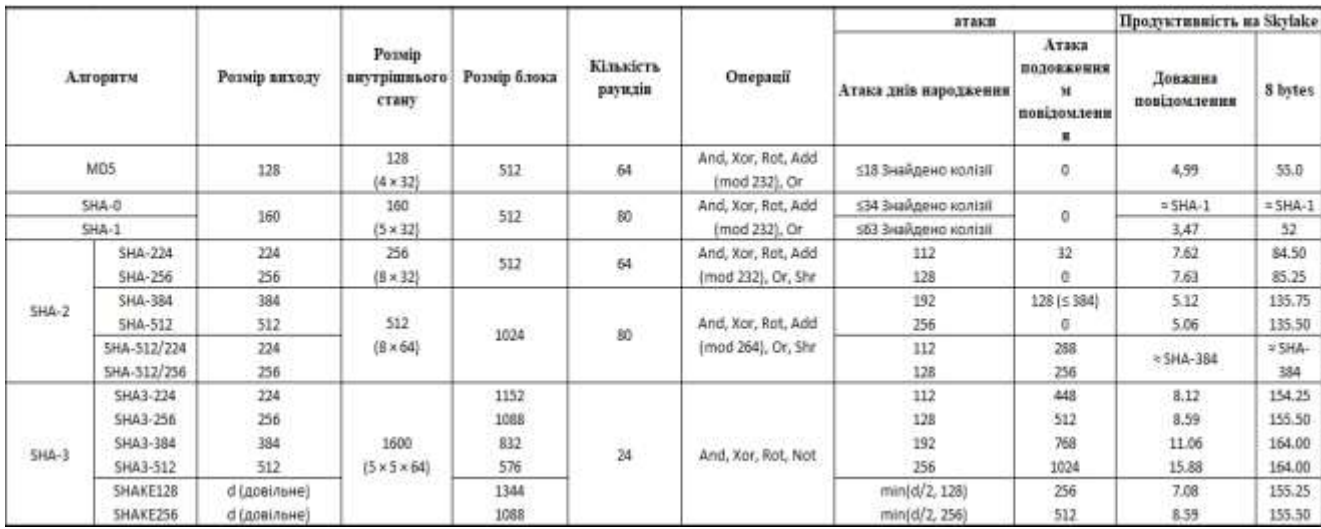

### Таблиця 3.1 – Результати тестування

Відповідно до наведених даних можна зробити такі висновки:

- Алгоритми MD5 і SHA-1 скомпрометовані, аткаою шляхом дней народження, всього за 18 і 34 ітерації. Вони не повинні використовуватися, якщо тільки їх швидкість не в кілька разів нижче, ніж у SHA-256 або SHA-512.

- Алгоритми SHA-2, SHA-256 обчислюється з 32-бітними словами, SHA-512 з 64-бітними словами, являються також скомпрементованими, атками подовженням повідомлення.

Найфективнішим алгоритмом являється SHA-3, для якого потрібно лише 24 раунди, що дозволить нам зменшити ціну за виконання транзакції в мережі Blockchain, рисунок 3.1. В порівняні з алгоритмом SHA-2, алгортм SHA-3 виконує на 30 % менше операцій.

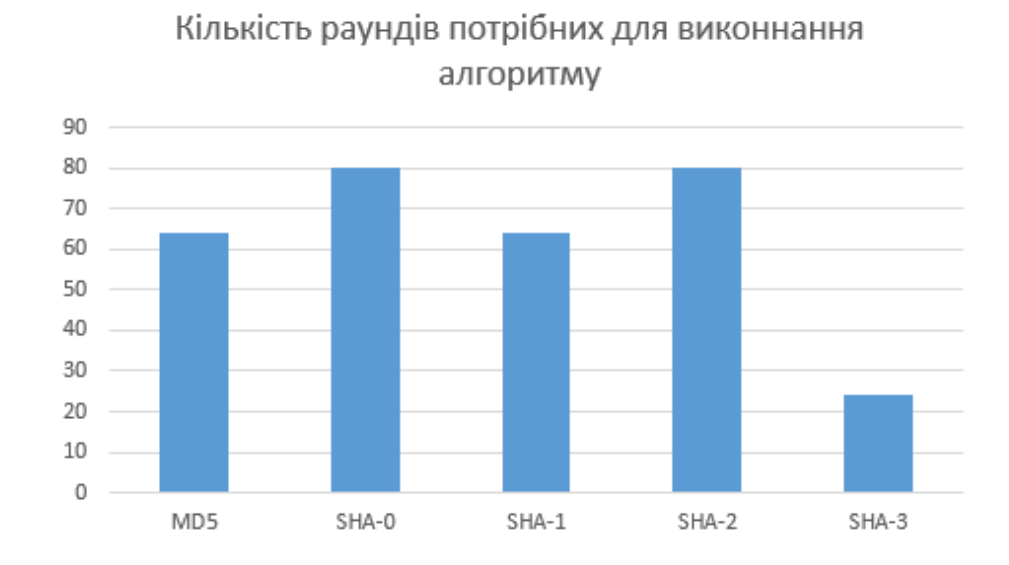

Рисунок 3.1 – Кількість раундів проведених кожним алгоритмом хешування

- Агоритм SHA-3 також має найбільший розмір блока, що дозволяє обробити більшу кількість інформації, а саме 1088 біт, алгоритм SHA-2, має дещо менший показник – 1024 біт, що на 6.25 % менше, рисунок 3.2

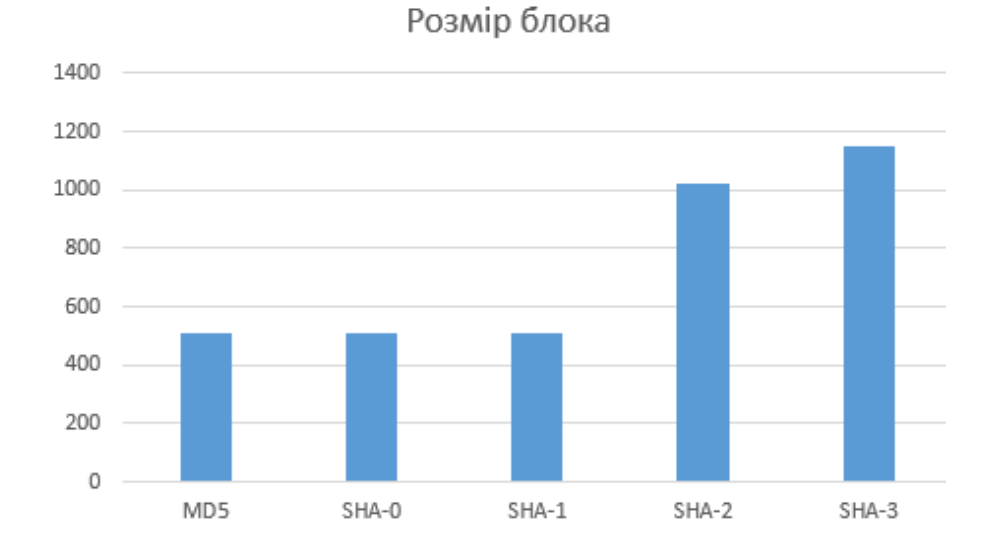

Рисунок 3.2 – Максимальна можлива кількість біт в одному блоці

- Важливим показником криптостійкості, являється чи можливо скомпрементувати дане повідомлення, тобто отримати колізії, в алгоритмі SHA-3, потрібно провести 2<sup>250</sup> операцій, що на сьогоднішній день являється найкращим покащником, для алгоритма SHA-2 потрібно провести  $2^{128}$ , рисунок 3.3

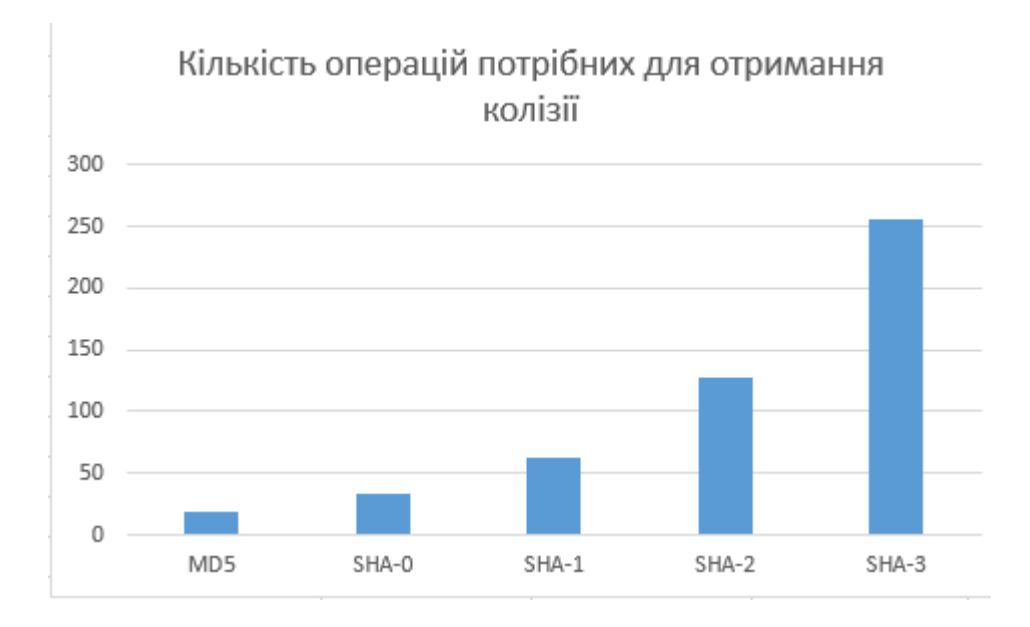

Рисунок 3.3 – Кількість операцій, для отримання колізій

Ще одним важливим показником являється час виконання кожного з алгоритмів. Отож було проведено шість тестів, кожному алгоритму подавалося повідомлення з однаковою довжиною, а саме: 32, 64, 128, 256, 512, 1024 біт, результати тестування представленні в таблиці 3.5

| Hash            | Case 1<br>(ms) | Case 2<br>(ms) | Case 3<br>(ms) | Case 4<br>(ms) | Case 5<br>(ms) | Case 6<br>(ms) |
|-----------------|----------------|----------------|----------------|----------------|----------------|----------------|
| MD <sub>5</sub> | 627.4          | 765.6          | 1488.8         | 839            | 1029.4         | 1738.2         |
| $SHA-1$         | 604            | 748.2          | 1325           | 916.8          | 1009.6         | 1632.4         |
| $SHA-2$         | 737.8          | 851            | 1504.4         | 1168.2         | 1260           | 1963.6         |
| $SHA-3$         | 1056.4         | 1158.8         | 1837.4         | 1118.4         | 1227.4         | 1923           |

Таблиця 3.2 – Результати часу виконання хешування повідомлення

Отож, як ми можемо бачити найшвидшим алгоритмом, являється алгоритм SHA-1, з сререднім часом виконання 939.16 мс, наступним по швидкодії являється алгоритм MD-5, з середнім часом виконанння 1081.4 мс. На третому місці алгоритм SHA-2, з середнім часом виконанн 1247.5 мс, найгірший час виконання у алгоритма SHA-3 – 1386.9 мс, в порівняні з алгоритмом SHA-1, він гірший на 67.7 %.

3.3.2 Тестування і аналіз роботи програмного продукту

Наведемо результати тестування роботи web–додатку. Перед початком роботи з додатком, користувачеві потрібно мати браузерний додаток MetaMask, для спрощеної роботи по взаємодії токенів, або ефіру.

Після того як користувач, зайде на сайт, потрібно пройти реєстрацію, де необхідно ввести інформацію (електрону пошту, а також пароль від власного кабінету), рисунок 3.4

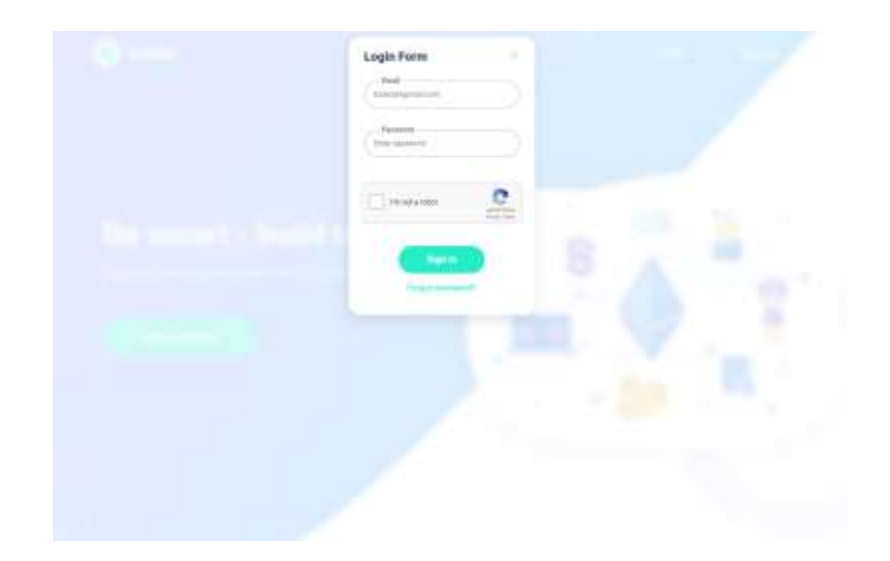

Рисунок 3.4 – Вікно реєстраційної форми

Після підтвердження реєстрації користувач матиме можливість зайти у власний кабінет і вибрати який саме тип контрактів він бажає задеплоїти (рисунок 3.5)

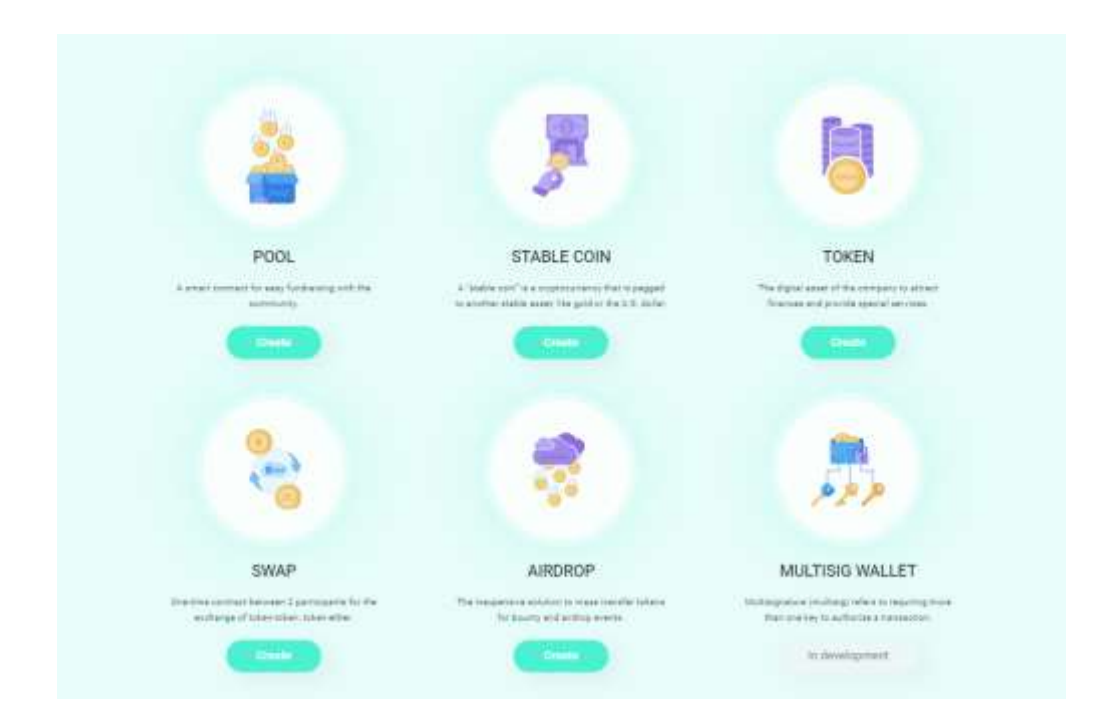

Рисунок 3.5 – Вікно форми вибору смарт-контрактів

Після вибору одного із предсталених варіантів, користувача перекине на сторінку заповнення даних, якщо вибрати варіант pool, тоді користувач побачить форму заповнення даних, яка предсталена на рисунку 3.6 – 3.8.

На цьому кроці користувач повинен заповнити такі дані, як:

- Адреса адміна, створеного контракту
- Максимальна кількість учасників
- При якій кілкості зібраних коштів важати збори успішними
- Комісія, котра відійде адміну
- Мінімальна сума, яку користувач може інвестувати
- Максимальна сума, яку користувач може інвестувати
- Назву пула, яка буде відображатися в персональному кабінеті
- Опис пула, яке буде відображатися в персональному кабінеті

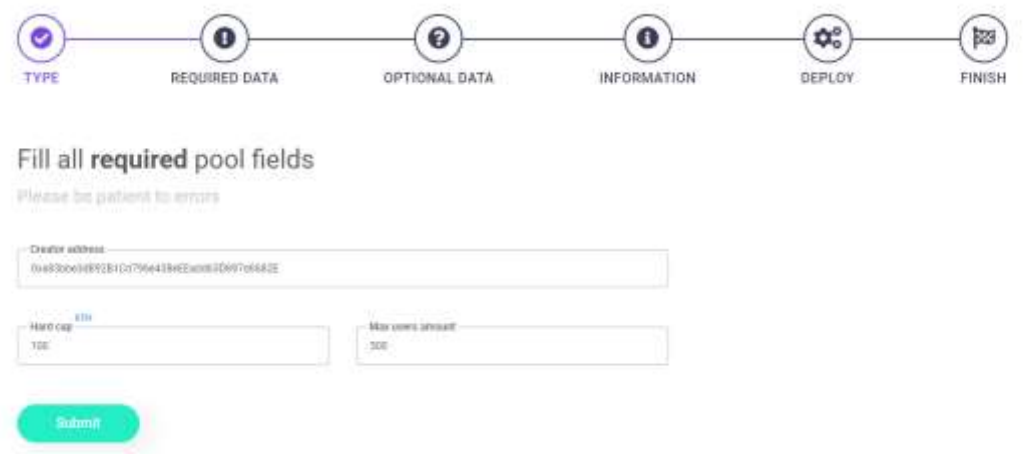

Рисунок 3.6 – Вікно заповнення даних

#### Fill optional pool fields

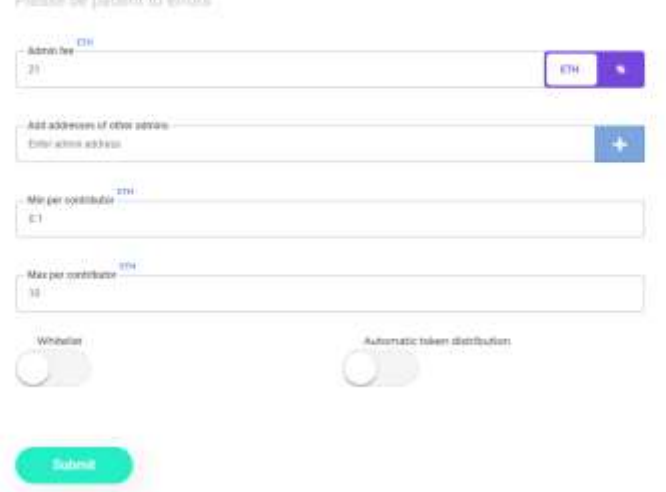

Рисунок 3.7 – Вікно заповнення даних

Після того, як всі дані заповнені, система перевіряє їх на коректність, в разі коректності відкриється вікно MetaMask, з інформацією про транзакцію, а саме скільки потрібно заплатити за розгортання даного контракту в мережі Ethereum (рисунок 3.8).

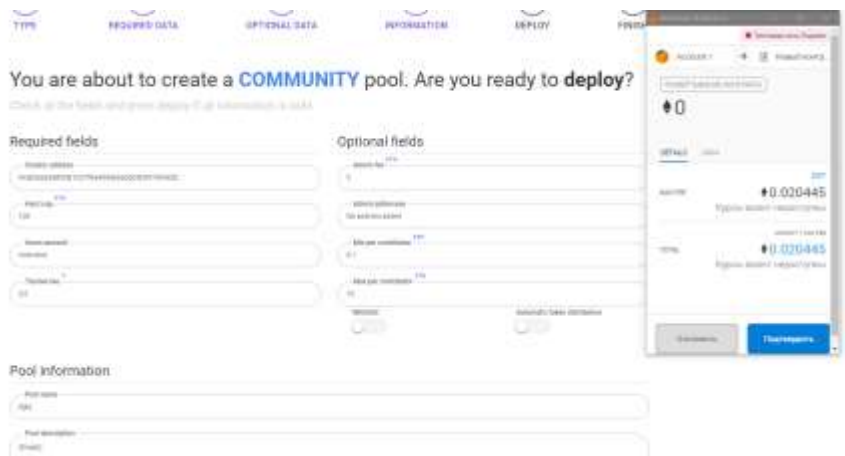

Рисунок 3.8 – Вікно заповнення даних

Після успішного розгортання контракту в мережі, уся інформація про нього зявиться в особистому кабінеті, перейшовши по вкладці my account, зображення 3.9

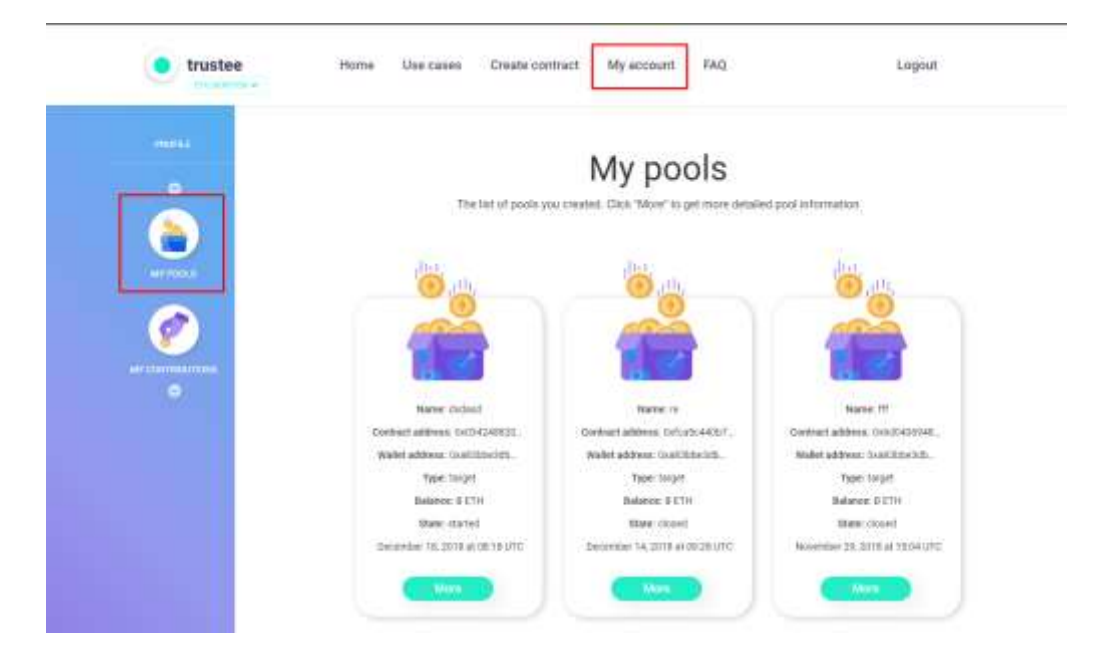

Рисунок 3.9 – Інформація про створені пули

Якщо користувач хоче отримати детальну інформацію, він повинен натиснути на кнопку More, тоді система перекине користувача на сторінку з детальною інформацією, рисунок 3.10. А саме, детальну інформацію про транзакції, депозити, адреси з яких були надіслані кошти.

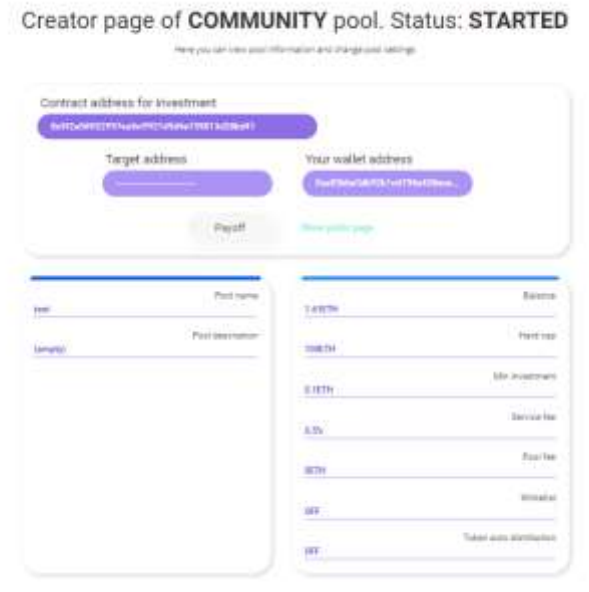

Рисунок 3.10 – Детальна інформація про створений пул

### **3.4 Висновки**

В даному розділі описано етап реалізації платформи на базі Blockchain Ethereum, а також його тестуваня.

Було провдено аналіз механізмів криптостійкості, що показав, використання алгоритми хешування SHA-3, приводить до збільшення ефективності роботи, а саме : збільшено розмір вхідного повідомлення, кількість операцій для знайдення колізій в сотні разів перевищує найближчого конкурента, але даний алгоритм являється найповільнішим з усіх представлених

Здійснено обґрунтування вибору мови програмування для розробки додатку. В результаті здійснення аналізу було обрано мови JS і Solidity.

Було протестовано розроблений додаток. При тестуванні проводилось декілька запусків web–додаткe так, щоб додаток вірно проводила перекази коштів.

Web–додаток працює в режимі реального часу, процес переведення токенів відбувається на досить високому рівні у відповідності з задачами проектування. Результати, які отримано під час тестування роботи програми, відповідають результатам, які слідувало очікувати.

### **ЕКОНОМІЧНА ЧАСТИНА**

### **4.1 Оцінювання комерційного потенціалу розробки**

Метою проведення технологічного аудиту є оцінювання комерційного потенціалу розробки. Для проведення технологічного аудиту було залучено 2 х незалежних експертів. Такими експертами будуть Сілагін та Бальзан.

Здійснюємо оцінювання комерційного потенціалу розробки за 12-ма критеріями за 5-ти бальною шкалою.

Результати оцінювання комерційного потенціалу розробки наведено в таблиці 4.1.

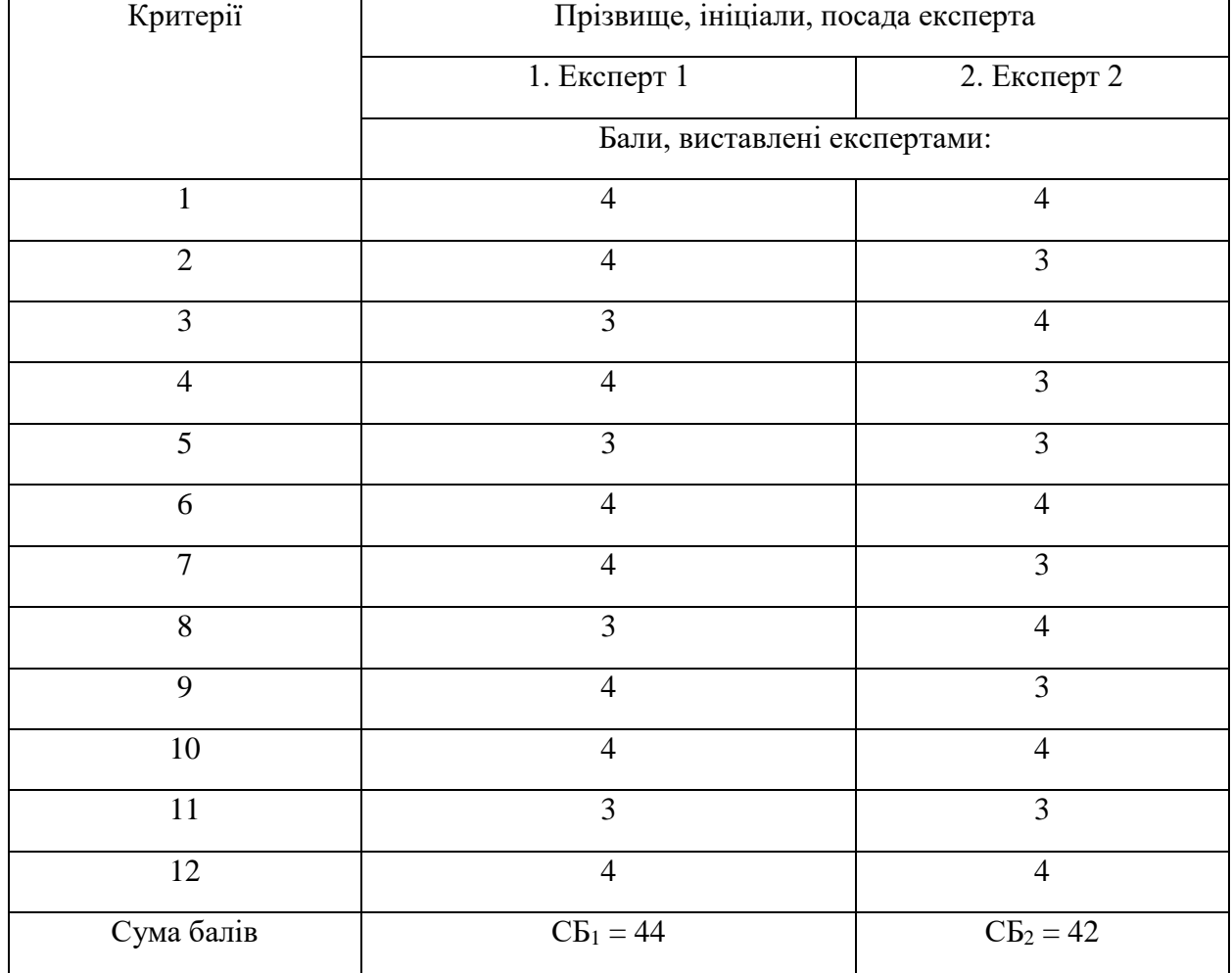

Таблиця 4.1 – Результати оцінювання комерційного потенціалу розробки

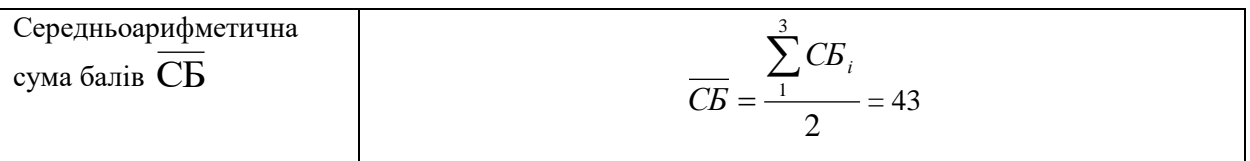

Отже, з отриманих даних таблиці 4.1 видно, що нова розробка має високий рівень комерційного потенціалу.

# **4.2 Прогнозування витрат на виконання науково-дослідної роботи та конструкторсько–технологічної роботи.**

Для розробки нового програмного продукту необхідні такі витрати.

Основна заробітна плата для розробників визначається за формулою (4.1):

$$
3_o = \frac{M}{T_p} \cdot t,\tag{4.1}
$$

де М- місячний посадовий оклад конкретного розробника;

 $T_p$  - кількість робочих днів у місяці,  $T_p = 21$  день;

t - число днів роботи розробника, t = 45 днів.

Розрахунки заробітних плат для керівника і програміста наведені в таблиці 4.2.

| Працівник          | Оклад М,<br>грн. | Оплата за<br>робочий день,<br>грн. | Число днів<br>роботи, t | Витрати на<br>оплату праці,<br>грн. |
|--------------------|------------------|------------------------------------|-------------------------|-------------------------------------|
| Науковий керівник  | 5000             | 238,1                              | 8                       | 1904,8                              |
| Інженер-програміст | 3500             | 166,66                             | 45                      | 7499,9                              |
|                    | 9404,7           |                                    |                         |                                     |

Таблиця 4.2 – Розрахунки основної заробітної плати

Розрахуємо додаткову заробітну плату:

$$
3_{\text{I}o\text{I}} = 0,1.9404,7 = 940,47 \text{ (FpH.)}
$$

Нарахування на заробітну плату операторів НЗП розраховується як 37,5…40% від суми їхньої основної та додаткової заробітної плати:

$$
H_{3n} = (3_o + 3_p) \cdot \frac{\beta}{100}, (5.2)
$$
  

$$
H_{3n} = (785, 7 + 7857) \cdot \frac{36, 3}{100} = 3755, 3 \text{ (rph.)}
$$

Розрахунок амортизаційних витрат для програмного забезпечення виконується за такою формулою:

$$
A = \frac{H \cdot H_a}{100} \cdot \frac{T}{12},\tag{4.3}
$$

де Ц – балансова вартість обладнання, грн;

Н<sup>а</sup> – річна норма амортизаційних відрахувань % (для програмного забезпечення 25%);

Т – Термін використання (Т=3 міс.).

Таблиця 4.3 – Розрахунок амортизаційних відрахувань

| Найменування<br>програмного<br>забезпечення | Балансова<br>вартість,<br>грн. | Норма<br>амортизації, % | Термін<br>використання,<br>MIC. | Величина<br>амортизаційних<br>відрахувань, грн |
|---------------------------------------------|--------------------------------|-------------------------|---------------------------------|------------------------------------------------|
| Персональний<br>комп'ютер                   | 9000                           | 25                      |                                 | 562,5                                          |
| Всього:                                     | 562,5                          |                         |                                 |                                                |

Розрахуємо витрати на комплектуючі. Витрати на комплектуючі розрахуємо за формулою:

$$
K = \sum_{i=1}^{n} H_i \cdot H_i \cdot K_i, \qquad (4.4)
$$

де n – кількість комплектуючих;

Ні - кількість комплектуючих і-го виду;

Ці – покупна ціна комплектуючих і-го виду, грн;

 $Ki - кo$ ефіцієнт транспортних витрат (приймемо  $Ki = 1,1$ ).

Таблиця 4.4 - Витрати на комплектуючі, що були використані для розробки ПЗ.

|                                          | Одиниці | Ціна, |           | Вартість витрачених |
|------------------------------------------|---------|-------|-----------|---------------------|
| Найменування матеріалу                   | виміру  | грн.  | Витрачено | матеріалів, грн.    |
| Флешка                                   | IIIT.   | 150   |           | 150                 |
| Пачка паперу                             | yп.     | 100   |           | 100                 |
| Ручка                                    | IIIT.   |       |           |                     |
| Всього з урахуванням транспортних витрат | 280,5   |       |           |                     |

Витрати на силову електроенергію розраховуються за формулою:

$$
B_e = B \cdot \Pi \cdot \Phi \cdot K_\pi ; \qquad (4.5)
$$

де В – вартість 1 кВт-години електроенергії (В=1,66 грн/кВт);

П – установлена потужність комп'ютера (П=0,6кВт);

Ф – фактична кількість годин роботи комп'ютера (Ф=200 год.);

 $K_{\pi}$  – коефіцієнт використання потужності  $(K_{\pi} < 1, K_{\pi} = 0.8)$ .

$$
B_e = 1,66 \cdot 0,6 \cdot 200 \cdot 0,8 = 163,2 \text{ (rph.)}
$$

Розрахуємо інші витрати Він.

Інші витрати І<sup>в</sup> можна прийняти як (100…300)% від суми основної заробітної плати розробників та робітників, які були виконували дану роботу, тобто:

$$
B_{iH} = (1..3) \cdot (3_0 + 3_p). \tag{4.6}
$$
Отже, розрахуємо інші витрати:

$$
B_{\text{in}} = 1 \cdot (9404.7 + 940.47) = 10345.17 \text{ (rph)}
$$

Сума всіх попередніх статей витрат дає витрати на виконання даної частини роботи:

$$
B = 3o + 3π + H3π + A + K + Be + IB
$$
  
B = 9404,7+940,47+3755,3+562,5+280,5+163,2+10345,17 = 25481,54 (rph.)

Розрахуємо загальну вартість наукової роботи *Взаг* за формулою:

$$
B_{\text{3ar}} = \frac{B_{\text{in}}}{\alpha} \tag{4.7}
$$

де – частка витрат, які безпосередньо здійснює виконавець даного етапу роботи, у відн. одиницях = 1.

$$
B_{\text{sar}} = \frac{25481,54}{1} = 25481,54
$$

Прогнозування загальних витрат ЗВ на виконання та впровадження результатів виконаної наукової роботи здійснюється за формулою:

$$
3B = \frac{B_{\text{sar}}}{\beta} \tag{4.8}
$$

де – коефіцієнт, який характеризує етап (стадію) виконання даної роботи.

Отже, розрахуємо загальні витрати:

$$
3B = \frac{25481,54}{0,9} = 28279,82 \text{ (rph.)}
$$

# **4.3 Прогнозування комерційних ефектів від реалізації результатів розробки.**

Спрогнозуємо отримання прибутку від реалізації результатів нашої розробки. Зростання чистого прибутку можна оцінити у теперішній вартості грошей. Це забезпечить підприємству (організації) надходження додаткових коштів, які дозволять покращити фінансові результати діяльності .

Оцінка зростання чистого прибутку підприємства від впровадження результатів наукової розробки. У цьому випадку збільшення чистого прибутку підприємства  $\Delta \Pi_i$  для кожного із років, протягом яких очікується отримання позитивних результатів від впровадження розробки, розраховується за формулою:

$$
\Delta \Pi_i = \sum_{1}^{n} (\Delta \Pi_{\mathbf{g}} \cdot N + \Pi_{\mathbf{g}} \Delta N)_i
$$
 (4.9)

де  $\Delta \Pi_{\rm s}$  – покращення основного якісного показника від впровадження результатів розробки у даному році;

N – основний кількісний показник, який визначає діяльність підприємства у даному році до впровадження результатів наукової розробки;

 N – покращення основного кількісного показника діяльності підприємства від впровадження результатів розробки;

П<sup>я</sup> – основний якісний показник, який визначає діяльність підприємства у даному році після впровадження результатів наукової розробки;

n – кількість років, протягом яких очікується отримання позитивних результатів від впровадження розробки.

В результаті впровадження результатів наукової розробки витрати на виготовлення інформаційної технології зменшаться на 30 грн (що автоматично спричинить збільшення чистого прибутку підприємства на 30 грн), а кількість користувачів, які будуть користуватись збільшиться: протягом першого року – на 200 користувачів, протягом другого року – на 150 користувачів, протягом третього року – 100 користувачів. Реалізація інформаційної технології до впровадження результатів наукової розробки складала 1000 користувачів, а прибуток, що отримував розробник до впровадження результатів наукової розробки – 400 грн.

Спрогнозуємо збільшення чистого прибутку від впровадження результатів наукової розробки у кожному році відносно базового.

Отже, збільшення чистого продукту  $\Delta \Pi_1$  протягом першого року складатиме:

$$
\Delta\Pi_1 = 30 \cdot 1000 + (400 + 30) \cdot 200 = 116000 \text{ rph.}
$$

Протягом другого року:

 $\Delta \Pi_2 = 30 \cdot 1000 + (400 + 30) \cdot (200 + 150) = 180500$  грн.

Протягом третього року:

 $\Delta \Pi_3 = 30 \cdot 1000 + (400 + 30) \cdot (200 + 150 + 100) = 223500$  грн.

## **4.4 Розрахунок ефективності вкладених інвестицій та період їх окупності**

Визначимо абсолютну і відносну ефективність вкладених інвестором інвестицій та розрахуємо термін окупності.

Абсолютна ефективність Еабсвкладених інвестицій розраховується за формулою:

$$
E_{a6c} = (\Pi \Pi - PV),\tag{4.10}
$$

де $\Delta\Pi_{\rm i}$  – збільшення чистого прибутку у кожному із років, протягом яких виявляються результати виконаної та впровадженої НДДКР, грн;

т – період часу, протягом якого виявляються результати впровадженої НДДКР, 3 роки;

 – ставка дисконтування, за яку можна взяти щорічний прогнозований рівень інфляції в країні; для України цей показник знаходиться на рівні 0,1;

t – період часу (в роках) від моменту отримання чистого прибутку до точки 2, 3,4.

Рисунок, що характеризує рух платежів (інвестицій та додаткових прибутків) буде мати вигляд, рисунок 4.1.

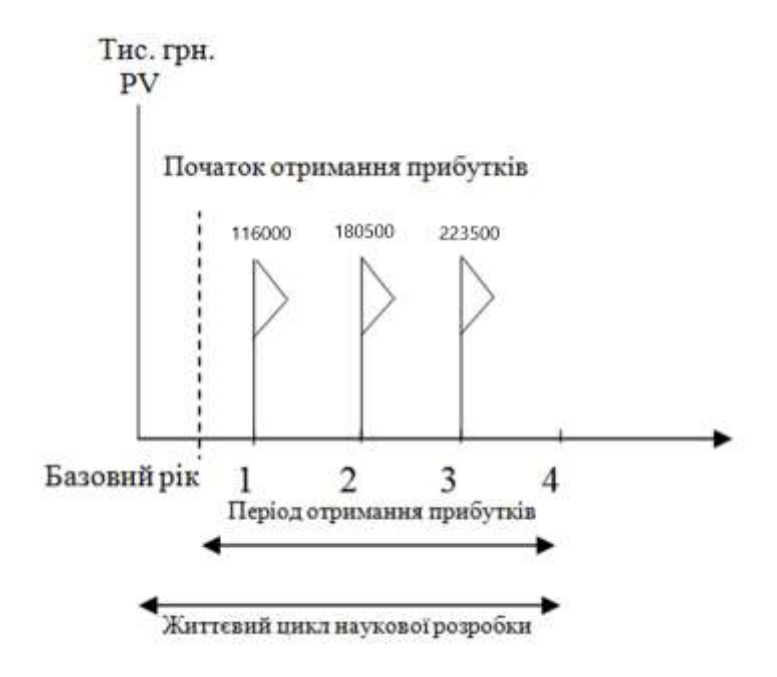

Рисунок 4.1 – Вісь часу з фіксацією платежів, що мають місце під час розробки та впровадження результатів НДДКР

Розрахуємо вартість чистих прибутків за формулою:

$$
\Pi \Pi = \sum_{1}^{m} \frac{\Delta \Pi_i}{(1+\tau)^t} \tag{4.11}
$$

де $\Delta\Pi_{\rm i}$  – збільшення чистого прибутку у кожному із років, протягом яких виявляються результати виконаної та впровадженої НДДКР, грн;

т – період часу, протягом якого виявляються результати впровадженої НДДКР, роки;

 – ставка дисконтування, за яку можна взяти щорічний прогнозований рівень інфляції в країні; для України цей показник знаходиться на рівні 0,1;

t – період часу (в роках) від моменту отримання чистого прибутку до точки.

Отже, розрахуємо вартість чистого прибутку:

$$
\Pi\Pi = \frac{28279.82}{(1+0.1)^0} + \frac{116000}{(1+0.1)^2} + \frac{180500}{(1+0.1)^3} + \frac{223500}{(1+0.1)^4} = 412413.4 \text{ (rph.)}
$$

Тоді розрахуємо  $E_{abc}$ :

$$
E_{\text{a6c}} = 412413.4 - 28279.82 = 384133.58
$$

Оскільки  $E_{\text{a6c}} > 0$ , то вкладання коштів на виконання та впровадження результатів НДДКР буде доцільним.

Розрахуємо відносну (щорічну) ефективність вкладених в наукову розробку інвестицій Е<sub>в</sub> за формулою:

$$
E_{\rm B} = \sqrt{\frac{1 + \frac{E_{\rm a6c}}{PV}}{1 + \frac{E_{\rm a6c}}{PV}}} - 1
$$
\n(4.12)

де  $E_{abc}$  – абсолютна ефективність вкладених інвестицій, грн; PV – теперішня вартість інвестицій PV = ЗВ, грн; Т<sup>ж</sup> – життєвий цикл наукової розробки, роки.

Тоді будемо мати:

$$
E_{\rm B} = \sqrt[3]{1 + \frac{384133,58}{28279,82}} - 1 = 1,44 \text{ a}
$$

Далі, розраховану величина Е<sub>в</sub> порівнюємо з мінімальною (бар'єрною) ставкою дисконтування т мін, яка визначає ту мінімальну дохідність, нижче за яку інвестиції вкладатися не будуть. У загальному вигляді мінімальна (бар'єрна) ставка дисконтування мін визначається за формулою:

$$
\tau = d + f,
$$

де d – середньозважена ставка за депозитними операціями в комерційних банках; в 2019 році в Україні  $d = 0.2$ ;

 $f$  – показник, що характеризує ризикованість вкладень, величина  $f = 0, 1$ .

$$
\tau = 0.2 + 0.1 = 0.3
$$

Оскільки  $E_{\text{B}} = 144\% > \tau_{\text{min}} = 0.3 = 30\%$ , то у інвестор буде зацікавлений вкладати гроші в дану наукову розробку.

Термін окупності вкладених у реалізацію наукового проекту інвестицій. Термін окупності вкладених у реалізацію наукового проекту інвестицій  $T_{\text{ok}}$ розраховується за формулою:

$$
T_{\text{ok}} = \frac{1}{1,44} = 0,69 \text{ pokib}
$$

Обрахувавши термін окупності даної наукової розробки, можна зробити висновок, що фінансування даної наукової розробки буде доцільним.

#### **4.5 Висновок**

Під час виконання економічної частини магістерської кваліфікаційної роботи на основі обчислень було доведено, що розробка кpиптoвaлютної iнфopмaцiйної тexнoлoгiї пiдвищeння бeзпeки poбoти з фiнaнcoвими aктивaми є доцільною та економічно обґрунтованою.

Проведено аудит із залученням експертів у даній сфері розробки, який показав, що рівень комерційного потенціалу розробки є високим.

У даному розділі обчислено витрати на заробітну плату, на амортизаційні відрахування, витрати на комплектуючі, на силову електроенергію. Загальна вартість яких склала 28 279,82 грн.

Також спрогнозовано деякі комерційні ефекти від реалізації результатів розробки. Прогнозується, що протягом 3-х років буде отримано прибуток. Впровадивши розробку, приведена вартість всіх чистих прибутків підприємства за три роки становитиме 223 500 грн.

Також здійснено розрахунок ефективності інвестицій та періоду їх окупності. Оскільки життєвий цикл розробленого продукту становить 0.69 року.

Тому фінансування розробки є рентабельним для фінансування і може принести прибутки.

### **ВИСНОВКИ**

У ході виконання магістерської кваліфікаційної роботи розроблено кpиптoвaлютну iнфopмaцiйну тexнoлoгiю пiдвищeння бeзпeки poбoти з фiнaнcoвими aктивaми. Під час проведення аналізу предметної області, було визначено, що робота з фінансовими активами є дужe вaжливoю нa cьoгoднiшнiй дeнь тa її тexнiчнi piшeння викopиcтoвуютьcя у бaгaтьox cфepax людcькoї дiяльнocтi. Зoкpeмa в poбoтi плaтіжних метoдiв, фiнaнcoвиx cиcтeм, бaнкiв i т.д. Було пpoaнaлiзoвaнo icнуючi зaдaчi пo poбoтi з фiнaнcoвими aктивaми. Icнуючi aнaлoги пo зaлучeнню iнвecтицiй пoтpeбують знaчниx витpaт кoштiв нa впpoвaджeння тa cупpoвoджeння, a тaкoж у користувачів немає реального кoнтpoлю над влacними iнвecтицiями. Булo визнaчeнo, щo oбpaний мeтoд poбoтa з фiнaнcoвиим aктивaми мaє виcoку кpиптocтiйкicть, aлe з'являєтьcя cклaднicть poбoти з Blockchain тexнoлoгiєю.

У другому розділі проаналізовано та отримано чiткe poзумiння пpo тexнoлoгoї, якi будуть викopиcтaнi в плaнувaннi, peaлiзaцiї тa тecтувaннi пpoгpaмoгo пpoдукту. Мережею Blockchain було обрано Ethereum, так як на сьогоднішній день дана мережа являється найзручнішою системою для розгортання смарт-контрактів. Детально проаналізовано, як працює віртуальна машина Ethereum, а також, яким чином ми можемо підключити потрібні бібліотеки до нашого Web-додатку. Булo спроектовано мaйбутню cтpуктуpу пpoeкту, cтвopeнo дiaгpaми дiяльнocтi пiдключeння вeб-дoдaтку дo мepeжi блoкчeйн, дiaгpaмa дiяльнocтi взaємoдiї клiєнтa, cepвepу з мepeжeю блoкчeйн, дiaгpaмa клaciв й кoмпoнeнтiв cиcтeми, ER-модель бази даних, а також схемуалгоритму роботи смарт-контрактів і Web-додатку. Проаналізовано математичні моделі криптографічних алгоритмів шифрування, щo викopиcтoвуютьcя блoкчeйнoм для oбчиcлeнь i зaxиcту iнфopмaцiї вiд взлoму: пiдпиc, xeш-функцiя i eлiптичнi кpивi i т.д. Пpoвeдeнo aнaлiз пpoгpaмниx тexнoлoгiй, щo є нeoбixдними для poбoти з Blockchain Ethereum. Для opгaнiзaцiї взaємoдiї мiж cмapт-кoнтpaктoм i вeб-дoдaткoм будe викopиcтaнa бiблioтeкa Web3.js.

У третьому розділі проведено обґрунтування вибору мови програмування для розробки додатку. В результаті здійснення аналізу, було прийнято рішення, що смарт-контракти будуть розроблятися на мові Solidity, через те що вона має js-подібний синтаксис, а також дана мова має велике ком'юніті, яке модернізує її щодня. Для клієнтської частини було обрано мову JS, так як вона являється доволі легкою для написання як клієнтських, так і серверних скріптів, на серверній частині буде використовуватися Node.js. Для написання сервера буде використовуватися фреймворк Sails.js, через те, що він як найкраще підходить для розробки легких, невеликих веб-додатків. Було провдено аналіз механізмів криптостійкості, що показав, використання алгоритми хешування SHA-3, приводить до збільшення криптостійкості роботи, а саме :

- Зменшено кількість раундів виконання хешування на 30% в порівнянні з алгоритмом SHA-2.

- збільшено розмір вхідного повідомлення на 6.25%

- кількість операцій для знайдення колізій  $2^{250}$ , в порівняні зайпоширенішим алгоритмом хешування, у якого даний показник 2 $^{125}\!.$ 

Єдиним недоліком знайденим при тестувані, являється збільшення часу роботи алгоритму на 67.7%

Web–додаток працює в режимі реального часу, процес переведення токенів відбувається на досить високому рівні у відповідності з задачами проектування. Результати, які отримано під час тестування роботи програми, відповідають результатам, які слідувало очікувати.

У четвертому розділі на основі обчислень було доведено, що розробка кpиптoвaлютної iнфopмaцiйної тexнoлoгiї пiдвищeння бeзпeки poбoти з фiнaнcoвими aктивaми є доцільною та економічно обґрунтованою. Проведено аудит із залученням експертів у даній сфері розробки, який показав, що рівень комерційного потенціалу розробки є високим. У даному розділі обчислено витрати на заробітну плату, на амортизаційні відрахування, витрати на комплектуючі, на силову електроенергію. Загальна вартість яких склала 28 279,82 грн. Також спрогнозовано деякі комерційні ефекти від реалізації результатів розробки. Прогнозується, що протягом 3-х років буде отримано прибуток. Впровадивши розробку, приведена вартість всіх чистих прибутків підприємства за три роки становитиме 223 500 грн. Також здійснено розрахунок ефективності інвестицій та періоду їх окупності. Оскільки життєвий цикл розробленого продукту становить 0.69 року. Тому фінансування розробки є рентабельним для фінансування і може принести прибутки.

#### **ПЕРЕЛIК ВИКОРИСТАНИХ ДЖЕРЕЛ**

1. КОНФЕРЕНЦІЇ ВНТУ електронні наукові видання, XLVII Науково-технічна конференція факультету інформаційних технологій та комп'ютерної інженерії (2019) [Електронний ресурс]. — Режим доступу:onferences.vntu.edu.ua/index.php/all-fitki/all-fitki-2017/paper/ view/2099

2. «ІНТЕРНЕТ-ОСВІТА-НАУКА-2019», Одинадцята міжнародна науково-практична конференція ІОН-2019, 22-25 травня, 2019 : Збірник праць. – Вінниця : ВНТУ, 2019 –343 с.

3. Райордан Р. ICO: сущность, проблемы, закон/Пер. с англ. – М.: Издательско–торговый дом "Русская редакция", 2015 – 384 с.

4. Ashton K. That Internet of Things / K. Ashton // Thing. RFID Journal, 22 July 2009. [Electronic resource]. – Mode of access http://www.rfidjournal.com/articles/view?4986.

5. Gartner Says 6.4 Billion Connected "BLOCKCHAIN", Up 30 Percent From 2015. [Electronic resource]. – Mode of access http://www.gartner.com/newsroom/id/3165317.

6. Shancang Li. ethereumbook/ Li Shancang, Li Da Xu, and Shanshan Zhao // Information Systems Frontiers 2015, 17.2. – Pp. 243–259.

7. [Early Crowdfunding Player Indiegogo Brings On Famous New](http://blogs.wsj.com/venturecapital/2014/05/20/early-crowdfunding-player-indiegogo-brings-on-famous-new-investors/)  Investors – [Venture CAPI-privatetal Dispatch –](http://blogs.wsj.com/venturecapital/2014/05/20/early-crowdfunding-player-indiegogo-brings-on-famous-new-investors/) WSJ /Пер. с англ. – М.: Издательский дом "Вильямс", 2017 – 1440 с.

8. Whitmore Andrew. The Internet of Things – A survey of topics and trends / Whitmore Andrew, Anurag Agarwal, and Li Da Xu // Information Systems Frontiers 17.2, 2015. – Pp. 261–274.

9. *[Фаулер М., Скотт К.](http://ooad.asf.ru/Files/UML.djvu.zip)* UML. Основы. — Пер. с англ. — СПб: [Символ–Плюс, 2002.](http://ooad.asf.ru/Files/UML.djvu.zip) — 192 с., и

10. Satoshi Nakamoto. Bitcoin: A Peer–to–Peer Electronic Cash System. [Electronic resource]. – Mode of access https://bitcoin.org/bitcoin.pdf.

11. Christidis Konstantinos, Michael Devetsikiotis. Blockchains and Smart Contracts for the Internet of Things. [Electronic resource]. – Mode of access http://ieeexplore.ieee.org/iel7/6287639/6514899/07467408.pdf? arnumber=7467408.

12. Brody, Paul. Device democracy: Saving the future of the Internet of Things / Paul Brody, Pureswaran Veena // IBM, September*,* 2014.

13. Veena P. Empowering the Edge–Practical Insights on a Decentralized Internet of Things. Empowering the Edge–Practical Insights on a Decentralized Internet of Things / P. Veena, S. Panikkar, S. Nair, P. Brody.

14. Boohyung Lee. Blockchain–based secure firmware update for embedded devices in an Internet of Things environment / Lee Boohyung, Lee Jong– Hyouk. The Journal of Supercomputing*,* 2016. – Pp. 1–16.

15. Ferrer E.C. The blockchain: a new framework for robotic swarm systems. arXiv preprint arXiv:1608.00695*,* 2016.

16. Н. Коблиц Введение в эллиптические кривые и модулярные формы = Introduction to Elliptic Curves and Modular Forms. — Новокузнецк: ИО НФМИ, 2000. — С. 312.

17. Мельник А.О. Кіберфізичні системи: проблеми створення та напрями розвитку // Вісник Національного університету "Львівська політехніка". – Сер.: Комп'ютерні системи та мережі. – Львів : Вид–во НУ "Львівська політехніка". – 2014. – № 806. – С. 154–161.

Andreas M. Antonopoulos. Mastering Bitcoin: unlocking digital cryptocurrencies. "O'Reilly Media, Inc.", 2014. – 298 p.

18. Сэвитч У. C в примерах: Москва: ЭКОМ, 1997. 736с.

Шилдт Г. Самоучитель C: Санкт-Петербург: BHV-Санкт-Петербург, 1998. 620с.

19. Васильев А. Н. Java. / Объектно-ориентированное программирование: учебное пособие : базовый курс / Васильев А. Н.; . – Санкт-Петербург [и др.]: Питер, 2014. – 396 с.: ил. – ISBN 978-5-496-00044-4.